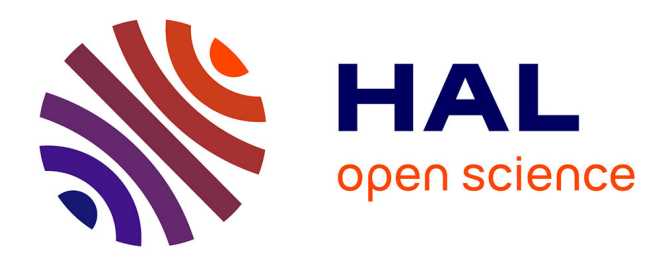

# **Réinformatisation d'un centre de documentation** Sébastien Lecocq

# **To cite this version:**

Sébastien Lecocq. Réinformatisation d'un centre de documentation. Sciences de l'information et de la communication.  $1998.$  dumas-01716148

# **HAL Id: dumas-01716148 <https://dumas.ccsd.cnrs.fr/dumas-01716148>**

Submitted on 23 Feb 2018

**HAL** is a multi-disciplinary open access archive for the deposit and dissemination of scientific research documents, whether they are published or not. The documents may come from teaching and research institutions in France or abroad, or from public or private research centers.

L'archive ouverte pluridisciplinaire **HAL**, est destinée au dépôt et à la diffusion de documents scientifiques de niveau recherche, publiés ou non, émanant des établissements d'enseignement et de recherche français ou étrangers, des laboratoires publics ou privés.

LECOCQ Sébastien Maîtrise de sciences de l'information et de la documentation

# REINFORMATISATION D'UN CENTRE DE DOCUMENTATION

Directrice de stage universitaire TELLIER Isabelle

والموارد والمتواطن والمتواطن والمتواطن والمستعمل والمتواطن والمتواطن والمتواطن والمتواطن

Directrice de stage professionnelle VALLEY Anne-Marie

 $\mathcal{L}$ 

 $\mathcal{O}(\mathcal{A}^{\mathcal{A}})$  , where  $\mathcal{O}(\mathcal{A}^{\mathcal{A}})$  is the second condition of the second condition of

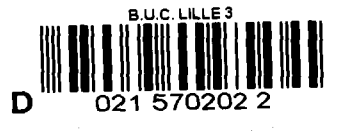

Réinformatisation d'un centre de documentation

LECOCQ Sébastien Maîtrise de sciences de l'information et de la documentation

# REINFORMATISATION D'UN CENTRE DE DOCUMENTATION

Directrice de stage universitaire TELLIER Isabelle

and the state of the state of the

. The contract of the contract of the contract of the contract of the contract of  $\mathcal{O}(\mathcal{E})$ 

Directrice de stage professionnelle VALLEY Anne-Marie

 $\Delta\phi$  . The second constraints of the second constraints of the second  $\phi$ 

# Résumé

Les bibliothèques font actuellement, face à des gestions de priorités qui sont souvent conflictuelles entre les objectifs de gestion et de service et les moyens dont elles disposent. L'objectif principal est l'accroissement des services au usagers et par conséquent l'ouverture de la bibliothèque <sup>à</sup> des sources d'informations variées et souvent dispersées. Le pôle européen tente de trouver une solution au niveau des bases bibliographiques.

Un des objectifs prioritaires du Pôle Universitaire Européen ' Lille Nord-Pas de Calais est de développer un réseau documentaire régional en s'appuyant délibérément sur les capacités techniques du réseau NOROPALE. Le réseau du Pôle sera composé à la fois d'un outil d'interrogation de l'ensemble des catalogues informatisés des bibliothèques de la région grâce a la norme Z3950, de services électroniques, et à terme, de numérisation comme celle de fonds anciens du patrimoine universitaire.

Créé en <sup>1990</sup> l'I.U.F.M. organise, conjointement avec les universités de la région, la formation initiale des professeurs des écoles, lycées et collèges tant une solide formation disciplinaire qu'une réelle formation professionnelle.

Les centres de documentation étaient orienté au départ vers les écoles, c'est a dire maternelle, primaire, collège, lycée dans le but direct de soutenir et de promouvoir la circulation des documents et des méthodes de travail des centres de formation vers les professeurs. Le point de vue a radicalement changé , maintenant, les centres I.U.F.M. veulent se rapprocher des universités afin de profité de leur potentiel de recherche et de s'y intégrer. Le projet « pôle européen » est le tremplin idéal pour cette mission.

Pour cela trois solutions sont possibles : greffer sa base sur une base delà existante du pôle (simple choix financier qui ne mérite pas d'être étudier), acquérir un système intégré et remodeler les méthode de travail après les avoir modifié (coûteux en temps et en argent), ou choisir de ne créer qu'un serveur Z3950 avec l'aide des logiciels WAIS-SF et SF-GATE (choix apparemment gratuit sauf sur le plan de l'investissement humain).

Le progiciel devra être un système intégré ayant la tache facile de remplacer BCDIS en intégrant la norme Z3950. La base Wais se limite a une simple base et un moteur d'interrogation capable d'interroger toute les bases Wais sur Internet.

Si on possède les moyens financiers, le progiciel est la solution de facilité. Par contre la création de sa propre base WAIS relève du challenge. L'ère nouvelle de la documentation nous <sup>a</sup> conduit vers les nouvelles technologies, il faut les maîtriser le plus vite possible pour ne pas être distancer ou dépendant. Choisir de créer sa propre base en marge des entreprises de logiciels documentaires peut être considéré comme un choix d'indépendance, et je pense que les nouvelles générations de documentalistes doivent prendre conscience que la technologie doit être maîtriser et que installer son propre réseau peut être plus payant.

# Méthodes de recherche et de travail

Ce stage m'a apporté beaucoup dans mes méthodes de travail pour diverses raisons :

Le centre d'Arras et un centre neuf avec une équipe dynamique. Il dispose d'un haut potentiel en nouvelles technologies. Comparé a la B.U. de Lille 3 le nombre de machine connecté par rapport au nombre d'étudiant dix fois supérieur. Ceci pour dire qu'au niveau de mes recherches je n'avait aucun mal <sup>à</sup> travailler.

Axer principalement sur les bases sur Internet, mes principaux problèmes était de bien formuler mes question aux moteurs de recherche. En effet pour un sujet tel qu'une base WAIS, c'est sur Internet que l'on retrouve les concepteurs ensuite il n'y a plus qu'a interroger le webmaster et s'il veut bien répondre <sup>a</sup> acquérir de nouvelles données.

Toutefois le contact humain fût primordial, avec les documentalistes qui répondaient <sup>a</sup> toutes mes questions aussi bêtes soient elles. (Car après tout je ne suis qu'un novice en la matière et je l'ai compris dès le premier jour du stage). J'ai interroger de nombreux bibliothécaire sur leurs logiciels,leurs intérêts, leurs défauts.

J'ai visité de nombreuse bibliothèque de la région ainsi que leur logiciel, interrogé les catalogues sur Internet pour comprendre et exploiter leur interface, en dégager des clés de compréhensions du projet WAIS.

Auparavant mes recherches se limitaient au catalogue de la bibliothèque. Maintenant, avec la maîtrise des interrogation sur Internet j'ai constater que tout les documents aussi précis soit ils peuvent etre trouver ou échanger sur Internet si on a la chance de rencontrer une personne voulant partager sa connaissance. Toutefois on se retrouve vite submergé par la masse d'information à traiter.

Grâce à ce stage mes méthode de travail ont radicalement changer, elles ont évoluer vers une plus grande dépendance des NTIC.

# Sommaire

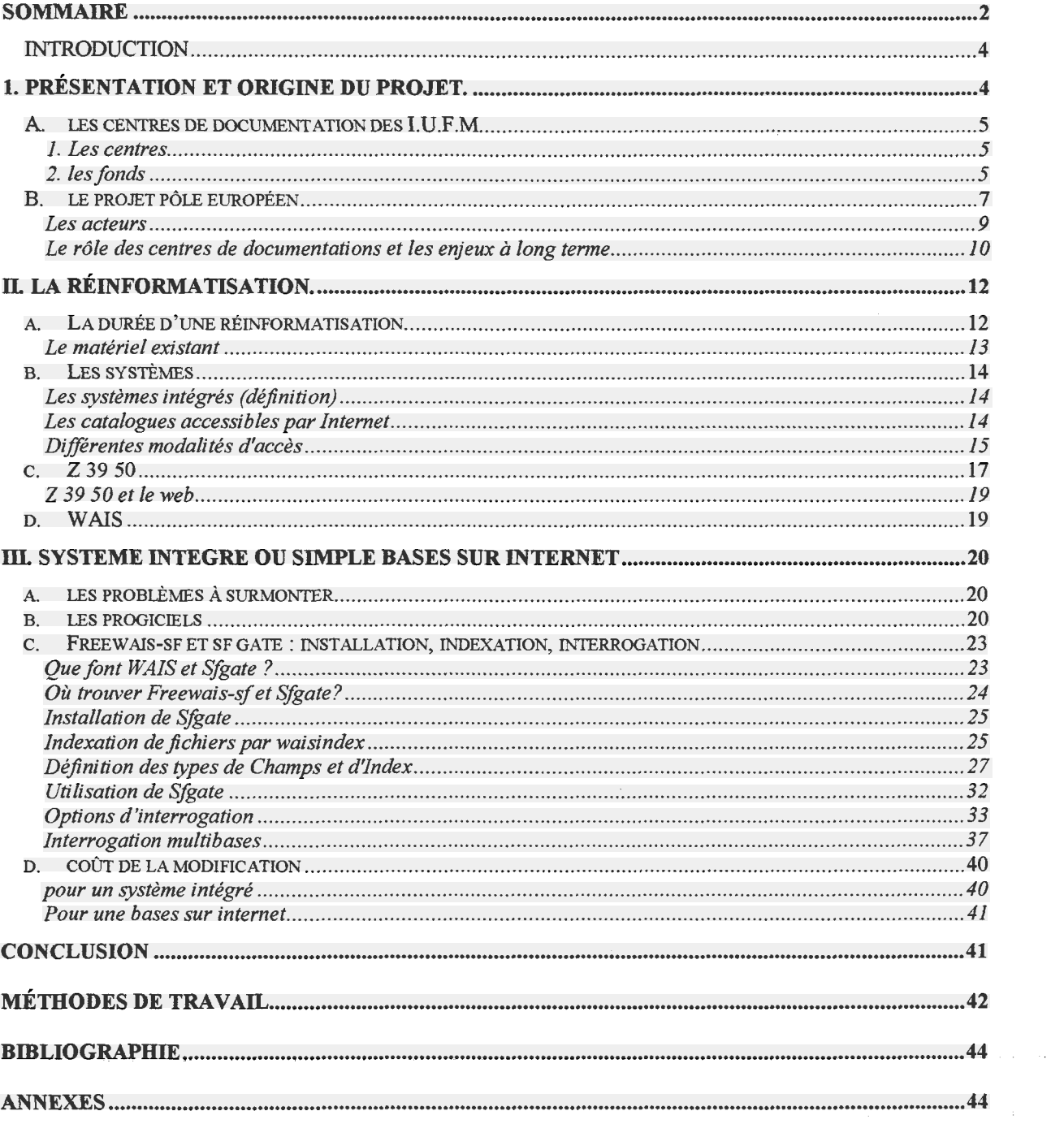

 $\sim$ 

# **Remerciements**

Aux documentalistes, et tout particulièrement <sup>à</sup> Anne marie Valley, du centre multimédia du pôle IUFM d'Arras qui ont répondu <sup>à</sup> toute mes questions et m'ont permis d'apprendre énormément sur leur métier et ses implications. A Jean Louis Boutroy, bibliothécaire de la bibliothèque universitaire d'Artois du pôle d'Arras qui pour moi a toujours laisser sa porte ouverte afin de répondre à mes questions. Et enfin à Isabelle Tellier pour m'avoir guidé pendant pour ce stage.

والقارب والمستعفين والمستعفر والمتعاون والمتعارف والمتعارف والمتعاون والمعارف والمتعاون والمتعاون والمتعارف

 $\Delta\mu_{\rm{max}}$  and  $\Delta\mu_{\rm{max}}$  and  $\Delta\mu_{\rm{max}}$ 

# <span id="page-7-0"></span>INTRODUCTION

Les Centres de documentation de I.U.F.M. Nord Pas de Calais ont entrepris d'améliorer la qualité de leurs services en informatisant la gestion de leurs collections il y <sup>a</sup> deux ans avec le logiciel BCDI. Le nouveau projet consiste a créés une ou plusieurs bases de format Unimarc pouvant supporter la norme z3950.

Par ailleurs, le C.M.M. participe <sup>à</sup> la réalisation du projet documentaire « pôle européen ».

Ce mémoire présente :

• les résultats de l'étude des fonctions bibliothéconomiques telles qu'elles sont

envisagées dans le futur système de gestion des collections.

• d'une façon très sommaire, le bilan des travaux d'inventaire induis dans la base de données informatisée, gérée actuellement par le logiciel bcdis.

• le projet d'achat d'un système intégré

Toutefois je n'ai pas voulu subir mon stage, il m'aurai suffit de donner un simple compte rendu de ce qui avait été fait sur le choix et sur l'achat d'un système intégré, mais j'ai préféré m'impliquer pleinement dans le projet de réinformatisation. Mes choix sont tout autre que ceux choisis par le conservateur pour diverses raisons :

Financières : Le budget de l'état alloué aux administrations( annexe 11) dépend de l'année précédente en d'autre terme si on a des fonds : il faut en profiter sinon on ne les reçoit plus.

Expérimentales ; Choisir un logiciel de grande firme ne nécessite pas de connaissance approfondie du système de gestion de la base. La maintenance gère, les documentalistes suivent ; ils ne gardent qu'un rôle détaché, d'autres choix permettent d'impliquer plus le documentaliste.

Adaptées au contexte : Comme nous le verrons le choix d'une réinformatisation est important, bien que l'on pense généralement qu'un système documentaire soit dépassé au bout de cinq ans. On peut se demander si le changement sera payant, s'il n'handicapera pas les usagers ainsi que les documentalistes. Peut-on remplacer un système que l'on ne maîtrise pas pour un autre que l'on ne connaît pas ?

Est-ce que le nouveau logiciel apportera plus ? Ces plus seront-ils exploités ? Ces questions m'ont amené à m'interroger si le bien-fondé d'une réorganisation globale des centres de documentation était nécessaire.

Nous verrons donc les centres de documentation dans leurs contexte, les objectifs puis la solution que j'y apporte.

Ce mémoire étudie aussi les différentes modalités d'une mise en accès par Internet d'un catalogue de bibliothèque. L'usage d'outils tels que le Web et la norme Z39.50 est évalué en fonction de leur implication sur la conception des OPACs, le catalogage, l'accès au document et l'avenir des catalogues collectifs. L'intégration du catalogue <sup>à</sup> l'ensemble des services offerts par une bibliothèque apparaît comme le principal enjeu de son accès par le biais d'Internet.

# 1. Présentation et origine du projet.

# A. les centres de documentation des I.U.F.M.

1. Les centres

<span id="page-8-0"></span>L'I.U.F.M. Nord/Pas de Calais est un établissement d'enseignement supérieur unique dont les formations se déroulent dans de nombreux lieux (université, lycée, collège, école) mais en particulier dans sept lieux propres que sont les centres I.U.F.M..

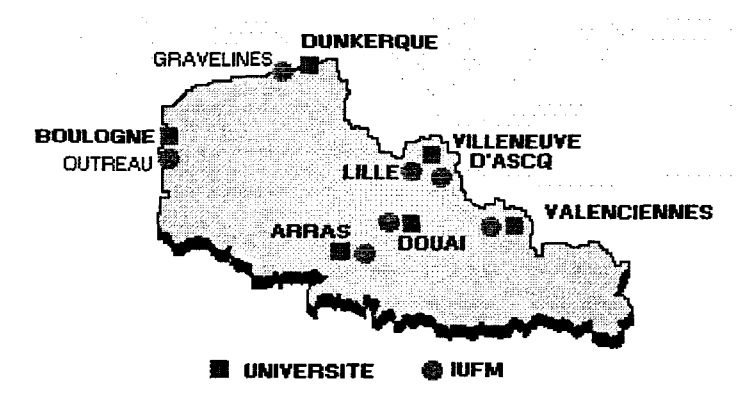

Carte régional des universités et des IUFM

Les sept centres offrent des ressources spécifiques ou spécialisées (ateliers, salle de travaux pratiques, laboratoires...) aux unités de formation et aux départements qu'il accueillent.Ils offre aussi des ressources communes en terme de formation (amphi, salles, documentation...) Us doivent être, pour les bénéficiaires de la formation tant étudiants que stagiaire, des lieux de vie offrant les plus larges ressources <sup>a</sup> l'autoformation de chacun mais aussi les moyens de vie culturelle, sportive et associative, ils offrent aussi le cas échéant des possibilités d'hébergement et de restauration.

Ils doivent offrir les locaux et les structures adéquat permettant <sup>à</sup> toutes les catégories de formateurs de l'I.U.F.M. de mener au mieux leurs missions de recherche personnelle, de préparation de cours, de suivi des étudiants.

Une structure de concertation, associant les représentants des différents acteurs et partenaires des unités des formations et des départements accueillis dans le site, est créée dans chaque centre : le conseil de gestion de centre.

Créé en <sup>1990</sup> l'ufm organise, conjointement avec les universités de la région, la formation initiale des professeurs des écoles, lycées et collèges tant une solide formation disciplinaire qu'une réelle formation professionnelle. Soit :

> enseignants chercheurs et formateurs maîtres de stage et formateur préparation au concours lycée/collège stagiaire

#### 2. les fonds

II y <sup>a</sup> <sup>7</sup> centre I.U.F.M. dans la région Nord/Pas de Calais. Leur composition sont quasi identique.Ayant travailler en particulier dans le centre d'arras je m'attarderai sur lui.

# • L'atelier documentaires en chiffre.

A la date du 19/06/1999, <sup>12591</sup> notices ont été réalisées. Ces notices se répartissent de la manière suivante :

```
livres : 7324
       revues : 4317
      littérature de jeunesse : 312
       diapos : 128
      Manuels scolaires : 622
      vidéos : 125
nous pouvons aussi dégager d'autre statistique :
      Collections : 1689
      Editeurs : 1079
      Documents : 10404
      Exemplaires : 12461
      Emprunteuers : 615
      Notices : 12591
      Prêts: 8198
      Passages : 72000 soit environ 36000 personnes pour l'année 1999
      Prêts par jours : 125
```
Le C.M.M. ne fait pas enormement de prets par jours, les passages importants sont expliquer par l'attrait de la bibliothèque electronique, CDROM et surtout internet. Ce dernier phenomene doit etre exploiter au maximum pour une future reinformatisation.

il est important de noté le caractère spécial des fonds documentaires des centres I.U.F.M.. En effet proportion d'ouvrage par cote sont différentes que celle des mediatheque ou meme des bu. Les cotes les plus usité sont les 370 a 373 soit les cotes de pédagigie. Ces dernieres reptresentes 1/4 des monographie. Cette specificité oblige les centres de doc pedagogiques a adapté l'amenagement de l'espace ainsi que le traitement intellectuel de ce fond. Ce derniers <sup>a</sup> commence <sup>a</sup> etre informatiser il y a un an et le travail n'est pas encore achever.

#### • LES OUTILS UTILISES.

Les CD Rom : BN opal Memo CD ELECTRE CCBNF

Les bases de données des CDDP d'Arras et de Lille. Les notices ont été importées c'est <sup>à</sup> dire transportées d'une base sur la base du C.M.M. et complètement nettoyées ( nouvelle côte...). Cependant, pour certains chantiers, notamment la psychopédagogie, la philosophie, il <sup>a</sup> fallu compter avec une part non négligeable de saisie complète, manuelle des ouvrages :

par exemple : du 23/01/1998 au 31/03/1998 : 412 ouvrages saisis

#### • LE FONCTIONNEMENT DE L'ATELIER.

L'atelier était divisé en différents postes :

réception des ouvrages (tri des doublons, différenciation des sections dans les

disciplines...)

importation ou saisie fabrication des côtes

équipement des ouvrages (code barres, système anti-vol)

personne n'était attaché à un poste précis.

<span id="page-10-0"></span>Afin qu'elle soit cohérente c'est -à dire qu'elle ne cède pas aux influences des différents outils utilisés et qu'elle réponde au plus près aux besoins et attentes des étudiants en matière de recherche documentaire, la base de données ainsi que la cotation qui la détermine a toujours été harmonisée en concertation avec les documentalistes et les professeurs, par exemple pour la linguistique, l'avis d'un expert est toujours le bien venu. Les côtes ont donc été pensées suivant différents paramètres tels que :

la recherche documentaire

la possibilité de bibliographies

l'inventaire statistique

avec comme outil la classification Dewey.

Afin de faciliter le prêt des manuels, une saisie particulière <sup>a</sup> été adoptée : la cote est précédé d'un M pour manuel, ces ouvrages sont rangés sur une étagère <sup>a</sup> l'écart des autres monographies.

## Conclusion :

Au delà de la constitution d'une base solide de données bibliographiques, l'atelier documentaire <sup>a</sup> également été le lieu d'un travail de réflexion autour d'un outil informatique : BCDI et de son utilisation (capacité <sup>à</sup> résoudre les problèmes techniques posés par l'informatisation).

## B. le projet pôle européen

Un des objectifs prioritaires du Pôle Universitaire Européen ' Lille Nord-Pas de Calais est de développer un réseau documentaire régional en s'appuyant délibérément sur les capacités techniques du réseau NOROPALE. Le réseau du Pôle sera composé <sup>à</sup> la fois d'un outil d'interrogation de l'ensemble des catalogues informatisés des bibliothèques de la région, de services électroniques, et <sup>à</sup> terme, de numérisation comme celle de fonds anciens du patrimoine universitaire.

# • Interrogation des catalogues

La démarche entreprise depuis plusieurs années <sup>a</sup> commencé par l'informatisation des bibliothèques à l'intérieur de chaque établissement; puis par la mise en réseau des systèmes différents utilisés chez chacun des partenaires. L'hétérogénéité des systèmes informatiques utilisés <sup>a</sup> rendu nécessaire le choix d'un standard d'interrogation des différents catalogues (Z39.50). Une passerelle Web Z39.50 permettra ainsi aux usagers de consulter tous les catalogues des bibliothèques de la Région Nord-Pas !de Calais, grâce à des outils de navigation sur internet. <sup>H</sup> sera dès lors possible d'effectuer des recherches en se connectant sur le site du Pôle Universitaire Européen Lille NordPas de Calais (Netscape, Internet Explorer )auprès d' une ou plusieurs bibliothèques de l'ensemble du fond documentaire régional ' et, à terme, eurorégional (Kent, Wallonie Flandre). Si l'usager ne trouve pas l'ouvrage recherché dans le fonds des bibliothèques de la région, il aura la possibilité d'interroger le catalogue du "Système Universitaire" (catalogue des bibliothèques universitaires françaises) regroupant les monographies, les thèses et les périodiques.

#### • Les services électroniques

Les usagers exerçent une influence de plus en plus grande sur l'offre de services des bibliothèques. Ils désirent accéder à des sources de plus en plus diversifiées (informations Ils désirent accéder à des sources de plus en plus diversifiées (informations bibliographiques factuelles, accès au plein texte des documents). Pour satisfaire ces nouveaux besoins, le Pôle Universitaire Européen Lille Nord-Pas de Calais prévoit dans une démarche de 'consortium" régional, le développement d'une interface permettant d'accéder au dépouillement de plus de 14 000

titres de périodiques (avec un accès au texte intégral pour certains d'entre eux). Un service spécial sera mis en place pour les enseignants -chercheurs : il fournira les tables des matières des périodiques en relation avec leurs thèmes d'études, directement dans leur boite <sup>à</sup> lettres électronique.

#### • La numérisation du fonds ancien

Un projet pilote de numérisation vient conforter le rôle de cette passerelle. Le choix <sup>a</sup> été fait de numériser la réserve ancienne appartenant conjointement aux Universités de Lille 1, Lille 2, Lille 3. Véritable héritage culturel, de dimension régionale, eurorégionale et internationale, ces ouvrages du XV' au XVIII' siècle justifient une préservation accrue et garantie par les nouvelles technologies qui offriront un accès plus facile et élargi. L'intérêt scientifique de la démarche justifie un programme complet de numérisation des collections. Cela permettra l'accès sur place et à distance (Internet) à des documents rares et précieux et pourra ainsi susciter des recherches dans la région. Ce travail va d'ailleurs compléter le projet LIBRIS dont l'objectif est de numériser des cartes, des images sur l'histoire régionale. Initié et piloté par le Pôle Universitaire Européen Lille Nord-Pas de Calais, le projet LIBRIS (LIBraries for the Régional Information Society) est un partenariat entre le Centre d'Histoire de la Région du Nord (Lille 3), la Bibliothèque Centrale de la FUPL et la Bibliothèque Municipale de Lille. Il est constitué d'une base de données multimédia sur l'histoire régionale qui continue d'être alimentée et accessible via Internet sur le site du Pôle. La réflexion menée par le Pôle en collaboration étroite avec les établissements d'enseignement supérieur de la région arrive désormais à maturité, et va permettre dès le milieu de cette année une mise en œuvre effective du projet. Dans ce but, des cahiers des charges ont été rédigés afin de lancer des appels d'offres en vue de l'acquisition des différents matériels et logiciels. A terme, le réseau constituera sans nul doute, par la volonté des partenaires, un outil innovant et original.

Le Réseau Documentaire s'articule autour de deux groupes d'acteurs

 $\Rightarrow$  Les bibliothèques "universitaires" dépendant de lenseignement Supérieur et de la Recherche.  $\Rightarrow$ Les dizaines de biblothèques et centres de documentation dépendant ou non d'établissements membres du Pôle.

# Les acteurs

## <span id="page-12-0"></span>• L'enseignement Supérieur

• <sup>6</sup> Universités publiques Université des Sciences et Technologies de Lille (Lille 1) Université du Droit et de la Santé (Lille 2) Université Charles de Gaulle (Lille 3) Université de Valenciennes et du Hainaut-Cambrésis Université d'Artois Université du Littoral "Côte d'Opale"<br>• La Fédération Universitaire et Pol

- La Fédération Universitaire et Polytechnique de Lille (FUPL)
- L'Institut Universitaire de Formation des Maîtres (IUFM)
- L'Association Des grandes Ecoles de la Région Nord-Pas de Calais (ADER) regroupement de 24 Grandes Ecoles

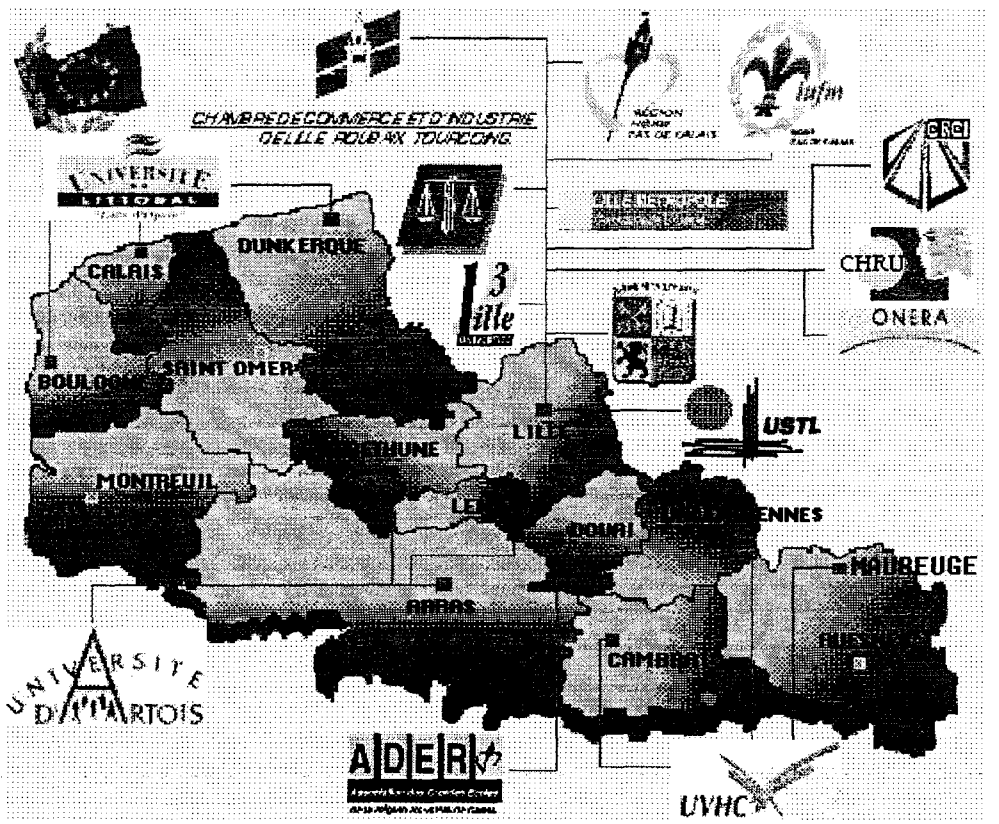

Carte des acteurs du pôle européen

- La Recherche :
	- le Centre Hospitalier Régional Universitaire de Lille (CHRU)
	- l'Office National d'Etudes et de Recherches Aérospatiales - Institut de Mécanique des Fluides de Lille (ONERA-IMFL)

# Les Collectivités territoriales

- La Région Nord-Pas de Calais
- Lille Métropole Communauté Urbaine

### <span id="page-13-0"></span>Le Monde économique

- Chambre Régionale de Commerce et d'Industrie Nord/Pas-de-Calais
- Chambre de Commerce et d'Industrie de Lille-Roubaix-Tourcoing

Organigramme du pole européen

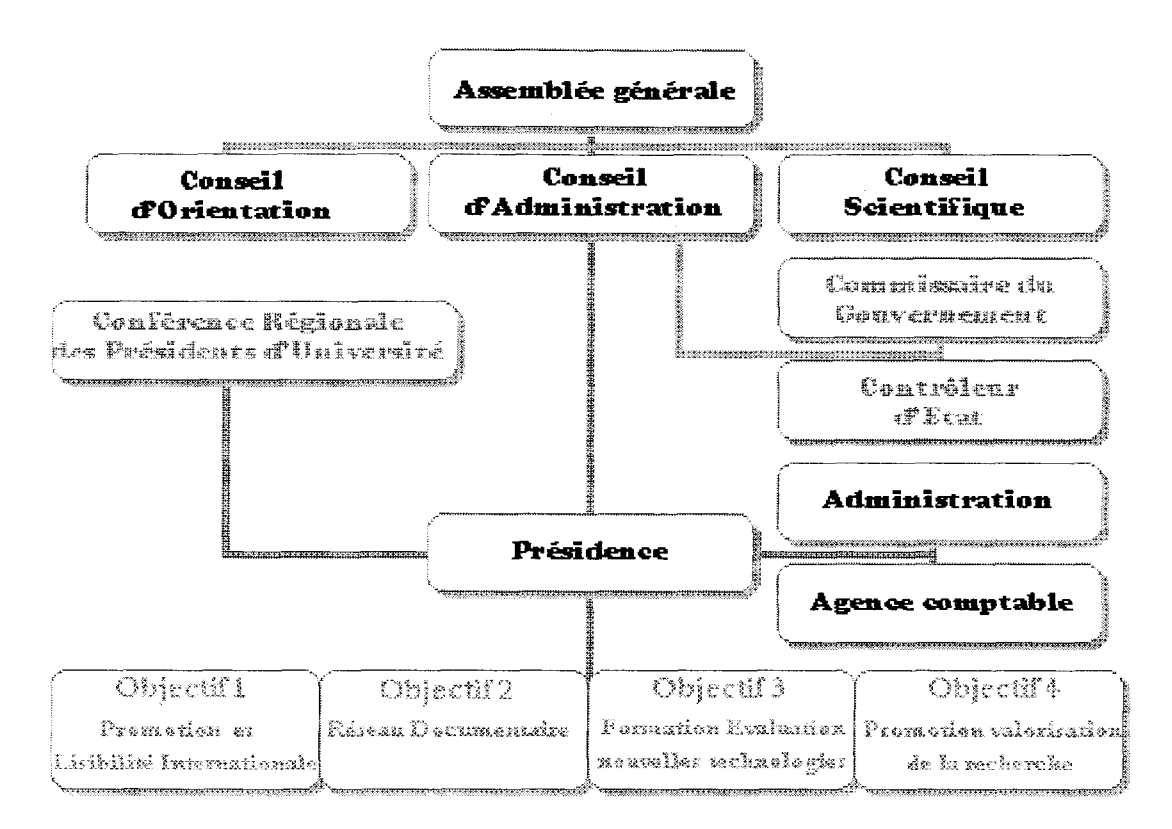

#### Le rôle des centres de documentations et les enjeux à long terme

Les centres de documentation étaient orienté au départ vers les écoles, c'est a dire maternelle, primaire, collège, lycée dans le but direct de soutenir et de promouvoir la circulation des documents et des méthodes de travail des centres de formation vers les professeurs. Le point de vue <sup>a</sup> radicalement changé , maintenant, les centre I.U.F.M. veulent se rapprocher des université afin de profité de leur potentiel de recherche et de s'y intégrer. Le projet « pôle européen est le tremplin idéal pour cette mission.

Les enjeux sont claires : revaloriser les I.U.F.M. : cette entité indépendante a toujours été mis a l'écart par les université , voir même en concurrence avec , par exemple pour les formation au CAPES. S'intégrer au pole européen permettrait d'améliorer l'image des I.U.F.M., de la moderniser et ainsi il pourrait bénéficier de la dynamique des université.

#### L'échange de données (théorie et réalités)

La notion d'échange se fonde sur le principe de réciprocité. Elle conduit donc <sup>à</sup> une démarche collective où le travail individuel s'inscrit dans le cadre de la coopération entre tous les partenaires de cet échange. Ainsi, la contribution de chacun des membres participants devrait se fonder sur des rapports, sinon égaux, du moins équivalents et complémentaires. Or, les capacités de traitement bibliographique diffèrent suivant les établissements. L'échange ou la récupération de notices est classique : les base de la bnf et de electre sans compter celle typique pour bedi (format memonotice) sont fréquemment utiliser. A ce niveau ce n'est pas un réellement un échange mais plutôt une intégration de notices.

Certains établissements sont ainsi plus <sup>à</sup> même de récupérer des notices, plutôt que de les produire, puis éventuellement de les échanger. Si l'échange implique une relation de partenariat, la récupération dans des *réservoirs bibliographiques* est une opération à sens unique entre un client et son fournisseur. Citons par exemple l'intégration de notice d'electre avec leurs résumés, mots clés et surtout cotes. Le C.M.M. par exemple intègre à son catalogue des mémonotice du cddp d'Arras. Dans mon travail d'informatisation d'ouvrage j'ai utilisé régulièrement electre en sortie memonotice

La base de données bibliographiques en catalogage partagé qui sera crée ne se fondera pas strictement sur les principes de l'échange. Les données bibliographiques seront effectivement transférées vers une base commune mais un réel échange d'information n'existera pas réellement entre les centre de docs des I.U.F.M. mais l'échanges <sup>à</sup> l'extérieur du réseau sera possible. Le catalogue partagé pourra s'intégrer dans le cadre d'un véritable réseau d'échange de données. <sup>1</sup>

A l'heure actuelle, la Bibliothèque nationale de France utilise un CD-ROM qui rassemble les notices des documents imprimés entrés à la Bibliothèque nationale de France au titre du dépôt légal ou par acquisition, don ou échange. Les produits bibliographiques de la Bibliothèque nationale de France permettent de diffuser l'information bibliographique et constituent des outils de référence pour l'identification et la description des documents édités en France. Ces documents sont entrés <sup>à</sup> la Bibliothèque nationale de France soit au titre du dépôt légal à l'Agence bibliographique nationale, soit par acquisition, par don ou encore par échange.

La diffusion et la récupération de notices est effectuée au moyen de trois supports de diffusion disponibles : l'édition papier (transcription des notices), les CD-ROM (déchargement des données) et la consultation de bases sur Internet ou d'electre

S'il est difficile d'évaluer l'efficacité de la récupération de notice pour un établissement ni dans tiré des statistiques on peut affirmer qu'il présente des avantages économiques et un intérêt informationnel. En matière d'informations bibliographiques, les avantages économiques de l'échange de notices portent globalement sur le coût du catalogage et l'exportation des données. Rationaliser le travail permet notamment d'éviter le double catalogage : ne pas faire neuf fois la même notice, les mêmes recherches, le même travail !

Le temps ainsi récupérer permet d'améliorer l'image de la bibliothèque : l'amélioration de l'accueil du public, ou éventuellement le catalogage de fonds particuliers <sup>à</sup> l'établissement comme les archives vivantes du C.M.M. qui ne peuvent faute de moyen humain être traité. L' avantage est aussi celui de l'homogénéisation du fond, car chacun possède sa méthode de travail, sa classification : il faut préciser que les centres de documentation ont un fonds très spécialisés demandant des précision importantes dans la cotation, la Dewey ne permet pas toujours un choix qui peut être considéré comme universelle. J'ai souvent rencontre dans mon travail de cotation au C.M.M. des différences importantes entre le fond du C.M.M., Le fond du CDDP d'Arras, electre, et ma propre côte que j'avais trouver sur la dernière version de la Dewey. l'organisation de l'échange reste donc pour une grande part déterminée par les contraintes budgétaires (possède t'on les CD BNF ou electre, peut on accéder <sup>a</sup> des bases sur internet ?), la qualification des personnels (j'ai constaté mes lacunes et j'ai participé <sup>à</sup> de long débat sur la cotation d'ouvrage de linguistique entre un professeur de cette matière, une documentalistes et moimême) et la structure informatique (et elle capable d'intégrer des données).

Le choix des notices à intégrer d'une bibliothèque dépend également du type d'établissement auquel elle appartient, de ses fonds et de sa politique. Ici tout les centres possèdent quasiment le même fond (en qualité mais pas en quantité), et bien qu'il soit rare qu'une bibliothèque soit intéressée par l'ensemble des titres présents dans une base bibliographique, nous avons la que de faible variation. Les centre de documentations devrons je pense qu'il faut garder leur source habituelle pour les nouveautés que leurs collègues n'auront pas encore fait.

En général, le choix de la source bibliographique est donc essentiellement déterminé

# <span id="page-15-0"></span>par deux éléments :

 $\sim$ 

 $\Rightarrow$  Les supports disponibles : l'évolution des produits bibliographiques tels que les CD-ROM.  $\Rightarrow$  le contenu et l'utilisation des notices

المنابع والمتعارض المستند والمستند والمستند والمستنق والمستحدث والمستند والمستند والمستحد وممتع المستندر

# II. La réinformatisation.

C. La durée d'une réinformatisation

<span id="page-16-0"></span>La mise en place d'un projet d'informatisation d'une bibliothèque nécessite un état des lieux des collections, des surfaces, des personnels et une prospective sur les évolutions probables que connaîtra la bibliothèque. Cette première phase, réalisée par le chef de projet ou par une société spécialisée extérieure, débouche sur un calendrier prévisionnel des différentes étapes de l'informatisation :

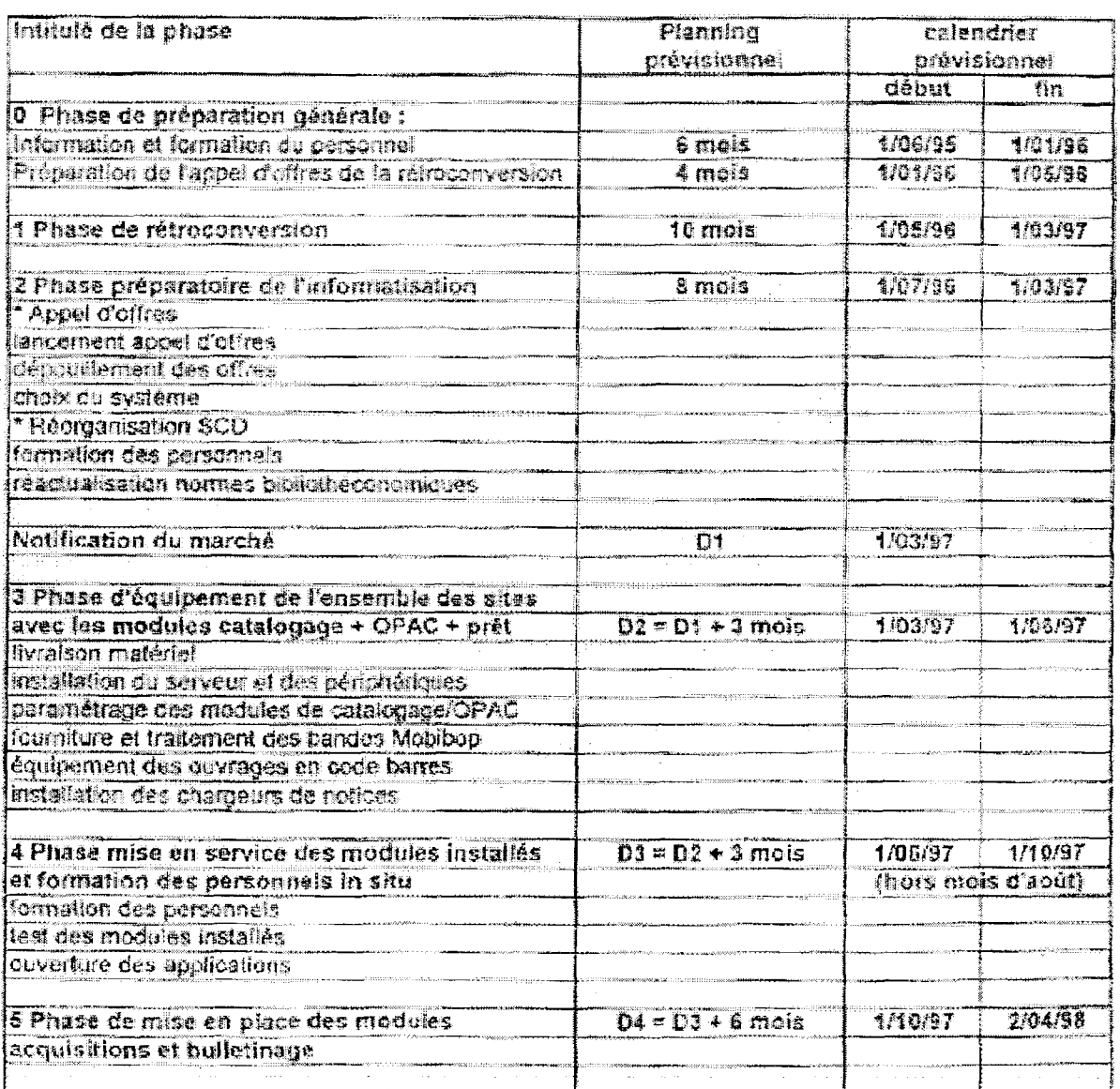

#### D'après l'étude réalisée pour la Bibliothèque de Rouen in informatique et bibliothèque CNED

Comme ce planning le montre, l'informatisation d'une bibliothèque est une opération longue qui s'étale sur plusieurs années ; il convient donc de bien la préparer en s'attachant tant <sup>à</sup> la formation des personnels qu'aux évolutions technologiques qui ne sont pas toutes prévisibles au début de la mise en œuvre du projet.

#### Le matériel existant

hardware

- <span id="page-17-0"></span>6 poste Internet/CD-ROM
- <sup>1</sup> poste de prêt
- 3 poste de consultation BCDIS
- <sup>1</sup> poste bureau
- 2 postes d'acquisition et d'informatisation

#### software

BCDIS en réseau, la base est sur un disque partager, ce bilan du matériel existant nous montre ne sera pas forcement nécessaire d'acquérir du nouveau matériel pour une qu'il ne sera pas forcement nécessaire d'acquérir du nouveau matériel reinformatisation,(annexe 3)

### D. Les systèmes Les systèmes intégrés (définition)

#### Définition

Un système intégré de bibliothèque est un logiciel qui gère toute les activités de la bibliothèque, de la commande du document jusqu'à son prêt. Les grande fonction sont : l'acquisition, le catalogage, le prêt, la consultation du catalogue, la gestion des périodiques, la gestion,(annexe <sup>1</sup> et 11)

De toutes ces fonctions, très peu sont utilisées couramment au centre d'Arras, pourtant BCDIS les gère tous : Seuls, le catalogage, le prêt et l'interrogation sont usités. Cette donnée remet en question une fois de plus l'intérêt d'acheter ce genre de logiciel.

Si on ne veut pas acheter un logiciel nous avont d'autre choix.

#### Les catalogues accessibles par Internet

nous allons voir les différents mode d'accès d'un catalogue sur Internet

#### Telnet

Une connexion avec une machine distante peut être établie <sup>à</sup> partir d'un logiciel client Telnet pour y prendre la main et exécuter une application. C'est un moyen simple et puissant d'accéder à un OPAC dont on peut alors utiliser toutes les fonctionnalités propres, la session se déroule de manière continue entre le moment où l'utilisateur s'est connecté au catalogue, éventuellement après identification, et le moment où il décide de se déconnecter. Il dispose alors en effet de toutes les procédures de correction ou d'affinement de sa recherche propres à l'OPAC qu'il consulte. La connexion peut s'établir soit directement, soit à partir d'un lien inclus dans une page HTML (une session indépendante de la navigation sur le Web est alors ouverte).

L'avantage d'un tel protocole est qu'il permet d'avoir usage de toute la souplesse du moteur de recherche développé sur le catalogue.

La procédure d'identification après connexion permet aux usagers de la bibliothèque, munis d'un mot de passe spécifique , d'effectuer à distance prolongation et réservation. Pour un non inscrit on peut accéder quant même au catalogue avec la plupart du temps pas de mots de passe ou un de visiteur (« guest »).

L'un des principaux inconvénients reste la gestion des fonctions <sup>à</sup> distance de l'OPAC auquel l'on se trouve connecté. Une configuration différente du clavier, notamment, peut transformer une simple commande du type "taper PF1" en un

véritable casse-tête pour l'usager ! D'autres problèmes non négligeables concernent la sécurité des informations stockées sur le serveur auquel on autorise la connexion ainsi que la limite imposée par le nombre de connexions simultanées supporté. Actuellement, la plupart des bibliothèques universitaires

<span id="page-18-0"></span>françaises offrent la consultation de leur catalogue par une connexion. Telnet. S'ils ne sont pas toujours nécessaires, login et mots de passe sont la plupart du temps requis afin de pouvoir se connecter. De nombreux catalogues de divers organismes restent ainsi du domaine de la confidentialité, soit que les éléments indispensables <sup>à</sup> la connexion ne sont pas diffusés, soit que l'information elle-même n'est pas disponible. Il n'existe en effet <sup>à</sup> l'heure actuelle pas de répertoire public, exhaustif et régulièrement mis <sup>à</sup> jour, recensant l'ensemble des catalogues disponibles en mode émulation, que ce soit Minitel ou Telnet. Il <sup>a</sup> été publié pour les principaux OPACs américains un guide d'utilisation de leur connexion par Telnet incluant le détail des commandes propres <sup>à</sup> chaque système. Avec le développement du World Wide Web, la plupart des catalogues accessibles par Telnet le sont désormais à partir du site Web de la bibliothèque.

Cependant, de plus en plus d'établissements mettent en place une interface entre le Web et leur OPAC afin d'autoriser sa consultation directement <sup>à</sup> partir du navigateur utilisé. Il n'y <sup>a</sup> alors plus nécessité de passer par deux protocoles différents.

Web

Il s'effectue par le protocole HTTP (HyperText Transfer Protocol), basé sur une architecture client-serveur (les applications nécessaires au traitement des informations renvoyées par le serveur sont intégrées au niveau du logiciel client, le "browser" ou navigateur, ce qui implique obligatoirement l'usage d'un micro-ordinateur et non d'un simple terminal).

Un nombre croissant de bibliothèques décide de mettre en place un accès direct par le Web <sup>à</sup> leur catalogue en développant une interface spécifique <sup>à</sup> leur environnement préexistant et leurs besoins. Il s'agit d'implanter au niveau du serveur une "Common Gateway Interface" (interface passerelle commune) ou CGI, qui se compose d'un ensemble de programmes additionnels contrôlé par le daemon HTTP. Son rôle est de permettre aux requêtes du client d'être envoyées aux programmes externes appropriés et de permettre aux résultats du déroulement de ces programmes d'être renvoyés au client comme réponses. Dans l'URL (Uniform Resource Locator) protocole://serveur/chemin/fichier, le fichier spécifié peut ainsi être un script appelant un programme externe destiné à être exécuté par la CGI du serveur en fonction des variables définies préalablement. Actuellement, les interfaces sont mises en place soit en usant des progiciels réalisés par les fournisseurs traditionnels de systèmes de gestion de bibliothèques, soit grâce au développement de scripts développés par des membres du personnel de bibliothèques.

#### Différentes modalités d'accès

L'accès <sup>à</sup> un catalogue consultable dans l'environnement Web prend différentes formes en fonction de la nature de l'interface utilisée :

- Une passerelle Web-WAIS permet de rendre disponible une base bibliographique

indexée par WAIS. Les temps de réponse s'en trouvent ainsi sensiblement diminués pour l'usager comparativement à une interface Web-OPAC, par exemple. La possibilité de sélectionner plusieurs catalogues est conservée si la bibliothèque souhaite proposer ce service, http://www-mathdoc.ujfgrenoble.fr/bibs/ouvrages.html et http://www.imt-mrs.fr/biblio.html

Les fonctionnalités de recherche demeurent cependant assez frustes, inhérentes au mode d'indexation en texte intégral de WAIS. Si le développement de nouveaux logiciels intégrant une structure par champ autorise des modes d'interrogation un peu plus fins, telle la passerelle SFgate (http://melpomene.grenet.fr/SFgate/SFgate.html) qui prolonge sur le Web les possibilités de ffeewais-sf, ceux-ci sont loin d'égaler en puissance les moteurs de recherche propres aux OPACs traditionnels.

- Les passerelles Web-OPAC fournissent un moyen d'accéder par le World Wide Web <sup>à</sup> un OPAC souvent préexistant. L'ensemble des scripts exécutables sous la CGI effectue donc la traduction des requêtes de l'usager en langage de commande OPAC, le transfert de ces requêtes du serveur Web de la bibliothèque <sup>à</sup> l'OPAC, le transfert des résultats de la recherche de l'OPAC au serveur Web et enfin la traduction de ces résultats du format bibliographique de l'OPAC au format HTML. La base mise en accès sur le Web peut être une copie stockée sur un serveur dédié et mise <sup>à</sup> jour automatiquement ou manuellement. Un nombre croissant de fournisseurs de systèmes de gestion de bibliothèques propose en plus de l'OPAC traditionnel une version Web de celui-ci. (annexe 6)

- Les passerelles Web-Z39.50 offrent une interface à un catalogue conforme au standard Z39.50 permettant l'interrogation simultanée de plusieurs bases bibliographiques hétérogènes. Nous reviendrons par la suite plus en détail sur les modalités et les enjeux de ce qui constitue actuellement un des points centraux concernant les catalogues accessibles à distance.(annexe 13)

Caractéristiques de l'accès par le Web

Les interfaces Web proposent des caractéristiques qui recouvrent une partie de celles que l'on trouve dans les OPACs traditionnels mais dont certaines apportent un changement radical dans les habitudes de consultation des catalogues:

 $\Rightarrow$ Le choix du mode de recherche se décline généralement sous trois formes : simple,

standard (plusieurs cases pour une recherche sur différents termes dans différents

champs) et expert (une case pour l'entrée des différents termes avec un langage de

commande spécifique). Il apparaît cependant <sup>à</sup> l'usage que deux niveaux de recherche s'avèrent amplement suffisants.

 $\Rightarrow$  L'usager peut sélectionner s'il le souhaite, à l'aide de la souris, le champ de recherche choisi, les opérateurs booléens utilisés, les opérateurs de proximité, le nombre maximum d'enregistrements ainsi que le mode de classement.

 $\overline{\Leftrightarrow}$ Les pages peuvent être déroulées pour les enregistrements particulièrement longs.

 $\Rightarrow$ Des liens hypertextes peuvent être spécifiés à l'intérieur des enregistrements,

permettant d'élargir la question à un champ particulier.

 $\Rightarrow$ Les notices retenues peuvent être marquées, imprimées, postées par courrier électronique ou sauvegardées sous différents formats bibliographiques et de traitement de texte.

Avantages et inconvénients

Les principaux avantages de fournir l'accès par le Web aux catalogues sont de différentes natures :

D'une part, de plus en plus de catalogues seront amenés <sup>à</sup> intégrer des composantes non textuelles (images, extraits sonores ou de bandes vidéo). C'est le cas par exemple du catalogue de la bibliothèque municipale de Valenciennes. Sans pour autant etre le cas du CMM mais qui sait peut etre qu'il faudrais s'y mettre tot ou tard). L'environnement Web, parce qu'il permet d'intégrer de manière transparente les différentes applications nécessaires à l'exploitation des extraits multimédias récupérés, fournit de manière idéale un accès relativement simple aux catalogues multimédias. La Bibliothèque Nationale du Québec, qui élabore actuellement un catalogue de ce type (http://www.biblinat.gouv.qc.ca/texte/t0005.htm) propose à titre de démonstration une notice d'un enregistrement musical à partir de laquelle peut être écouté un extrait musical et déroulée la première page de la partition.

l'usage d'un protocole unique, HTTP (HyperText Transfer Protocol), autorise une réelle interactivité. Le langage HTML (HyperText Markup Language), employé pour rédiger et échanger des pages sur le Web, confère au catalogue une dimension hypertextuelle

Les navigateurs utilisés (Netscape Navigator, Microsoft Internet Explorer,...),

<span id="page-20-0"></span>qui sont des logiciels clients permettant de lire les informations disséminées sur le Web, se présentent comme des GUIs (Graphical User Interfaces), colorées, attrayantes et dotées d'outils d'exploitation de plus en plus perfectionnés. Ils font appel à la souris et à un environnement graphique que l'usage croissant des traitements de texte et tableurs, basés sur le même modèle WIMP des traitements de texte et tableurs, basés sur le même modèle (Windows/Icones/Menus/Pointers), contribue à rendre familiers. L'accès au catalogue, sous une certaine forme conviviale et ludique, apparaît ainsi facilité <sup>à</sup> un public plus large, (que l'on peut comparer avec les OPAC sur fond noir en mode dos comme livrjeun par exemple)

Les problèmes de compatibilité avec le système utilisé par la bibliothèque se trouvent grandement simplifiés. En effet, n'importe quel navigateur étant suffisant pour accéder aux données disponibles sur le Web,

Enfin, l'intégration de la consultation du catalogue à l'environnement Web l'associe aux différents services proposés par la bibliothèque en leur conférant par-là même une cohérence et une homogénéité nécessaires <sup>à</sup> leur visibilité et leur dynamisme. Il se développe actuellement de nouveaux produits permettant d'avoir accès à partir du Web à des bases de données en ligne ou sur CD-Roms. La bibliothèque peut offrir ainsi à ses usagers une multitude de ressources bibliographiques à partir d'un point d'accès unique. Dès lors, il devient de plus en plus judicieux d'intégrer à ces services web , dans le même environnement, le catalogue de la bibliothèque.

Les interfaces Web <sup>à</sup> un catalogue ne laissent cependant pas de soulever quelques problèmes

Problèmes :

Il n'y <sup>a</sup> pas plus d'uniformisation dans le développement actuel des différentes interfaces commerciales ou propriétaires que dans la gamme des OPACs traditionnels. Il en existe actuellement presque autant de variétés que de bibliothèques. Si la présentation graphique tend à faciliter l'usage "profane" du catalogue, la critique adressée aux OPACs de nécessiter l'apprentissage d'un langage de commande propre s'en trouve pour le moins minimisée.

Il n'y <sup>a</sup> pas de continuité sur la période couvrant les différentes étapes d'une recherche bibliographique. S'il y a possibilité tout le long d'une session Telnet d'opérer des retours sur sa recherche ("statefulness" du protocole Telnet), une session engagée avec le protocole HTTP dure le temps d'une question et de sa réponse ("statelessness" du protocole HTTP

Le World Wide Web n'a pas de connaissance sémantique intrinsèque dans le domaine d'application des bibliothèques. Le protocole de base HTTP de WWW et le langage HTML manquent de fonctionnalités pour offrir à celles-ci des services allant au-delà de la simple capture et de l'affichage d'information. Cependant, de nombreux

fournisseurs ainsi que des équipes engagées dans des projets internationaux travaillent <sup>à</sup> élaborer des standards intégrant l'environnement Web à la mise en réseau sur l'Internet de catalogues bibliographiques. L'une des pierres de touche de la plupart des réflexions sur les projets de fourniture d'information en réseau demeure cependant la norme Z39.50.

### E. Z 39 50

Z39.50 est une norme nationale américaine conçue initialement pour l'environnement OSI (normalisation ISO) mais qui a été finalement implantée au-dessus de TCP/IP (Transfer Control Protocol), protocole de communication utilisé sur Internet. Elle a connu, pour l'heure, trois versions successives : la première en 1988 dont est issu le logiciel d'interrogation WAIS, la révision de 1992 imposant une syntaxe de communication abstraite et la troisième en 1995 l'enrichissant de nouvelles fonctions et services.

Le standard Z39.50 (2ème version) peut se décomposer grossièrement en 4 opérations (annexe 13):

l'initialisation qui engage la connexion entre "l'origine" (le client) et la "cible" (le serveur), laquelle peut spécifier les services qu'elle supporte, le contrôle de sécurité et la validation de l'usager.

la recherche : l'origine envoie la requête au serveur dans un format standard, lequel n'a rien à voir avec une interface utilisateur. La cible effectue la recherche dans la base et stocke les résultats.

la fourniture : l'origine demande à la cible les enregistrements obtenus par la recherche, passés de nouveau en format standard. Elle décide ensuite comment les afficher.

la fermeture qui clôt la session.

Il est important de noter que le protocole Z39.50 ne s'applique pas <sup>à</sup> l'interface avec les usagers mais porte sur la partie de communication, de recherche et d'application.

Une version internationale de la norme Z39.50, la norme SR (Search and Retrieve),

<sup>a</sup> été approuvée par l'Organisation Internationale de Normalisation (ISO) en 1991. SR est un sousensemble compatible de Z39.50 capable de fonctionner avec des systèmes utilisant cette même norme. Le groupe de travail ISO responsable de la norme SR <sup>a</sup> proposé l'adoption de la dernière version de la norme Z39.50 en tant que version 2 de la norme SR.

En comparaison avec le WWW, les avantages majeurs de Z39.50 sont :

le client décide de la présentation des services <sup>à</sup> l'utilisateur et de l'affichage des enregistrements, dans un processus transparent pour l'usager.

l'interrogation permet d'exploiter la richesse de bases structurées dans un format bibliographique donné (MARC ou d'autre type).

l'origine Z39.50 peut lancer une même requête sur plusieurs bases sans avoir à connaître le langage de commande spécifique à chaque catalogue.

l'origine reçoit les enregistrements dans un format standard qu'elle "comprend" ; ceux-ci peuvent ainsi être ensuite utilisés comme base pour d'autres services.

Il existe actuellement nombre de produits commerciaux développés par des fournisseurs traditionnels de systèmes de gestion de bibliothèque. Des logiciels Z39.50 sont également développés concurremment <sup>à</sup> des projets internationaux ; ils seront alors disponibles librement. L'implémentation de Z39.50 reste cependant une opération encore longue et coûteuse en termes de recherche et développement, ce qui explique le faible nombre de serveurs Z39.50 disponibles à l'heure actuelle en Europe. D'autre part, les connexions à partir d'un logiciel client à des cibles multiples s'effectuent en fait de manière successive. Un seul échec peut ainsi entraver le bon déroulement de la recherche dans son ensemble et occasionner des messages d'erreur souvent incompréhensibles pour l'usager. La gestion des doublons n'est également pas encore véritablement intégrée. La norme Z39.50 ne cesse par ailleurs de s'enrichir, rendant son implantation complète difficile. Certains établissements choisissent ainsi de ne conserver que certains des services et fonctions disponibles.

L'accès à un catalogue par Z39.50 peut s'effectuer selon différentes modalités :

- Le client Z39.50 est installé sur le poste de l'utilisateur avec une interface de type

Windows, la partie cible se trouvant devant la base bibliographique. Cette solution

impose des contraintes au poste de travail utilisé en raison de la charge d'exploitation assez importante et du coût supplémentaire qu'elle entraîne. Elle apparaît cependant dans l'absolu comme la solution la plus naturelle, annexe

- Un poste client Z39.50 peut être obtenu <sup>à</sup> partir du Web en déchargeant avec un navigateur de type Netscape un "plug-in" (petit programme intégré à l'environnement Web qui peut être déchargé au niveau du logiciel client afin de pouvoir exploiter les informations qui nécessitent cette application). Cette solution, astucieuse, n'est pas encore disponible, la version prototype n'ayant pas évolué.

- La partie client Z39.50 peut être déplacée au niveau du serveur. L'usager dispose d'un client Web lui permettant d'accéder au serveur Web, lequel offre un accès au client Z39.50. Les requêtes sont traduites du Web vers le client Z39.50 qui dialogue avec le serveur Z39.50.schema de wais L'usager est ainsi affranchi des contraintes matérielles concernant notamment la variété des clients Z39.50 et la maintenance se trouve assurée au niveau du site central. Il perd cependant une grande partie des

<span id="page-22-0"></span>fonctionnalités propres <sup>à</sup> Z39.50. Il s'agit donc de bien cerner les besoins et les objectifs de l'usager. S'il est pour l'instant fort probable que celui-ci soit avant tout un professionnel de la pédagogie, il n'en faut pas moins considérer que le développement progressif des nouvelles technologies de communication au sein de la sphère privée autorise l'élargissement de la notion d'usager <sup>à</sup> un public de plus en plus large en particulier pour tout établissement lié a la pédagogie d'abord dans la région puis au delà.

#### Z 39 50 et le web

Z39.50 apparaît donc comme un produit particulièrement adapté <sup>à</sup> la spécificité des catalogues de bibliothèques tandis que le Web fournit un espace de ressources navigable pouvant intégrer de manière conviviale des accès <sup>à</sup> d'autres services bibliographiques. On peut, en simplifiant <sup>à</sup> l'extrême, envisager le protocole HTTP comme une approche où prime l'utilisateur des services de la bibliothèque (la "clientèle" et la norme Z39.50 comme privilégiant l'approche du bibliothécaire. Il <sup>a</sup> été souligné cependant qu'un fournisseur comme GEAC, par exemple, a développé un client Z39.50 dont l'interface est "destinée <sup>à</sup> un très large public qui ne possède pas nécessairement une grande expérience de la recherche dans les bases de données. L'interface très visuelle et la manipulation directe d'objets permettent aux non initiés de s'habituer rapidement au logiciel. Il existe donc un fort potentiel d'interaction entre les deux protocoles qui permet d'allier d'une part la richesse hypertextuelle et la popularité croissante du Web et d'autre part l'interopérabilité et les facilités de recherche structurée de Z39.50. La plupart des établissements qui disposent d'un serveur Z39.50 développent des passerelles Web-Z39.50 afin de permettre l'accès <sup>à</sup> leur catalogue aux usagers ne disposant pas d'un poste client Z39.50. Celui-ci n'autorise cependant la plupart du temps que la consultation d'une base <sup>à</sup> la fois.

Cette solution présente également l'avantage d'intégrer les services Z39.50 et ceux

qui n'utilisent pas ce standard à un ensemble de ressources accessibles à partir d'un point d'entrée unique, le Web. la bibliothèque électronique de l'université de Californie à San Francisco, offre ainsi à partir de sa page d'accueil un accès intégré à la documentation médicale, incluant la base Melvyl Medline Plus, pour laquelle une

interface Web-Z39.50 <sup>a</sup> été développée, le texte intégral de périodiques électroniques ainsi qu'un ensemble de ressources disponibles sur Internet accompagnées pour chacune d'elles d'une description bibliographique détaillée. Il devient notamment possible, <sup>à</sup> partir d'une référence repérée dans la base Medline, d'accéder directement <sup>à</sup> l'article complet correspondant si le périodique qui le contient est disponible. Dans ces conditions, la création d'une interface Web-Z39.50 au catalogue en ligne apparaît l'aboutissement logique du processus d'intégration globale des différents services offerts par la bibliothèque.

#### F. WAIS

#### Accès par WAIS (Wide Area Information Server)

Le logiciel WAIS,(annexe 8) développé selon une architecture client-serveur et s'appuyant sur la première version de la norme Z39.50, permet la recherche en texte intégral sur plusieurs bases bibliographiques. L'utilisateur interroge à partir d'un poste de travail client des index situés sur des serveurs distants (waissearch). Le programme serveur consulte les index présents sur la machine (waisserver) et renvoie une liste de documents classés par ordre de pertinence selon un modèle statistique. Si le programme d'indexation (waisindex) balaie le texte intégral, de plus en plus de serveurs WAIS ont la capacité d'exploiter une structure de champ pour indexer les informations brutes des bases de données (notamment ceux utilisant le logiciel freeWAIS-sf, développé <sup>à</sup> l'université de Dortmund). La base indexée est une copie exportée de la base bibliographique originelle. Le mécanisme de "relevance feedback" (traduit parfois en français par "pertinence rétroactive" ou "retour de pertinence") est également exploitable, permettant à l'utilisateur de sélectionner un des documents résultant d'une requête et de demander au client WAIS de trouver d'autres documents de contenu similaire. Le repérage

-19-

<span id="page-23-0"></span>de bases bibliographiques concernant un domaine donné s'effectue grâce <sup>à</sup> des annuaires ("directory-ofservers") décrivant toutes les sources disponibles utilisant une même version WAIS. Il existe par ailleurs un annuaire national français des serveurs WAIS, hébergé <sup>à</sup> l'INRIA de Sophia-Antipolis.

Les principaux avantages de WAIS, et plus particulièrement du logiciel free WAIS-sf, sont :

un accès réparti <sup>à</sup> différents catalogues,

un mode d'interrogation simple.

un coût nul, le logiciel étant facilement disponible dans le domaine public,

une technique ne nécessitant pas de gros investissements.

Actuellement, WAIS est surtout utilisé en France pour les catalogues de bibliothèques de laboratoires et d'unités de recherche, notamment dans le domaine scientifique et technique. Elles sont d'ailleurs parmi les premières <sup>à</sup> avoir commencé de développer une interface Web <sup>à</sup> partir de leur base indexée sous WAIS.

# III. SYSTEME INTEGRE OU SIMPLE BASES SUR INTERNET

# G. les problèmes à surmonter

# Unification des différentes bases existantes

faut il une bases commune ou plusieurs bases ? une base unique semble preferable mais reste a savoir si le système supportera les champs supplémentaire et parfois conflictuel comme sources, origine, code barres. Dans le cas d'une bases wais on ne s'occupe que de la gestion d'une bases, donc il n'y <sup>a</sup> pas de problème d'uniformisation des centres puisque l'on garde le système bcdi pour le prêt.

Par contre si on achète un logiciel, il faudra uniformiser les collections soit une réatribution de nouveau code barre pour tout les centres afin d'éviter les conflits éventuels. Ceci provoquerai un surcoût financier et humain sans parler du temps <sup>à</sup> y consacrer ce qui nuirait <sup>a</sup> l'informatisation des documents.

#### Problèmes des formats différents

Il existe des formats de documents électroniques normalisés pour des domaines particulier. Les formats de la famille Marc favorisent les échanges de notices bibliographique entre bibliothèques. Le format E.D.I. (Electronic Data Interchange) est en développement pour les échanges d'information dans l'industrie et l'économie du livre.

Néanmoins, de nombreux documents électroniques ne sont pas normalisés. Face à l'accroissement des volumes d'information provenant des bases de données des serveurs commerciaux et à l'inhomogénéité des documents qui en résulte, il est souvent difficile de valoriser un système d'information "maison".

Ces problèmes d'intégration de l'information doivent être replacés dans un contexte d'évolution technique. Les données en texte intégral ("full text") seront de plus en plus nombreuses; avec <sup>à</sup> terme l'apparition de documents plus complets ("Full contents"). De plus, certaines évolutions tendent à faire du document un objet et <sup>à</sup> l'intégrer au coeur des systèmes d'exploitation. Pour notre cas il faudrait reformater les memonotices en notice unimarc consultable par WAIS. (Annexe 2)

# H. les progiciels

Il n'est pas nécessaire de comparer les capacités des logiciels entre eux (pour cette etude voir enssib étude comparative ) la concurrence est telle et le marchée si restreint que les progiciel proposer sont de meme niveau technologique en ce qui concerne les les entreprise ayant abordé la norme z3950. (par contre pour les autres en particulier les entreprises françaises qui commence juste a intégrer la

norme dans leur système comme Andorsace par exemple, il ne seront pas étudier car il sont sans intérêt pour l'instant.)

Les seules details qui peuvent différencier les progiciel sont la convivialité, la facilité d'exploitation, et surtout la maintenance.cette derniere est primordiale car l'achat d'un progiciel equivaut a s'offrir piedset poings lié a une entreprise certe specialisé dans son domaine mais avant tout étrangère au méthode de travail de la bibliothèque ainsi que de ses objectifs. La firme a comme seul interet de faire du benefice, et elle doit gerer plusieur bibliothèque. De nombreuse entreprise ont comme défaut d'etre de bon voir d'exellent vendeur avec des produits qui accrochent, cependant comme j'ai put le constater dans certainnes bibliothèque que j'ai visité, la maintenance téléphonique et souvent desagreable (« c'est votre erreur, vous assumer seul ») et la maintenance a domicile se fait souvent attendre (plusieurs mois pour remettre en fonctions un opacs en conflic avec le système). Pour les centres iufm, le problème reste important : les centres sont éparpillé sur la région avec seulement un informaticien ! Faut il prendre le risque de coopérer avec une entreprise pour un prix elever ou chercher a acquérir une indépendance certe moin onereuse mais plus coûteuse en moyen humain ?

Voici les points généraux exploités par les logiciels.(annexe <sup>4</sup> et 5)

#### **TECHNOLOGIE**

- entièrement intégré
- compatible avec Windows ou UNIX
- aide en ligne paramétrable<br>• menus déroulants
- menus déroulants
- touches de fonction interactives
- fenêtrage à niveaux multiples

## CATALOGUE D'ACCÈS PUBLIC (CAP)

- recherche alphabétique, par mot clé et en mode expert
- opérateurs booléens (ET, OU, SAUF); adjacence, proximité
- troncature à droite, à gauche et à l'intérieur d'un mot
- masques de caractères
- critères limitatifs de recherche (date, langue, pays, type de document, collection, etc.)

# CENTRE LIBRE-SERVICE POUR LES ABONNÉS

- réservations de documents <sup>à</sup> partir du CAP
- consultation du dossier personnel de réservations
- sauvegarde des profils de recherche
- consultation du dossier personnel de prêts
- courrier électronique avec le personnel de la bibliothèque
- consultation de l'état de compte personnel
- options conviviales de tri et d'impression de notices
- sauvegarde sur disquette

# **CIRCULATION**

- un seul écran pour toutes les transactions
- prêt entre bibliothèques, inter-succursales et prêt à l'heure
- prêts, réservations, prolongations et locations
- consultations sur place et documents en réserve
- paramétrage des politiques de circulation
- catalogage à la volée

 $\mathcal{L}_{\mathcal{A}}$ 

### CATALOGAGE

- importation et exportation en MARC intégral ou UNIMARC
- interfaces pour CD-ROM et bases de données en ligne
- saisie ou modification directe des notices
- aide en ligne
- validation automatique des données
- signalement des erreurs de catalogage
- contrôles d'autorité
- fonctions de mise <sup>à</sup> jour globale
- rapports statistiques sur le traitement
- liste des nouveautés
- production de bibliographies

#### ACQUISITIONS

- signalement des doubles
- interfaces électroniques
- historique de création et de modification des commandes
- gestion des requêtes et des desiderata
- conversion des devises
- calcul automatique des taxes
- formulaires paramétrables
- dons, dépôts et échanges
- gestion des budgets
- rapports sur la performance des fournisseurs
- fermeture automatique de l'année budgétaire
- R.A.M.E.A.U.

#### PUBLICATIONS EN SÉRIE

- pointage casier et linéaire
- listes de routage
- renouvellement automatique des abonnements
- contrôle automatique des réclamations
- gestion des changements de titre
- gestion de la reliure
- gestion des numéros additionnels
- zones de notes
- paramétrage des listes et des rapports

# BASE DE DONNÉES PARAMÉTRABLE PAR LA BIBLIOTHÈQUE

- bordereaux de catalogage
- étiquettes et sous-zones
- valeurs par défaut
- index de recherche
- mots vides
- mots <sup>à</sup> ignorer
- bases de données multiples
- tables de conversion pour l'implantation de données

# <span id="page-26-0"></span>PARAMÉTRAGE DES PRIVILÈGES D'ACCÈS

- localisation principale
- langue d'utilisation
- mode de recherche par défaut
- index par défaut pour la recherche
- imprimante dédiée
- délai d'inactivité du système
- production de rapports personnalisés
- répertoire de données
- contenu défini par l'utilisateur
- mise <sup>à</sup> jour automatique des calculs
- formatage et tri par l'utilisateur
- affichage avant l'impression
- sauvegarde des rapports sur disque
- accès aux rapports protégé par la sécurité
- date et heure de production choisis par l'utilisateur

# SÉCURITÉ

- mots de passe pour chaque utilisateur
- pistes de vérification
- accès défini par module, fonction et opération

si ont refuse de s'associer <sup>a</sup> une entreprise, il faut se débrouiller seul en mettant sont catalogue sur Internet

I. Freewais-sf et sf gâte : installation, indexation, interrogation Le projet est simple , on garde bcdis pour la gestion de la bibliothèque mais on y intègre en parallèle un serveur wais afin de s'intégrer au pole européen.

# Que font WAIS et Sfeate ?

WAIS (Wide Area Information Servers) <sup>a</sup> été développé <sup>à</sup> l'origine par hinking Machines Corporation. C'est un outil d'indexation et de recherche d'information client/serveur sur le réseau. WAIS utilise le protocole Z39.50.

Le développement de WAIS <sup>a</sup> été repris <sup>à</sup> la fois par le CNIDR et par la société America Online (qui <sup>a</sup> absorbé la compagnie " Wais Inc "). Le CNIDR a développé une version freeware de WAIS (FreeWAIS).

L'équipe de RI de l'Université de Dortmund a également repris le développement de freewais, pour y inclure des possibilités de recherche par "champs", d'où le nom FreeWais-sf (structured fields). Cette possibilité permet la création d'indexes (fichiers inverses) concernant une partie des documents et non leur totalité, comme c'était le cas avec freewais. La possibilité d'indexer des "champs" implique la possibilité d'indexer n'importe quel document structuré, (sgml, html).

La compagnie WSC (http://wsct.wsc.com) a maintenant repris le développement de freewais-sf. Freewais-sfest aujourd'hui la seule version de wais encore développée.

<span id="page-27-0"></span>SFgate est une interface web pour interroger les bases wais. Sfgate est un programme écrit en perl, qui s'installe dans le répertoire cgi-bin d'un serveur web.

#### Où trouver Freewais-sf et Sfgate?

En consultant la page "http://wsct.wsc.com/freeWAIS-sf/fwmain.htm on obtient les informations <sup>à</sup> jour sur les dernières versions disponibles. En France, la cellule MathDoc s'efforce de maintenir un miroir de ces logiciels sur son serveur ftp. (ftp://mathdoc.uif-grenoble.fr/pub/mathdoc).

Compilation et Installation de Freewais-sf et Sfgate: les étapes

Il faut:

- Une machine unix (la compilation est plus ou moins facile selon les différents systèmes)
- Un compilateur gcc (une nécessité pour compiler freewais-sf)
- L'interpréteur perl, version 5.003 (une nécessité absolue pour Sfgate)
- Un serveur web (démon httpd)

Des versions précompilées de freewais-sf existent pour certaines plateformes, mais si on désire installer aussi Sfgate, on aura besoin de compiler soi même freewais-sf, pour pouvoir disposer de ses librairies, voire de ses sources afin de générer un module perl indispensable au fonctionnement de Sfgate. Les étapes sont donc:

- Compilation de freewais-sf (nécessite gcc)
- Compilation du module wais.pm (nécessite gcc et la version 5.003 de perl.)
- Installation du module wais.pm dans les librairies de perl
- " compilation " de Sfgate (nécessite la version 5.003 de perl dans laquelle on aura inclus le module wais.pm)
- Ces étapes sont normalement du ressort d'un ingénieur système.

Compilation de freewais-sf

Récupérez et imprimez le fichier fwsf.ps qui contient toutes les instructions pour la compilation et l'installation. Ce document est assez clair.

Il faut exécuter le script " configure " qui est livré avec la distribution. Ce script détermine quelques propriétés du système d'exploitation, puis pose des questions. Généralement la réponse aux questions est assez évidente, et il est conseillé d'utiliser les valeurs par défaut proposées par le script.

Si vous tenez dans votre application <sup>à</sup> utiliser l'opérateur de proximité " near ", il faut répondre " y " <sup>à</sup> la question " use proximity instead of search string ". Malheureusement, cette option élimine la possibilité de faire une recherche par chaîne de caractères (les deux options sont incompatibles). L'option par défaut est d'utiliser la possibilité de recherche par chaîne.

Un point important est la bonne utilisation des caractères accentués iso-latins. Une des questions du script " configure " concerne le " character set ". Il est prudent de compiler freewais-sf avec son propre package " ctype ". C'est la valeur par défaut. Si vous utilisez cette valeur par défaut, on vous demandera ensuite les caractères accentués en majuscules et minuscules à prendre en compte. S'assurer qu'on est capable de saisir au clavier les caractères iso-latins accentués de façon correcte, (cette remarque concerne les inconditionnels de claviers qwerty) :-)

Une fois compilé, le serveur wais se compose de deux parties: le "démon" waisserver, et l'indexeur waisindex. Il y <sup>a</sup> également un certain nombre de clients: (xwais, swais, waisq et waissearch.) Les commandes waisindex et les clients wais doivent être installés dans un répertoire figurant dans le "path" standard de la machine (/usr/local/bin par exemple).

L'installation d'un serveur consiste premièrement <sup>à</sup> indexer les fichiers, deuxièmement à lancer le démon waisserver. Il ne faut pas lancer le démon avant d'avoir indexé quelque chose, (voir plus loin).

<span id="page-28-0"></span>Compilation du module wais.pm

Wais.pm est un module perl nécessaire à Sfgate. Sa compilation nécessite d'avoir un compilateur gcc d'une part, et une version récente de perl d'autre part. Vous trouverez le module wais dans les archives normales de perl,

(http://www.perl.com/CPAN/) et aussi sur le serveur mathdoc :

(ftp://mathdoc.ujf-grenoble.fr/pub/mathdoc/SFgate/waisperl)

Votre version de perl doit permettre l'édition de liens dynamiques (vérifiez que lors de son installation il a été compilé avec l'option -dusedl).

Le module wais vient avec un programme perl qui construit le makefile. (Makefile.PL)

Il faut définir la variable \$FW pour qu'il pointe sur l'endroit ou vous avez installé la hiérarchie freewaissf (/usr/local/src/ffeeWAIS-sf-2.1.2 par exemple), ensuite on devrait pouvoir faire " perl Makefile.PL", puis " make ", et éventuellement " make install ".

On peut théoriquement compiler wais.pm en utilisant non pas les sources, mais seulement les librairies. Il faut suivre très attentivement les instructions du fichier readme accompagnant la version courante. Il est plus facile d'utiliser la hiérarchie freewais-sf dans son ensemble.

## Installation de Sfgate

A côté de ce qui précède, l'installation de Sfgate est un jeu d'enfant :-)

Rappelons que Sfgate est un programme perl qui s'installe dans le répertoire cgi-bin de votre serveur web (httpd) (la documentation parle des serveurs CERN et NCSA, il marche aussi avec le serveur netsite, et on doit aussi pouvoir l'utiliser avec le serveur apache). Vous devez donc avoir un serveur httpd en état de marche.

Récupérez, avant de commencer, le fichier SFgate.ps, qui contient les instructions détaillés pour l'installation. Ce document est très complet, et en le lisant attentivement, on s'en sort sans problèmes. Voici cependant quelques tuyaux:

- Si vous ne voulez pas utiliser le perl standard de votre machine, mais une autre version que vous auriez installé <sup>à</sup> part, éditez le Makefile, et attribuez <sup>à</sup> la variable PERL une valeur correspondant à votre version.
- Une fois " make " lancé, il faut répondre <sup>à</sup> beaucoup de questions, la première " where should the Perl libraries go " peut être déconcertante. Il s'agit de savoir ou on va installer un certain nombre de modules perl propres à Sfgate. Personnellement j'ai crée un répertoire sous le " document root " du serveur web pour cela. Ce répertoire vous servira plus tard si vous voulez écrire des modules de conversion des résultats d'une recherche pour vos propres besoins (voir plus loin). Idem pour la deuxième question " where should the perl utilities go " . Il est sans doute prudent de définir un répertoire spécial.
- Les autres question sont plus évidentes: répertoire racine de vos pages web, emplacement du répertoire cgi-bin, nom logique du répertoire cgi-bin. Si vous avez installé vous même httpd, les réponses à ces questions sont évidentes, autrement, mettez vous en contact avec la personne qui <sup>a</sup> installé httpd.
- La question " Directory for Application Files " concerne un emplacement (je l'ai mis sous le " document root " du serveur web) pour installer un certain nombre de fichiers permettant de personnaliser la présentation des résultats des interrogations, ou de définir des fichiers pour une interrogation multibases (voir plus loin, utilisation de Sfgate)
- Une fois les étapes de " make ", " make test " et " make install " passées, et si votre serveur httpd est déjà configuré pour utiliser un répertoire cgi-bin (généralement c'est le cas), Sfgate est prêt à l'utilisation.

# Indexation de fichiers par waisindex

Créez, quelque part dans la hiérarchie de votre machine, un répertoire devant contenir vos bases (/usr/local/waisbases par exemple).

Décidez du nom de la base que vous voulez créer. Ne choisissez pas un nom trop ésotérique. Il est bien que d'après le nom on comprenne à peu près de quoi il s'agit, surtout si vous avez l'intention d'indexer plusieurs bases différentes.

Vous pouvez bien sur utiliser ffeewais-sf pour indexer des fichiers sans les possibilités d'utiliser des champs. Il existe de multiples possibilités.

En tapant la commande "waisindex" sans argument, vous obtiendrez la liste suivante:

Usage: ./waisindex [-d index\_filename] [-a]  $/$ \* adding to an existing index, otherwise it erases the index  $*$ / [-stem] /\* stemming for global database \*/ [-r] /\* recursively index subdirectories \*/ [-mem mbytes]  $\prime^*$  number of megabytes to run this in  $*$ / [-register] /\* registers the database with the directory of servers. This should be done with care. \*/ [-export] /\* uses short dbname and port 210 \*/ [-e [file]] /\* set log output to file, or /dev/null if not specified \*/ [-I log level] /\* set log level. 0 means log nothing, 10 [the default] means log everything \*/  $[-v]$  /\* print the version of the software \*/  $[-\text{stdin}]$  /\* read file names from stdin \*/ [-pos <sup>|</sup> -nopos] /\* include (don't inciude - default) word position information /\* [-nopairs <sup>|</sup> -pairs] /\* don't include (or include - default is nopairs) word pairs /\* [-nocat]  $/$ \* inhibit creation of catalog  $/$ \* [-contents] I\* Index the contents: this is good for types that inhibit the indexing of the contents (like gif). /\* [-nocontents] /\* Index only the filename, not the contents /\* [-stop stoplist\_filename] /\* file of common words to ignore \*/ [-keywords "<string>"] /\* Keywords to index for each document. \*/ [-keyword file <filename>] /\* File of keywords to index. \*/ [-cmmem mem] /\* percent of CM memory (CM code only) \*/ [-T type] /\* type becomes the "TYPE" of the document. \*/ [-M type,type] /\* for multi-type documents. \*/ [-t /\* format of the file, if none then each file is a document \*/ text  $\prime^*$  simple text files, this is the default  $*$ bibtex /\* BibTeX / LaTeX format \*/ bio /\* biology abstract format \*/ cmapp /\* CM applications from Hypercard \*/ dash  $/$ \* entries separated by a row of dashes  $*$ / dvi /\* dvi format \*/ emacsinfo /\* the GNU documentation system \*/ essence /\* CU-Boulder Essence Summaries \*/ first\_line /\* first line of file is headline \*/ filename  $\prime^*$  uses only the filename part of the pathname for the title  $\prime\prime$ ftp  $\prime^*$  special type for FTP files. First line of file is headline  $*$ /  $\pi$  gif  $\pi$  gif files, only indexes the filename  $\pi$ irg  $/$ \* internet resource guide  $\star$ / jargon /\* Jargon File 2.9.8 format\*/ mail\_digest  $\bar{I}^*$  standard internet mail digest format  $*$ / mh\_bboard /\* MH bulletin board format \*/ netnews /\* netnews format \*/ nhyp /\* ?:? hyper text format, Polytechnic of Central London \*/ one line /\* each line is a document \*/ para  $/$ \* paragraphs separated by blank lines  $\star$ / pict  $\prime^*$  pict files, only indexes the filename  $\prime\prime$ ps /\* postscript format \*/

<span id="page-30-0"></span>refer /\* refer format \*/ irlist /\* irlist mail or rmail or both \*/ formfeed /\* entries separated by a formfeed \*/ bibdb /\* steve file entries separated by a formfeed \*/ bibinf /\* bibinf entries separated by an empty line \*/ rn /\* netnews saved by the [rt]?rn newsreader \*/ server /\* server structures for the dir of servers \*/ tiff  $/$ \* tiff files, only indexes the filename  $\star$ / URL what-to-trim what-to-add /\* URL \*/ oneline\_phonix /\* Phonebooks PHONIX \*/ oneline\_soundex /\* Phonebooks SOUNDEX \*/ listserv digest /\* standard internet mail digest format \*/ fields /\* document format given in <database>.fmt \*/ j filename filename ... -nfields /\* create new fields, old fields not deleted, by default ail fields will be deleted\*/ -ail fields will be deleted\*/

#### Définition des types de Champs et d'Index

On spécifie les champs entre region et end selon la règle suivante

region: start skip field options indexspecs end:end start: l'expression régulière décrivant le début de champ skip: expression régulière décrivant une chaîne à ignorer field: nom du champ qu'on va indexer options: numeric, date, stemming indexspecs: types (text, soundex, phonix) et catégories (local, global, both) end: l'expression régulière décrivant la fin de champ Pour indexer un fichier avec champs, celui ci doit être structuré de manière <sup>à</sup> pouvoir reconnaître facilement les différents champs. Ce fichier aura probablement été exporté d'un logiciel documentaire, tel que texto, superdoc, bibliotek, etc... Voici un exemple d'un tel fichier, (le fichier irepd.doc.txt) TIT: LA NEGOCIATION COLLECTIVE EN 1993 STI: TOME 2 = CHIFFRES ET DOCUMENTS AMO: MINISTERE DU TRAVAIL, DE L'EMPLOI ET DE LA FORMATION PROFESSIONNELLE NPG: 241P. LPU: PARIS EDI: LA DOCUMENTATION FRANÇAISE DAT: 1994 RUB: NEGOCIATION COLLECTIVE,DONNEES STATISTIQUES,BRANCHE PROFESSIONNELLE, CONVENTION COLLECTIVE RES: Cet ouvrage offre une vision globale de l'évolution des accords signés par les branches professionnelles, en reprenant notamment les textes signés en matière de salaires, de durée du travail et de formation professionnelle. Il dresse aussi un bilan de l'opération de revalorisation des bas et moyens salaires, de rénovation des classifications et d'ouverture de perspectives de carrière au profit des salariés . LOC: I.R.E.P.D.

Le fichier <nom de base>.fmt et les expressions régulières On doit ensuite décrire la structure des champs dans un fichier appelé <nom de base>.fmt. La structure se décrit <sup>à</sup> l'aide d'expressions régulières. Si vous n'êtes pas un gourou unix, vous aurez peut-être un peu de mal avec les expressions régulières. Voici le principe: x le caractère x "x" un "x" même si "x" est un opérateur \x un "x" même si "x" est un caractère spécial [xy] x ou y [x-z] n'importe quel caractère entre x et z (en l'occurrence x, y ou z)  $[\Delta x]$  n'importe quel caractère sauf x . n'importe quel caractère sauf "newline" \* toutes les occurences du caractère précédent  $\lambda$ x x en début de ligne x|y x ou y x{m,n} de m à n occurrences de x Soit pour le fichier de notices bibliographiques ci dessus, le fichier irepd.doc.fmt suivant, record-sep: /A\\n\$/1 layout: headline /ATIT: / /A[A-Z][A-Z][A-Z]: / 80 /TIT: / end: 2 region: /^TIT: / 3 TEXT GLOBAL end: /^LOC: / region: /^TIT: / 4 tit TEXT LOCAL end: /^[A-Z][A-Z][A-Z]:/ region: /^STI: / sti TEXT LOCAL end: /^[A-Z][A-Z][A-Z]:/ region: /^AUT: / 5 aut TEXT LOCAL end: /^[A-Z][A-Z][A-Z]:/ الفائق والمفارق والفقار والمتابعة region: /^AMO: / amo TEXT LOCAL end: /^[A-Z][A-Z][A-Z]:/ region: /^RUB: / 6 mcl TEXT LOCAL

Explications:

end: /^[A-Z][A-Z][A-Z]:/

1) On définit le séparateur de documents: ici l'expression  $\wedge \$ signifie "ligne vide" (ligne commençant par linefeed  $(\ln)$  et ne contenant que "fin de ligne" (\$))

2 ) On définit la headline (ligne d'en-tête). La headline est ce qu'on voit en

réponse à une question. Dans cet exemple elle sera constituée des 80 caractères suivant la chaîne "TIT:" en début de ligne, et elle se termine par la prochaine occurrence en début de ligne  $(\wedge)$  de 3 lettres majuscules suivie de deux points (:) ( [A-Z] = n'importe quel caractère de A majuscule à Z majuscule) 3 ) On définit un index global. A l'interrogation, on n'aura pas besoin de nommer cet index pour l'interroger. Dans cet exemple, cet index contiendra tous les mots de tous les documents. Le "champ" indexé commence par "TIT:" en début de ligne et se termine par "LOC:" en début de ligne, (toutes les notices de cette base se terminent par le champ "LOC"). On aurait pu faire terminer le champ par le séparateur de documents "^\n\$".

4) On définit un index local contenant le champ "tit". Pour interroger ce champ on devra poser une question du genre "tit=carburant\*". Le champ "tit" commence par les caractères "TIT:" en début de ligne et se termine par la prochaine occurrence de trois caractères majuscules suivie de deux points en début de ligne.

5 ) On procède de la même manière pour les champs STI, AUT, AMO, RUB.

6) Pour le champ commençant par la chaîne de caractères RUB, on va dire à waisindex de créer un champ appellé " mcl ". Cet exemple montre que, quel que soit le nom réel des champs exportés de la base d'origine, on peut les changer au moment de l'indexation de la base wais.

Une fois créé le fichier .fint, il suffit d'exécuter la commande waisindex avec l'argument -t fields. Voici un exemple:

## waisindex -d irepd.doc -t fields -export -l 10 irepd.doc.txt

L'exécution de waisindex créera un certain nombre de fichiers, (.cat, .inv, .dlm etc...) Ce sont tous ces fichiers qui constituent la "base wais".

Pour que le serveur wais trouve la base, tous ces fichiers doivent résider dans le directory qu'on a décidé "d'exporter", dans la commande waisserver. (/usr/local/waisbases par exemple)

Si vous ne voulez pas avoir physiquement tous ces fichiers dans le même directory, vous pouvez créer des liens symboliques.

Indexation d'une collection de fichiers html

Freewais-sf est particulièrement adapté <sup>à</sup> l'indexation de fichiers html (hypertextes se trouvant dans les serveurs www).

En combinant les arguments -T HTML et -t fields de waisindex, on peut créer des "bases hypertextes". On peut, par exemple:

- indexer un méga-fichier html, ou un ensemble de fichiers dans différents répertoires

- n'indexer qu'une partie du texte

- choisir la headline

Voici un exemple (réel) de fichiers contenant des balises <META>, particulièrement utiles pour l'indexation, mais dont on indexe également le corps du fichier html:

<!DOCTYPE HTML PUBLIC "-//IETF//DTD HTML 3.2//EN">

<!--Converted with LaTeX2HTML 96.1-h (September 30,1996) by Nikos Drakos (nikos@cbl.leeds.ac.uk), CBLU, University of Leeds ~>

<HTML>

<HEAD>

<TITLE>Sur l'harmonicité des fonctions séparément harmoniques</TITLE>

<LINK REL=STYLESHEET HREF="NoticeSP/101/101.css">

<BASE HREF="http://www-mathdoc.ujf-grenoble.fr/SemProba/">

<META NAME="author" CONTENT="AVANISSIAN Vazgain">

<META NAME="title" CONTENT="Sur l'harmonicité des fonctions séparément harmoniques">

<META NAME="keywords" CONTENT="Doubly harmonic functions">

<META NAME="abstract" CONTENT="http://www-mathdoc.ujf-grenoble.fr/SemProba/101/m101 .html"> </HEAD>

```
<BODY LANG="EN" BGCOLOR="#ffffe8" LINK="#05036" TEXT="#d50306" VLINK="#0748b4">
<A HREF="/"><img src=7images/LMD.petit.gif' align=left hspace=10></A>
<br><H1>Séminaire de Probabiblités
<br>Probabiiity Seminar </H1>
<B>AVANISSIAN Vazgain</B>
<P>
<EM>Sur l'harmonicité des fonctions séparément harmoniques.</EM>
<P>
101 (1967) 3-17
<P>
<DES>
This paper proves a harmonie version of Hartogs' theorem : separately harmonie functions are jointly harmonie
(without any boundedness assumption) using a complex extension procédure. The talk is an extract from the
author*s original work in <l>Ann. ENS,</I> <B>178</B>, 1961
</DES>
<P>
(This talk was justified by the current interest of the seminar in doubly excessive functions, see next paper Cairoli
<A NAME="tex2html1" HREF="NoticeSP/102/m102.html">#102</A>]
<P>
<EM>Mot_clé</EM> : Doubly harmonie functions
<P>
<EM>Classification</EM> : Potential theory
<P>
<EM>Type</EM> : Exposition
<P>
<a href=".">Retour</a> à la page de garde
<P>
<P>
<BR> <HR>
<P><ADDRESS>
</ADDRESS>
</BODY>
</HTML>
Voici le fichier .fmt permettant l'indexation de ces fichiers:
record-sep: /^<VHTML>/
layout
headline: /^<META NAME="author" CONTENT="/ /">/ 30 /^<META NAME="author" CONTENT="/
headline: /^<META NAME="title" CONTENT="/ /">/ 100 /^<META NAME="title" CONTENT="/
end:
region: /^<HTML>/
TEXT GLOBAL
                                              التواصيل والتفاعل والمتعاد
end: /^<VHTML>/
region: /^<META NAME="author" CONTENT="/ /^<META NAME="author" CONTENT="/
aut TEXT LOCAL
end: /">/
region: /^<META NAME="title" CONTENT="/ /^<META NAME="title" CONTENT="/
tit TEXT LOCAL
end: /">/
region: /^<META NAME="keywords" CONTENT="/ /^<META NAME="keywords" CONTENT="/
kwd TEXT LOCAL
end: /">/
```

```
region: /^[0-9][0-9][0-9] / /^[0-9][0-9][0-9] */
dat TEXT LOCAL
end: /[0-9][0-9]$/
region: /^<DES>/ /^<DES> */
des TEXT LOCAL
end: /^<VDES>/
region: /^\\[/
com TEXT LOCAL
end: \land\!\!\!\land\!\!\!\!\circ\!\!\!\!\circ\!\!\!\!\circ\!\!\!\!\circ\!\!\!\!\circ\!\!\!\!\circ\!\!\!\circ\!\!\!\!\circ\!\!\!\circ\!\!\!\circ\!\!\!\!\circ\!\!\!\circ\!\!\!\circ\!\!\!\!\circ\!\!\!\!\circ\!\!\!\circ\!\!\!\!\circ\!\!\!\!\circ\!\!\!\!\circ\!\!\!\!\circ\!\!\!\!\circ\!\!\!\circ\!\!\!\!\circ\!\!\!\circ\!\!\!\!\circ\!\!\!\!\circ\!\!\!\!\circ\!\!\!\!\circ\!\!\!\!\circ\!\!\!\!\circ\!\!\!\!\circ\!\!\!\circ\!\!\!\circ\!\!\!\circ\!\!\!\circ\!\!\!\circ\!\!\!\circ\region: /^<EM>Classification<VEM> : / /^<EM>Classification<VEM> : */
cla TEXT LOCAL
end: /^<P>/
```
Ces fichiers html se trouvant dans toute une hiérarchie de répertoires, on peut lancer la commande waisindex comme suit: (l'argument -r permet de descendre une hiérarchie de répertoires), waisindex -d <br/>base> -T HTML -t fields -export -1 10 -r <nom de répertoire>/\*/\*.html

#### Le démon waisserver

Si vous voulez indexer des fichiers, puis permettre l'accès <sup>à</sup> vos fichiers via le web, vous n'avez pas besoin de lancer un démon waisserver. SFgate, s'il est installé sur la même machine que vos bases wais peut leur accéder en local.

Mais, si vous désirez que d'autres gens puissent accéder à vos bases sans obligatoirement passer par votre serveur web, vous devez les rendre accessibles par le démon waisserver. (Cas d'une interrogation multibases réparties, par exemple).

Lancement du démon waisserver

Copiez (ou créez un lien symbolique) l'exécutable waisserver dans le directory où résident les autres démons de votre machine (/usr/local/etc par exemple).

Décidez sur quel port logique vous allez faire tourner le démon. Le défaut est le port 210, mais pour tester vous pouvez lancer waisserver sur un autre port.

(il est même conseillé de le faire, tant que tout ne marche pas comme vous le désirez).

Quand tout fonctionne, vous pouvez lancer le démon waisserver en "standalone" ou par inetd.

--> en Standalone: (le démon waisserver tournera tout le temps tant que vous ne l'arrêtez pas.)

-- par inted: ( le démon waisserver ne tournera que lorsqu'il est sollicité par une requête d'un client. Dans le fichier /etc/services mettez la ligne suivante:

wais tcp 210 (ou le numéro de port que vous avez choisi)

Dans le fichier inetd. conf mettez la ligne suivante:

wais stream tcp nowait root /usr/local/etc/waisserver waisserver.d -d /usr/local/waisbases -e /usr/local/waisbases/logs/log

Puis relancez inetd (kill -HUP <le numero de process d'inetd>)

Vous pouvez maintenant tester votre base <sup>à</sup> l'aide d'un client wais quelconque. Le plus simple est d'utiliser waissearch. Par exemple:

waissearch -h <votre machine> -p 210 -d <votre base> "question" Si vous obtenez des réponses, vous avez gagné!

La base INFO

<span id="page-35-0"></span>Le démon waisserver créera et maintiendra automatiquement une base "INFO" dans votre répertoire "exporté". C'est cette base que les clients peuvent interroger afin de récupérer les différents fichiers .src de votre machine. Vous ne devez ni modifier ni détruire la base INFO.

#### Utilisation de Sfgate

(annexe9)

Bien qu'on puisse l'appeler par URL, SFgate s'appelle normalement <sup>à</sup> travers un formulaire html. Pour débuter, il est facile de copier quelque part sur le réseau le formulaire de quelqu'un d'autre, le modifier, et regarder ce que cela donne. Il y <sup>a</sup> aussi un formulaire de démo livré avec la distribution, qui passe en revue la quasi totalité des options possibles.

Le formulaire de base

Sfgate peut être appelé avec la méthode GET ou POST. Il est conseillé d'utiliser la méthode POST pour ne pas avoir d'ennuis avec la longueur de la chaîne des arguments qu'on lui passe. Voici un formulaire assez simple:

 $\Delta\omega$  ,  $\Delta\omega$  .

<HTML> <HEAD> <TITLE>Interrogation de la base Unetelle </TITLE> </HEAD> <BODY> <H2>lnterrogation de la base Unetelle</H2>  $**ch**$  $<$ hr $>$ 

<form METHOD=POST ACTION="http://www-mathdoc.ujf-grenoble.fr/cgi-bin/SFgate">

<p> <input NAME="database" TYPE="hidden" VALUE="malherbe.ujf-grenoble.fr/unetelle">

<input type="submit" value="Lancer"> la recherche ..... ou ..... <INPUT TYPE=reset VALUE="Effacer la saisie">

<TABLE BORDER CELLPADDING="2"> <TR> <TD>Auteur</A>  $<$  $TD$ <TD><INPUT TYPE=TEXT name="aut" SIZE="30">  $<$  $T$ D $>$  $<$  $TR$ <TR> <TD> Mots du Titre  $<$  $TD$ <TD><INPUT TYPE=TEXT name="tit" SIZE="30">  $<$  $T$ D $>$  $<$  $TR$ <TR> <TD>Classification</A>  $<$  $T$ D $>$ <TD><INPUT TYPE=TEXT name="cla" SIZE="30">  $<$  $T$ D $>$  $<$  $TR$
<TR> <TD>Date  $<$  $T$ D $>$ <TD><INPUT TYPE=TEXT name="dat" SIZE="30">  $<$  $T$ D $>$  $<$  $TR$ <TR> <TD> Mots Clés</A>  $<$  $TD$ <TD><INPUT TYPE=TEXT name="kwd" SIZE="30">  $<$  $T$ D $>$  $<$  $TR$ <TR> <TD>Mots du Résumé  $<$  $T$ D $>$ <TD><INPUT TYPE=TEXT name="des" size="30">  $<$  $T$ D $>$  $<$  $TR$ <TR> <TD>Commentaires  $<$  $TD$ <TD><INPUT TYPE=TEXT name="com" size="30">  $<$  $T$ D $>$  $<$  $TR$ <TH> <i>ou</i> <TR> <TD>lnterrogation de l'index global  $<$  $T$ D $>$ <TD><INPUT TYPE=TEXT name="text" SIZE="30"></b>  $<$  $\neg$ TD $>$  $<$  $TR$ </TABLE>  $<sub>0</sub>$ </sub> <input type="submit" value="Lancer"> la recherche ..... ou ..... <INPUT TYPE=reset VALUE="Effacer la saisie"> <p> Nombre maximum de r&eacute:ponses? <input NAME="maxhits" TYPE=TEXT value="1000" size=4> </form>  $<$ hr $>$ </body> </html> Ce formulaire interroge une base unetelle sur le serveur malherbe.ujf-grenoble.ff, et propose l'interrogation de différents champs: aut, tit, dat etc.. puis de l'index global (interrogation d'un champ appelle " text "). Le tag " database " pouvait référencer directement la base sur la machine locale, sans passer par le serveur wais, dans ce cas, il aurait suffi de mettre : <input NAME="database" TYPE="hidden" VALUE="unetelle">

Sfgate va alors chercher la base dans le répertoire que nous avons spécifié lorsque nous avons répondu à la question " what is the default path to the local wais databases? " lors de l'installation.

#### Options d'interrogation

(Annexe 10)

opérateurs booléens:

Les opérateurs " and " et " or " sont supportés (ou " et " et " ou " si on a choisi la langue française (voir plus loin)). Les opérateurs booléens peuvent opérer entre les champs (tag " tie ") et également entre les mots <sup>à</sup> l'intérieur d'un champ (tag " tieinternal ").

<INPUT TYPE=" hidden " NAME=" tie " VALUE=" and ">

forcera le booléen " et " entre deux champs.

<INPUT TYPE=" hidden " NAME=" tieinternal " VALUE=" and ">

forcera le booléen " et " entre les mots d'un champ. On peut également proposer le choix par des " boutons radio ", par exemple :

Connecter les champs avec:<br>

<INPUT TYPE=" radio " NAME=" tie " CHECKED VALUE=" and "> et <br>

<INPUT TYPE=" radio " NAME=" tie " VALUE=" or "> ou <br>

Présentation des résultats d'une interrogation

- Entêtes et pieds de page: c'est ici qu'intervient le répertoire " applications " que nous avons défini lors de l'installation. On peut y insérer des entêtes et pieds de page en html qui prendront la place de ce que Sfgate écrit par défaut. <INPUT TYPE=" hidden " NAME-' application " VALUE-' unetelle "> ira chercher les fichiers " untelle\_header " et " unetelle\_footer " dans le répertoire applications.
- Langue: Sfgate écrit les résultats d'une interrogation dans toutes les langues européennes ou presque. <INPUT TYPE=" hidden " NAME=" language " VALUE=" french "> permettra d'avoir toutes les sorties en français.
- Headlines: Il y <sup>a</sup> des multiples possibilités d'écriture des headlines, la plus important étant le tag " multiple ". Multiple permet d'avoir comme résultat d'une interrogation les headlines avec des " checkbox " à coté, ce qui permet de ramener plusieurs documents à la fois. <INPUT TYPE=" hidden " NAME=" multiple " VALUE=" 1 ">
- Pointeur vers les documents suivants: On doit normalement dans un formulaire fixer un nombre maximum de documents à récupérer (maxhits) (si on ne le fait pas, la valeur par défaut de " maxhits " est de 40). Le tag " range " permet d'avoir, à la fin de la première liste de résultats, un pointeur vers les documents suivants. <INPUT TYPE-' hidden " NAME=" range " VALUE=" 1 ">Voici, après ces quelques explications, le même formulaire " unetelle ", étoffé de quelques options supplémentaires:

```
<HTML>
<HEAD>
<TITLE>lnterrogation de la base Unetelle </TITLE>
</HEAD>
<BODY>
<H2>lnterrogation de la base Unetelle </H2>
<br/>chr<hr>
<form METHOD=POST ACTION="http://www-mathdoc.ujf-grenoble.fr/cgi-bin/SFgate">
<INPUT TYPE="hidden" NAME="language" VALUE="french">
<INPUT TYPE="hidden" NAME="application" VALUE="unetelle">
<sub>2</sub></sub>
<input NAME="database"
TYPE="hidden"
VALUE="malherbe.ujf-grenoble.fr/unetelle">
<INPUT TYPE="hidden" NAME="multiple" VALUE="1">
<INPUT TYPE="hidden" NAME="listenv" VALUE="table">
<INPUT TYPE-'hidden" NAME="range" VALUE="1">
<INPUT TYPE="hidden" NAME="tie" VALUE="et">
```

```
cINPUT TYPE="hidden" NAME="tieinternal" VALUE="et">
<input type="submit" value="Lancer"> la recherche ..... ou .....
<INPUT TYPE=reset VALUE="Effacer la saisie">
<TABLE BORDER CELLPADDING="2">
<TR>
<TD><A HREF="/SemProba/autorite_aut.html">Auteur</A>
<TD><TD><INPUT TYPE=TEXT name="aut" SIZE="30">
<TD><TR<TR>
<TD> Mots du Titre
<TD><TD><INPUT TYPE=TEXT name="tit" SIZE="30">
<TD<TR<TR>
<TD><A HREF="/SemProba/autorite_cla.html">Classification</A>
<TD<TD><INPUT TYPE=TEXT name="cla" SIZE="30">
<TD><TR<TR>
<TD>Date
<TD><TD><INPUT TYPE=TEXT name="dat" SIZE="30">
</TD>
<TR<TR>
<TD><A HREF=7SemProba/autorite_kwd.html">Mots CIÈs</A>
<TD><TD><INPUT TYPE=TEXT name="kwd" SIZE="30">
<TD><\piR><TR>
<TD>Mots du RÈsumÈ
</TD>
<TD><INPUT TYPE=TEXT name="des" size="30">
<TD><TR<TR>
<TD>Commentaires
<TD><TD><INPUT TYPE=TEXT name="com" size="30">
<TD</TR><TH>
<i>ou</i>
<TR>
<TD>Interrogation de l'index global
<TD<TD><INPUT TYPE=TEXT name="text" SIZE="30"></b>
</TD>
</TR></TABLE>
-p<input type="submit" value="Lancer"> la recherche ..... ou .....
<INPUT TYPE=reset VALUE="Effacer la saisie">
<p>
Nombre maximum de réponses? <input NAME="maxhits" TYPE=TEXT value="1000" size=4>
```
</form> </body> </html>

#### Conversion des résultats

Sfgate a une manière standard de présenter les documents récupérés: typiquement il écrit la headline en <H2> et le reste du document entre les balises <pre> et </pre>. Si cette présentation ne vous convient pas, il est possible de la modifier en écrivant une routine de conversion. Une routine de conversion est une subroutine perl appellée <nom de convertisseur>.pm et qu'il faut installer dans le répertoire des " librairies perl " spécifié lors de l'installation à la réponse à la question " where should the perl libraries go " Voici un exemple très simple de convertisseur, ou on écrit des balises html autour d'un URL, afin de le rendre cliquable.

package SFgate::Converter::inria;

use strict;

```
##//////////////////////////////////////////////////////////////////////////////////////////////////////////////////////////////////////////
## convert
WIIHIIIlIflllllllilItltlIlitlIllllllIfltttilllltitililHtltlIIIItlIttllItlIIttitlIIIIIHIIIItlIItttltlItlIItttlIlItlilllItlilliiltltlIIIII
## interface for SFgate to convert one document
##
## (string) $text: document to convert
## (string) $headline: headline of document to convert
##
## By default every document is printed with its corresponding wais
## headline. If you want to derive another headline just change
## the $headline variable according to your needs.
##
## HTML special characters (&, <, >) should be encoded in text not
## being HTML code. To do this you can use the function
## being HTML code. To do this you can use the function
## &:encode entities, e.g. $ntext = &:encode entities($ntext)
## encodes the special chars in $ntext.
##
## retums:
## - string: the converted document ($ntext)
## - string: headline of converted document ($headline)
##
sub convert
{
my($text, $headline) = @;
## local variables
my($ntext);
for (split(\land n, $text)) {
next if/A$/;
s/http.*$/<A HREF="$&">$&<VA>/g;
$ntext = "<pre>>$ <Vpre";
}
return($ntext, $headline);
}
```
#### Interrogation multibases

Il est facile d'écrire un formulaire permettant d'interroger plusieurs bases à la fois, pour cela il suffit de proposer différentes bases dans le formulaire à l'aide de " checkboxes ": Voici un petit exemple:

```
<HTML>
<TITLE>Consultation Multibases </TITLE>
</HEAD> <BODY BGCOLOR="#ffffe8" LINK="#05036" TEXT="#d50306" VLINK="#0748b4">
<A HREF="/"><IMG align=left hspace=10 SRC="/images/LMD.petit.gif"></A>
<H1>Consultation Multibases/Champs Documentaires (Ouvrages) </H1><p>
<sub>nr</sub></sub>
Consultation des Bases d'Ouvrages des Bibliothèques de Mathématiques par <A HREF=7bibs/wais.html">
WAIS</A><p>
<fomi METHOD=GET ACTION="http://www-mathdoc.ujf-grenoble.fr/cgi-bin/SFgate">
<INPUT TYPE-'hidden" NAME="language" VALUE="french">
<INPUT TYPE="hidden" NAME="range" VALUE="1">
<INPUT TYPE="hidden" NAME="application" VALUE="mathdoc">
<sub>D</sub></sub>
<DT>
<DD><input NAME="database"
TYPE="checkbox"
VALUE="omega.univ-lille1.fr//home/doclot/wais-bases/bib-math-lille"> Lille
<DT>
<DD><input NAME="database"
TYPE="checkbox"
VALUE="malherbe.ujf-grenoble.fr/fourier"> Grenoble (Institut Fourier)
<DT>
<DD><input NAME="database"
TYPE="checkbox"
VALUE="jack.univ-rennes1 .fr:210/irmar/irmar-biblio"> Rennes (IRMAR)
<HR><p>
<INPUT TYPE="hidden" NAME="multiple" VALUE="1">
<H3>Crit&egrave;res de recherche </H3><p>
<ul>
<li>Les <b> Champs </b> sont connectés par l'opérateur <b>"et"</b>
<INPUT TYPE="hidden" NAME="tie" VALUE="et">
<INPUT TYPE="hidden" NAME="tieinternal" VALUE="and">
< p<li>A <b>l'intérieur</b> d'un champ:
<ul>
<!--<li> Vous pouvez utiliser l'opérateur <b> "et" </b> entre deux mots.
<li> Le <b>"ou</b>" logique est implicite..-->
<li> Le <b>"et </b>" logique est implicite
<li> Vous pouvez utiliser l'opérateur <b>"ou" </b> entre deux mots.
</ul></ul><sub>0</sub></sub>
\leq /dl><hr><PRE>
<pre>
Index global : <input type="text" name="text" size=40><P>
<hr><b> ou : </b>
Auteur : <input type="text" name="aut" size=40>
```

```
Mots Clés : <input type="text" name="mcl" size=40>
Date : <INPUT TYPE=TEXT name="dat" SIZE="40">
</pre>
<sub>p</sub>><sub>h</sub></sub>
<input type="submit" value="Lancer"> la recherche.
<INPUT TYPE=reset VALUE="Annuler"><br>
<input NAME="maxhits" TYPE=TEXT value-'40" size=3> Combien de réponses?
(40 par défaut)
</form>
</body>
</html>
```
Interrogation multibases avec noms de champs hétérogènes

L'exemple précédent était suffisant pour interroger un ensemble de bases ayant toutes les mêmes noms de champs: " aut ", " tit ", " dat " etc... mais que se passe-t-il quand on veut interroger des bases ayant des noms de champs hétérogènes? Ici encore on fait appel au répertoire " applications " dans lequel se trouve un " template ", appelé " lattice " ou ossature complète qu'on va pouvoir utiliser pour définir des " champs génériques ", ensuite pour chaque base interrogée, on fera la correspondance entre les champs génériques de la " lattice " et les noms de champs réels de chaque base.

Voici un fichier " lattice-fr ", traduction française du fichier " lattice " fourni dans la distribution:

and the second contract of the contract of the second contract of the second contract of

**TOP** 

mots-clés sujet texte-integral titre titre-livre titre-article titre-série résumé descripteur-sujet titre-journal créateur nom-auteur nom-directeur collectif conférence éditeur nom-éditeur  $\alpha_{\rm c}$  ,  $\alpha_{\rm c}$ adresse-éditeur date date-entrée date-publication meta issn isbn crc volume numéro édition

Et voici, pour une base, le fichier faisant la correspondance entre les champs du fichier " lattice " et les noms réels: ce fichier s'appelle " rennes-irmar " et se trouve également dans le répertoire " applications "

```
$server = 'jack.univ-rennesl .fr";
$oort = '210':
$name = 'irmar/irmar-biblio';
```

```
$attributes = { }'dat:text' => 'date-publication',
'aut:text' => 'nom-auteur",
'tit:text' => 'titre-livre',
'mcl:text' => 'sujet',
'global:text' => 'mots-clés',
};
```
Voici enfin l'exemple du formulaire faisant appel à cette possibilité d'utiliser les bases hétérogènes: (Notez en particulier les tags " attributes " et " lattice ", et les noms des champs interrogés, notez aussi que pour que cela fonctionne il est indispensable d'avoir défini une " application " ) <HTML> <HEAD> <TITLE>Consultation Multibases </TITLE> </HEAD> <BODY BGCOLOR="#ffffe8" LINK="#05036" TEXT="#d50306" VLINK="#0748b4"> <A HREF="/"><IMG align=left hspace=10 SRC="/images/LMD.petit.gif"></A> <H1>Consultation Multibases/Champs Documentaires (Ouvrages) </H1><p>  $<$ hr $>$ Consultation des Bases d'Ouvrages des Bibliothèques de Mathématiques<p> <FORM METHOD="get" ACTION="http://www-mathdoc.ujf-grenoble.fr/cgi-bin/SFgate"> <INPUT TYPE="hidden" NAME="application" VALUE="mathdoc"> <INPUT TYPE="hidden" NAME="language" VALUE="french"> <INPUT NAME="attributes" TYPE="hidden" VALUE="1"> <INPUT NAME="lattice" TYPE="hidden" VALUE="lattice-fr"> dNPUT TYPE="hidden" NAME="range" VALUE="1">

<INPUT TYPE="hidden" NAME="listenv" VALUE="table">  $<sub>p</sub>$ </sub> <DL> <DT> <DD><input NAME="database" TYPE="checkbox" VALUE="fourier"> Grenoble (Institut Fourier) <DT> <DD><input NAME="database" المتواصلين والمتواطن والمناد TYPE="checkbox" VALUE="lille"> Lille <DT> <DD><input NAME="database" TYPE="checkbox" VALUE="rennes-irmar"> Rennes (IRMAR) <DT> <DD><input NAME="database" TYPE="checkbox" VALUE="rennes-irem"> Rennes (IREM) <DT> <DD><input NAME="database" TYPE="checkbox" VALUE="polytechnique"> Polytechnique (bibliothèque générale) <DT>

 $\sim 10^{-1}$ 

<DD><input NAME="database" TYPE="checkbox" VALUE="histoire\_sciences"> Histoire des Sciences </DL> <HR><p> <INPUT TYPE="hidden" NAME="multiple" VALUE="1"> <H3>Crit&egrave;res de recherche </H3><p> <ul> <li>Les <b> Champs </b> sont connectés par l'opérateur <b>"et"</b> <INPUT TYPE="hidden" NAME="tie" VALUE="et"> <INPUT TYPE="hidden" NAME="tieinternal" VALUE="and"> <p> <li>A <b>l'intérieur </b> d'un champ: <ul> <li> Le <b>"et </b>" logique est implicite <li> Vous pouvez utiliser l'opérateur <b>"ou" </b> entre deux mots.  $\langle u \rangle$  $<$ /ul $>$  $<sub>2</sub>$ </sub>  $\leq$ /dl $>$  $<$ hr $>$ <PRE> <pre> Index global : <input type="text" name="text" size=40><P>  $<$ hr $>$ <b> ou : </b> Auteur : <input type=text name="nom-auteur" size=40> Mots du Titre: <input type=text name="titre-livre" size=40> Mots Clés : <input type=text name="sujet" size=40> Date : <INPUT TYPE=TEXT name="date-publication" SIZE="40"> </pre>  $<$ p> $<$ hr> <input type="submit" value="Lancer"> la recherche. <INPUT TYPE=reset VALUE="Annuler"><br> <input NAME="maxhits" TYPE=TEXT value="40" size=3> Combien de r&eacute;ponses? (40 par défaut)

</form>

</html>

Ce dopcument ne traite que des principales possibilités de Sfgate. la documentation fournie dans le fichier Sfgate.ps est plus complète, même si parfois un peu difficile <sup>à</sup> comprendre.

#### J. coût de la modification

#### pour un système intégré

les coûts pour l'acquisition d'un système intégré est assez élevé, en effet, pour une installation sur plusieurs pôle on atteint facilement le million de franc. Sachant que la firme privé au moment de l'achat a réponse a tout les problèmes qui s'avèrent être toujours payant même pour les plus bénins. L'achat d'un système global résout beaucoup de problème de maintenance, d'entretien de bases. <sup>H</sup> faut préciser que les progiciel sont modulaire, on peut acquérir le modèle de base ou tout option. Utiliser la norme Z3950, permettre une connexion Internet, entraîne un surcoût important au modèle de base d'autant plus qu'il faut réinvestir dans du hardware. Le reste et une question de budget et nous somme loin de la licence mixte de BCDI.

#### Pour une bases sur internet

 $\hat{A}$  is a simple subset of the state of the state of the state of the state  $\hat{A}$ 

En théorie la modification coûte zéro franc, les logiciels sont gratuits et téléchargeables sur le WEB. Seul le hardware et « l'huile de coude » de l'ingénieur réseau suffisent <sup>à</sup> l'installation des logiciels et une bonne implication des documentalistes pour la création d'une base fiable.

## Conclusion

L'acquisition d'un système intégré n'est pas forcément le choix obligatoire pour participer au pôle européen, en effet nous avons vu qu'une autre solution est possible avec la création d'une base WAIS. Une troisième solution serait de s'intégrer au pôle dans une base séparée indexée en Z3950. C'est à dire que les bibliothèques n'ayant pas de module serveur Z3950 peuvent se relier <sup>à</sup> un autre centre après l'exportation de leur base en ISO 2709 puis en réindexant leur base. Cette dernière solution ne demande aucun changement de l'organisation car on s'installe ailleurs.

Le choix d'une base WAIS est tout de même aventureux si on ne se donne pas les moyens humains nécéssaires à son fonctionnement. L'état actuel de la recherche dans ce domaine ne nous permet pas d'erreur de jugement. La norme Z3950, elle même, change souvent, s'adapte aux exigences aux nouveaux environnements. A l'opposé, le progiciel offre la sécurité et l'évolution sans soucie (moyenant finance). Si on possède les moyens financiers, le progiciel est la solution de facilité. Par contre la création de sa propre base WAIS relève du challenge. L'ère nouvelle de la documentation nous <sup>a</sup> conduit vers les nouvelles technologies, il faut les maîtriser le plus vite possible pour ne pas être distancer ou dépendant. Je choisirai le challenge.

المعاون والمتحدث والتقيين والمقاوير والمتحدث

وكواري والمتواطن والمتواطن والمتوجع والمتحدث والمتواطن والمتواطن والمتواطن والمتواطن والمتواطن والمتواطن والمتواطن

# Méthodes de travail

Réinformatisation d'un centre de documentation

المتواصل والمستعمر والمستعدد والمتعارض والمستعد والمستعدد والمتعارض والمتعارض والمعارض والمتعارض المتعاشر

 $\sim 10^7$ 

 $-43-$ 

# bibliographie

#### revues

Czaplinski (Jean-Marc), Moret (Yves), 239.50, Bulletin d'information de l'ABF, n° 174, 1er trimestre 1997, p. 77-81 (article de présentation de cette norme par le même auteur, sur le site de la Banque internationale d'information sur les États francophones).

Desrichard (Yves), L'avenir des formats de communication, Bulletin des bibliothèques de France, tome 42, n° 1, 1997, p. 76-78.

Faugeras (Françoise), Produire, diffuser, partager de l'information scientifique et technique : sous quelles formes ? Sur quels supports ? Avec quels outils ?, Bulletin des Bibliothèques de France, tome<br>42, numéro 3, 1997, p. 41-46http://www.enssib.fr/Enssib/bbf/bbf-97-3/10-FAUGERAS.pdf 41-46http://www.enssib.fr/Enssib/bbf/bbf-97-3/10-FAUGERAS.pdf http://www.enssib.fr/Enssib/bbf/bbf-97-3/10-FAUGERAS.pdf.

Piccotti (Pierre), Les nouvelles technologies et la recherche documentaire, Bulletin d'information de l'ABF, n° 178, 1er trimestre 1998, p. 20-22 [comprend une présentation de "Easyweb"].

Rôle (Francis), Deux outils pour les bibliothèques distribuées : la norme 239.50 et le protocole HTTP, Bulletin des Bibliothèques de France, tome 40, numéro 5, 1995, p. 50-53.

Vaisse (Philippe), Sur la norme 2 39.50, Arabesque, numéro 5, janvier-février-mars 1997, p. 5.

Witt (Maria), Evolution du format UNIMARC : vingtième anniversaire d'un premier format universel, Bulletin d'information de l'ABF, n° 174, 1er trimestre 1997, p. 30-36.

Bourdin (Joseph), Lénart (Michèle), Recherche documentaire et gestion de bibliothèques : un logiciel unique ?, Paris, ADBS, « série études et techniques », 1994, 339 p.

### Monographies

Informatique et bibliothèques : pourquoi et comment informatiser une bibliothèque ? Paris Ed.du cercle de la librairie, 1986. (Collection bibliothèques).

JACQUESSON, Alain. L'informatisation des bibliothèques : historique, stratégie et perspectives. Nouvelle éd. Paris : Electre-Ed. du Cercle de la librairie, 1995. (Collection Bibliothèques).

MOULIS, Anne-Marie. Les bibliothèques. Toulouse : Ed. Milan, 1996. (Les essentiels Milan).

Le metier de bibliothécaire. Cercle de la librairie.

JARRIGE, Marie Thérère. Administration et bibliothèque. Cercle de la librairie. 1990

### Sites Internet

Il est assez difficile de donner une liste des sites <sup>à</sup> visiter sur les logiciels documentaires en effet leur nombre est important. Mais il faut préciser que j'ai principalement utilisé internet pour mes recherches (comme mon travail était axer en majeur partie dessus). Sinon les fiches de cours du CNRS et les devoirs de l'ENSSIB m'ont été d'un très grand secours.

### ANNEXE

Réinformatisation d'un centre de documentation

a construção de extra construção de extra do construções do construções do construções do construções e da con

 $\mathcal{L}^{\text{max}}_{\text{max}}$  and  $\mathcal{L}^{\text{max}}_{\text{max}}$ 

 $-45-$ 

 $\mathcal{L}$ 

 $\Delta \sim 10^4$ 

#### ANNEXE <sup>1</sup>

Source : site de l'enssib/travaux de DESSID (informatique documentaire) 1995 Interet : bien qu'un peu vieux, ce tableau nous présente les options et qualités des logiciels qui nous interesse. Toutefois une mise <sup>a</sup> jour nous permettrai de voir que les produits actuels sont, pour la norme Z3950, peu nombreux mais qu'il proposent pour chacun <sup>a</sup> peu près les mêmes options.

Dumontier, Florence DESSID dossier GED 17/05/95

# SYSTEMES INTEGRES DE GESTION DE **BIBLIOTHEQUES**

AB6, ADVANCE, DYNIX, LIBER, VUBIS sont des systèmes intégrés de gestion de bibliothèques. Ils ont tous la possibilité d'avoir comme système d'exploitation UNIX. Leurs diffuseurs ont des antennes en France. Ils ont parmi leurs références des bibliothèques universitaires. Ce dossier <sup>a</sup> été établi à partir des documentations commerciales envoyés par les difiuseurs des prologiciels et affiné grâce à la visite des stands du congrès de l'ABF "Réseaux et bibliothèques", qui s'est tenu du <sup>13</sup> au <sup>15</sup> mai 1995, <sup>à</sup> Saint-Etienne. Les cases blanches signifient qu'il n'y a pas eu de réponse.

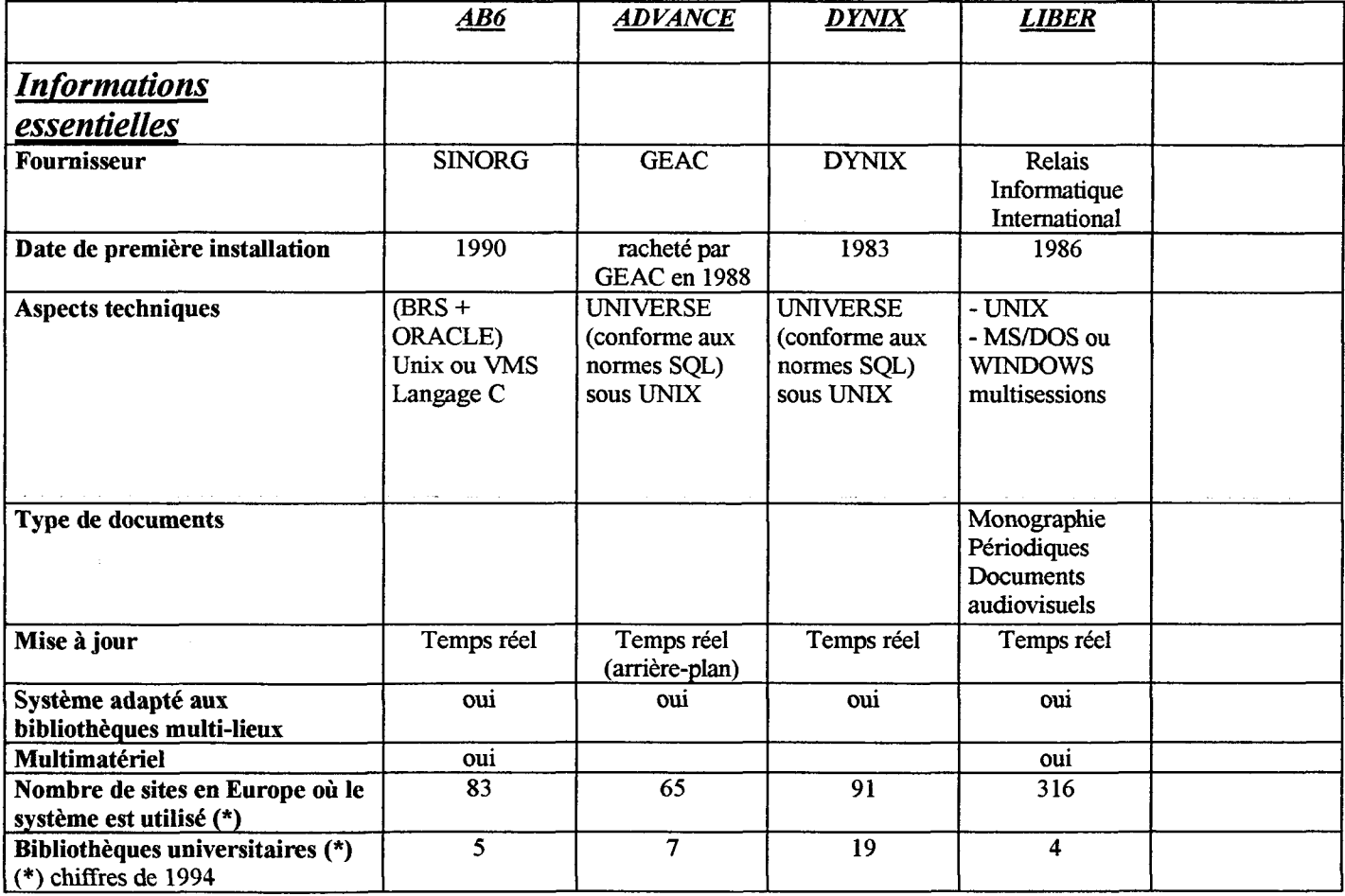

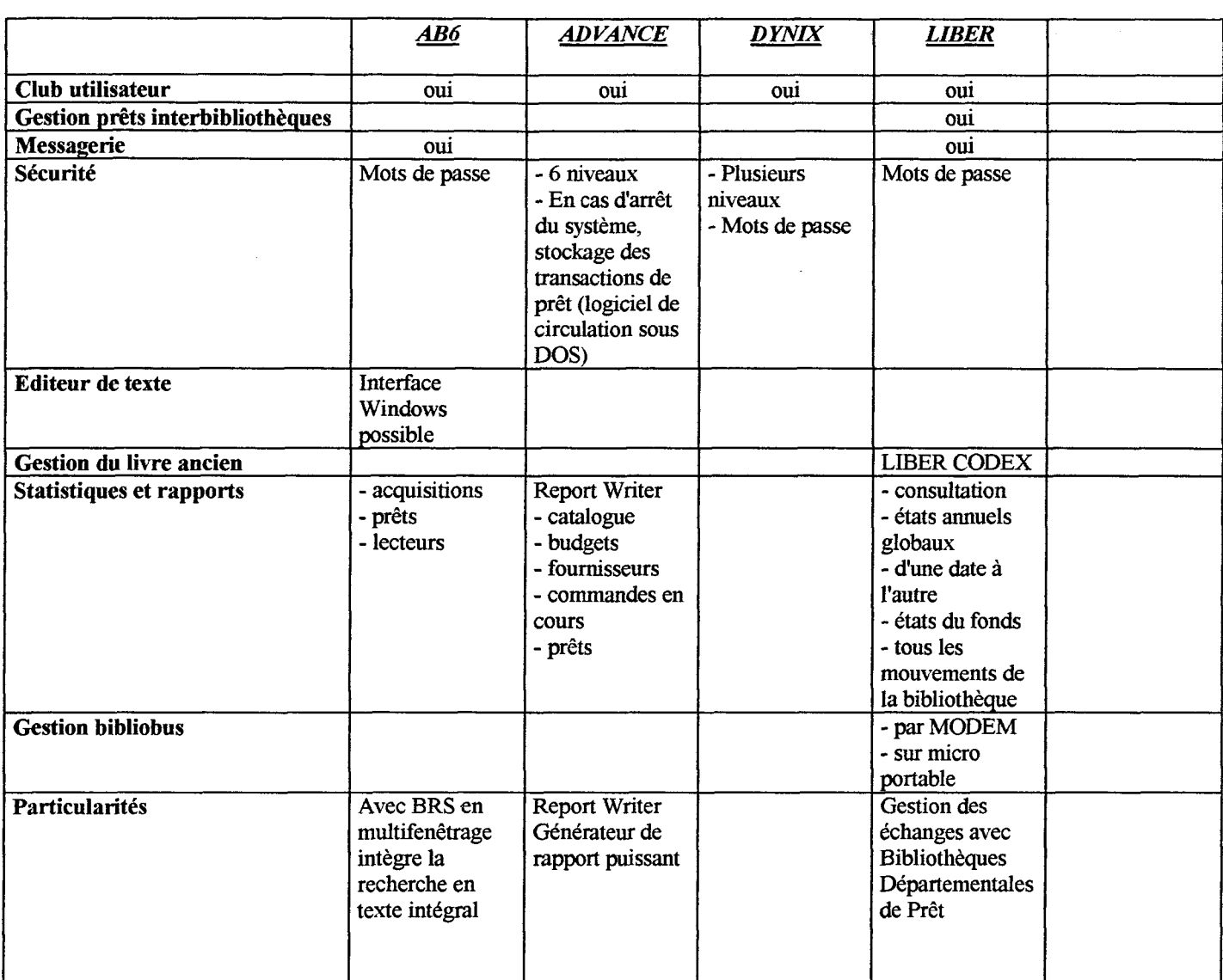

والمعاون والمحتم والمستسلس والتعارض والمتحدث والمتواطن والمتحدث المتواطن المتحدث المتعاشر والتعاري التعاشر

 $\mathcal{L}^{\text{max}}_{\text{max}}$  and  $\mathcal{L}^{\text{max}}_{\text{max}}$ 

 $\mathcal{A}$ 

 $\hat{\mathcal{L}}$ 

 $\bar{\mathcal{A}}$ 

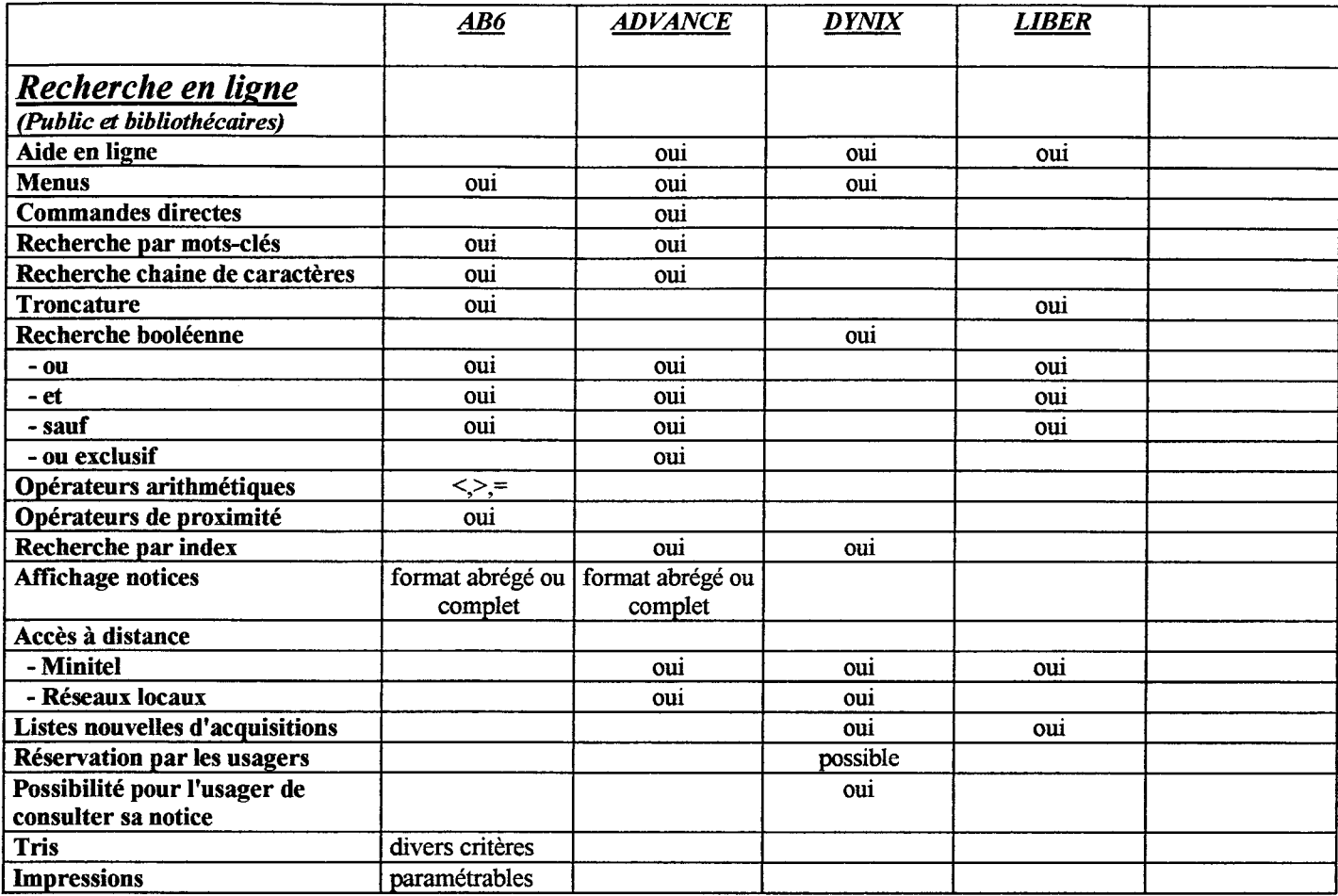

In DUMONTIER Florence DESSID 1994/1995 Dossier GED Systèmes intégrés de gestion de bibliothèques 17/05/1995

الموارد والمستور والمتعارض والمستور والمستور والمستور والمستور والمستور والمستور والمستور والمستور والمستور والمستور

 $\mathcal{A}$ 

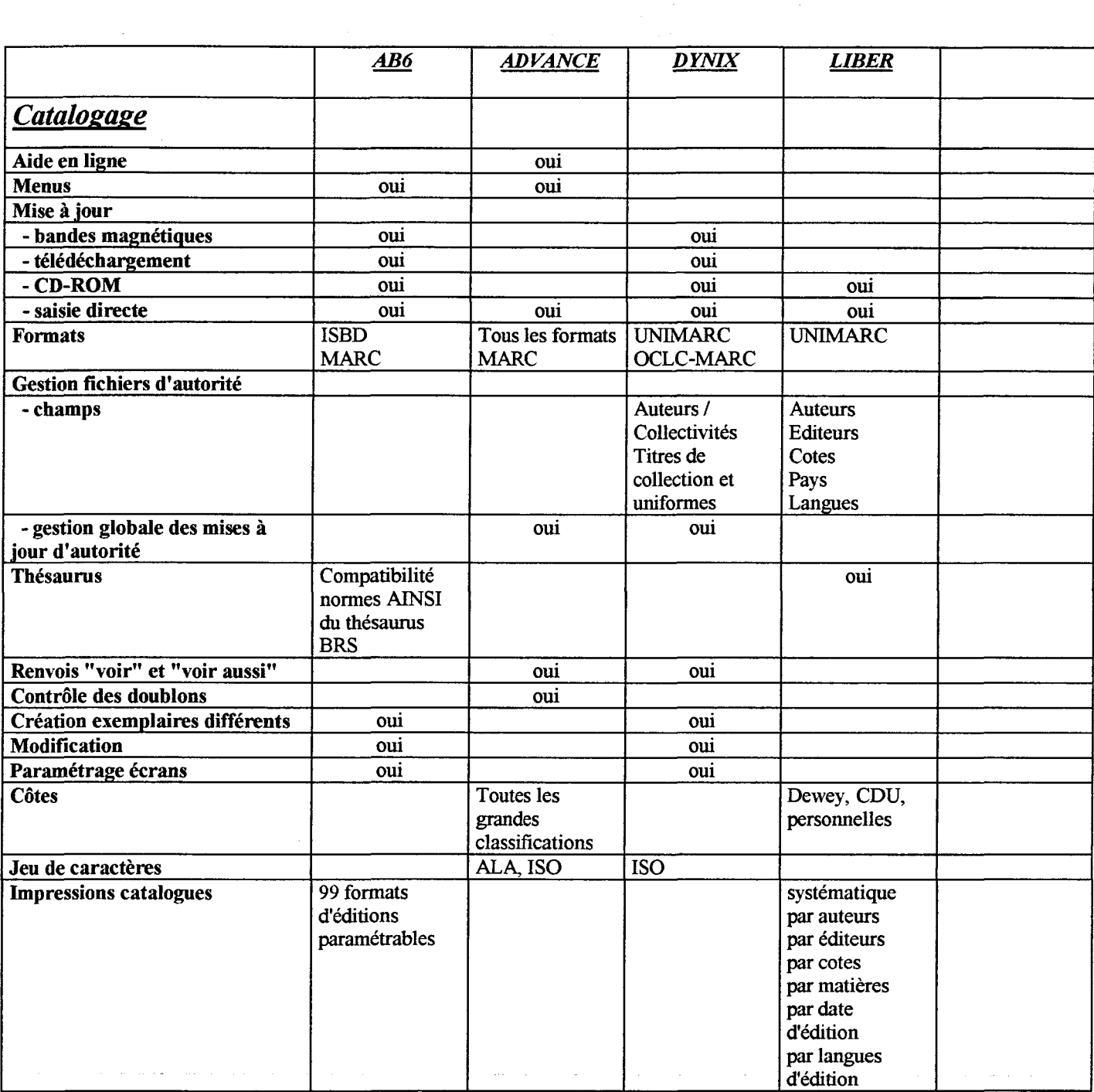

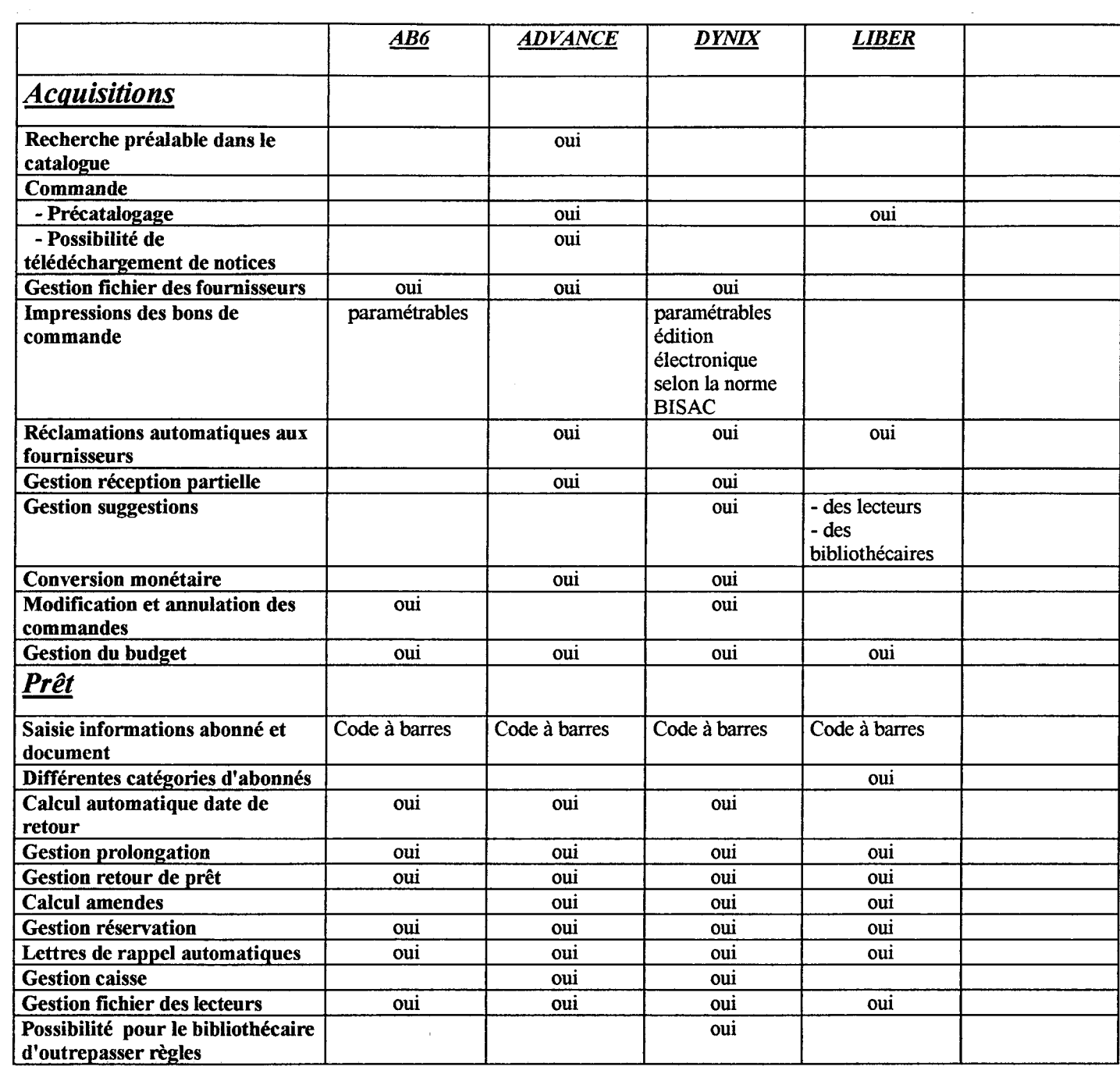

 $\sim 10^{-1}$ 

 $\sim$ 

 $\mathcal{A}$ 

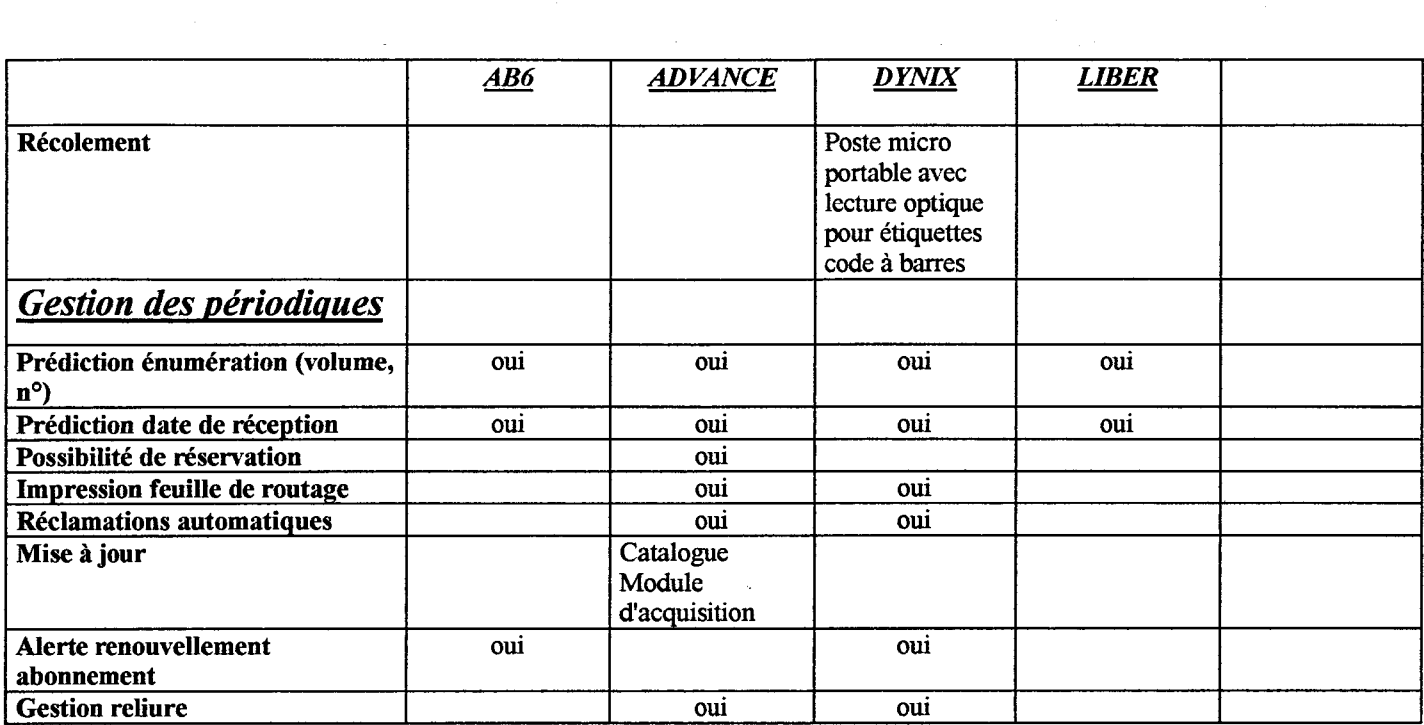

ولمناد والمتحدة والمناوي والمنافر والمنافر والمنافر والمنافر والمنافر والمستحدث والتواصل والمنافر والمنافر

#### ANNEXE 2

#### Source : DESSID ENSSIB module GED Hervé Samson

Intérêt : Ancien mais montrant que les logiciels de reformatage existent dans tout les environnements et semble pour quelques uns abordable par leur prix ou leur utilisation. Ce tableau répond au problème du reformatage des memonotices en unimarc. bien que pour le cas d'un achat d'un progiciel, la firme se charge du reformatage pour un prix défiant toute concurrence !

#### INTRODUCTION:

Il existe des formats de documents électroniques normalisés pour des domaines particulier. Les formats de la famille Marc favorisent les échanges de notices bibliographique entre bibliothèques. Le format E.D.I. (Electronic Data Interchange) est en développement pour les échanges d'information dans l'industrie et l'économie du livre1.

Néanmoins, de nombreux documents électroniques ne sont pas normalisés. Face à l'accroissement des volumes d'information provenant des bases de données des serveurs commerciaux et <sup>à</sup> l'inhomogénéité des documents qui en résulte, il est souvent difficile de valoriser un système d'information "maison".

Ces problèmes d'intégration de l'information doivent être replacés dans un contexte d'évolution technique. Les de données en texte intégral ("full text") seront de plus en plus nombreuses; avec <sup>à</sup> terme l'apparition de documents plus complets ("Full contents"). De plus, certaines évolutions tendent à faire du document un objet et <sup>à</sup> l'intégrer au cœur des systèmes d'exploitation2.

#### 1) LOGICIELS DOCUMENTAIRES DE REFORMATTAGE DES DONNEES:

Le tableau suivant\* regroupe les adresses des producteurs, les caractéristiques techniques et les prix de différents logiciels dont la majeure partie provient du marché américain. Les fonctionnalisés des logiciels dépendent des politiques des producteurs: certains ont tendance <sup>à</sup> emprunter en les additionnant les fonctions intéressantes des concurrents (EndNote plus, Library Master, Papyrus, pro-Cite, Ref-11 ou Reference Manager). D'autres proposent l'option de logiciels bon marché plus simples pour des utilisations plus précises. Enfin, une autre catégorie cible des demandes très précises (souvent leurs propres besoins) et n'ont pas les moyens d'entrer dans la compétition avec les grandes sociétés commerciales.

Certains logiciels offrent donc une gamme étendue de possibilités. Les logiciels permettant de travailler en réseau et dans des environnements variés sont particulièrement attractifs. Une forte attention doit être accordée aux formats d'importations (nombre de formats pré définis comme l'ASCII délimité ou possibilités de définir soi même ceux-ci). INFOTRANS permet d'importer des documents sans formats pré définis; mais il est cher et d'utilisation lourde. Des fonctionnalisés comme la

<sup>\*</sup> Abréviations:

Environnements: Mc = MacIntosh, PCdos = PC sous MS-DOS, PCw = PC sous windows, U = Unix, R= possibilité d'utiliser en réseau Types de documents:  $A =$  Articles; L= Livres; C= chapitres; DG = Documents gouvernementaux; J =  $A=$  Articles; L= Livres; C= chapitres; DG = Documents gouvernementaux; J = Journaux; CC= comptes rendus de congrès;  $T = Thèses$ ,

Rp= rapports, TUt = types définis par l'utilisateur.<br>Formats d'importation: tab-lim= données séj tab-lim= données séparées par une tabulation; virg-lim = données séparées par une virgule Ut= l'utilisateur à la possibilité de définir des formats d'importation. Bib= Bibliographie; Pro = le producteur définira d'autres formats, BdD = formats de nombreuses bases de données, Log. Do; = Formats de logiciels documentaires. Refer est un format défini et mis à jour dans la version UNIX BSD., +1 un format supplémentaire non défini dans le document. CA <sup>=</sup> Chemical Abstracts. CCOD = Current Contents on dise. Autres Fonctionnalités: Exp: peut exporter des documents vers d'autres logiciels. Rec: reconnaît les caractères non anglais. Sty: les références peuvent être écrites dans des styles prédéfinis comme index medicus. USty: l'utilisateur a la possibilité de définir ses prpres styles d'écriture des références.

possibilité d'exportation, l'intégration à un traitement de texte et l'ergonomie (possibilités de générer des bibliographies, interfaces Windows...).

L'achat de ce type de logiciel nécessite une détermination fine des besoins de l'utilisateur et des documents <sup>à</sup> traiter. <sup>H</sup> est inutile d'investir dans un système lourd pour des notices peu variées et bien définies. Bien qu'étant aux pour la plupart aux USA, les producteurs sont faciles <sup>à</sup> joindre et beaucoup proposent des logiciels en shareware, en démonstration ou même gratuitement via FTP.

المتوازن والتواصيل والمستقلة والمستعمر والمتعارف والمتواطن والمتعارف والمنادر

 $\hat{z}$  ,  $\hat{z}$  ,  $\hat{z}$ 

الأرابي المراجي والمتعاد

 $\frac{1}{2}$  ,  $\frac{1}{2}$ 

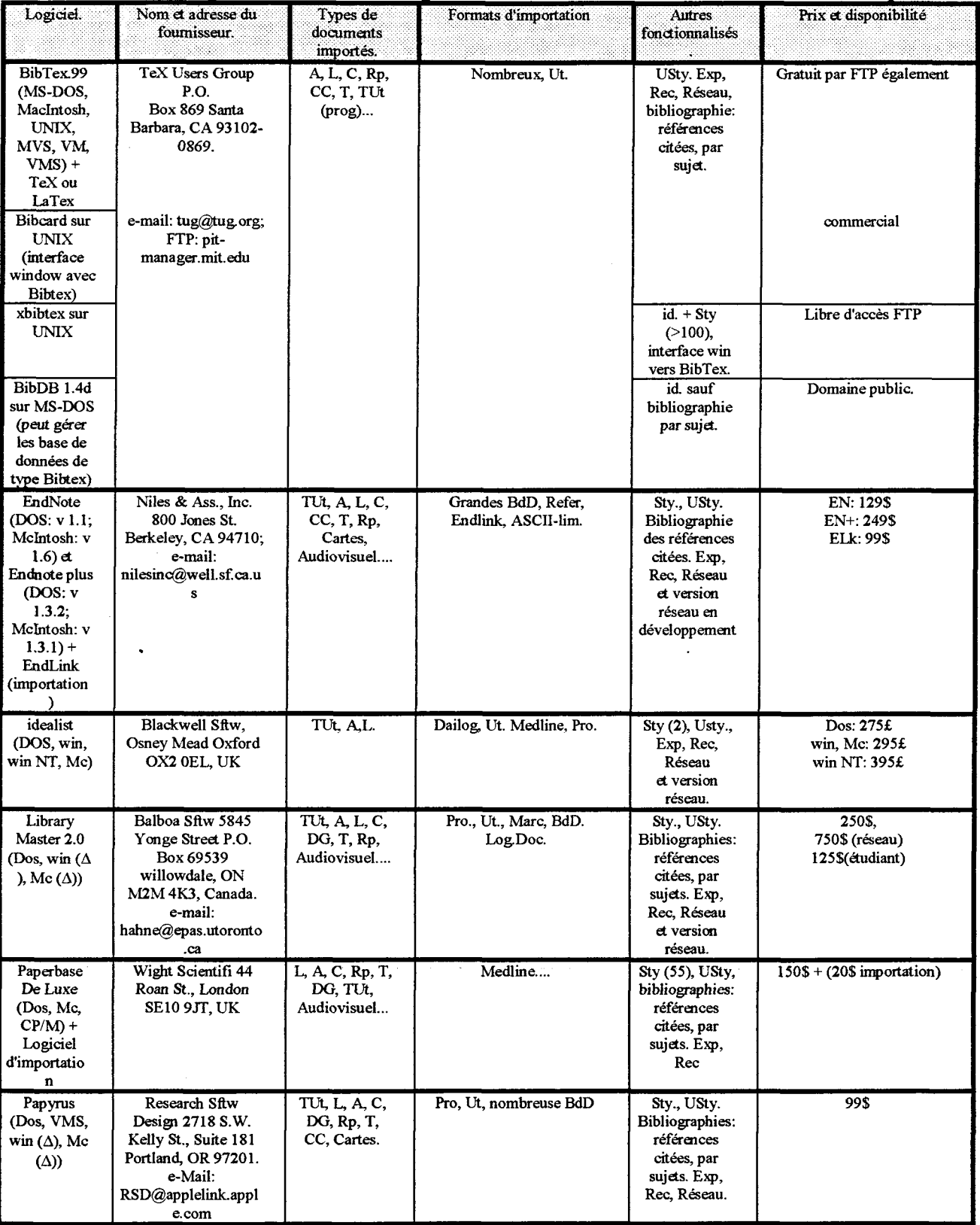

# Logiciels de reformattages utilisables dans des environnements multiples<sup>3</sup>:

 $\mathcal{A}^{\text{max}}_{\text{max}}$ 

#### Réinformatisation d'un centre de documentation

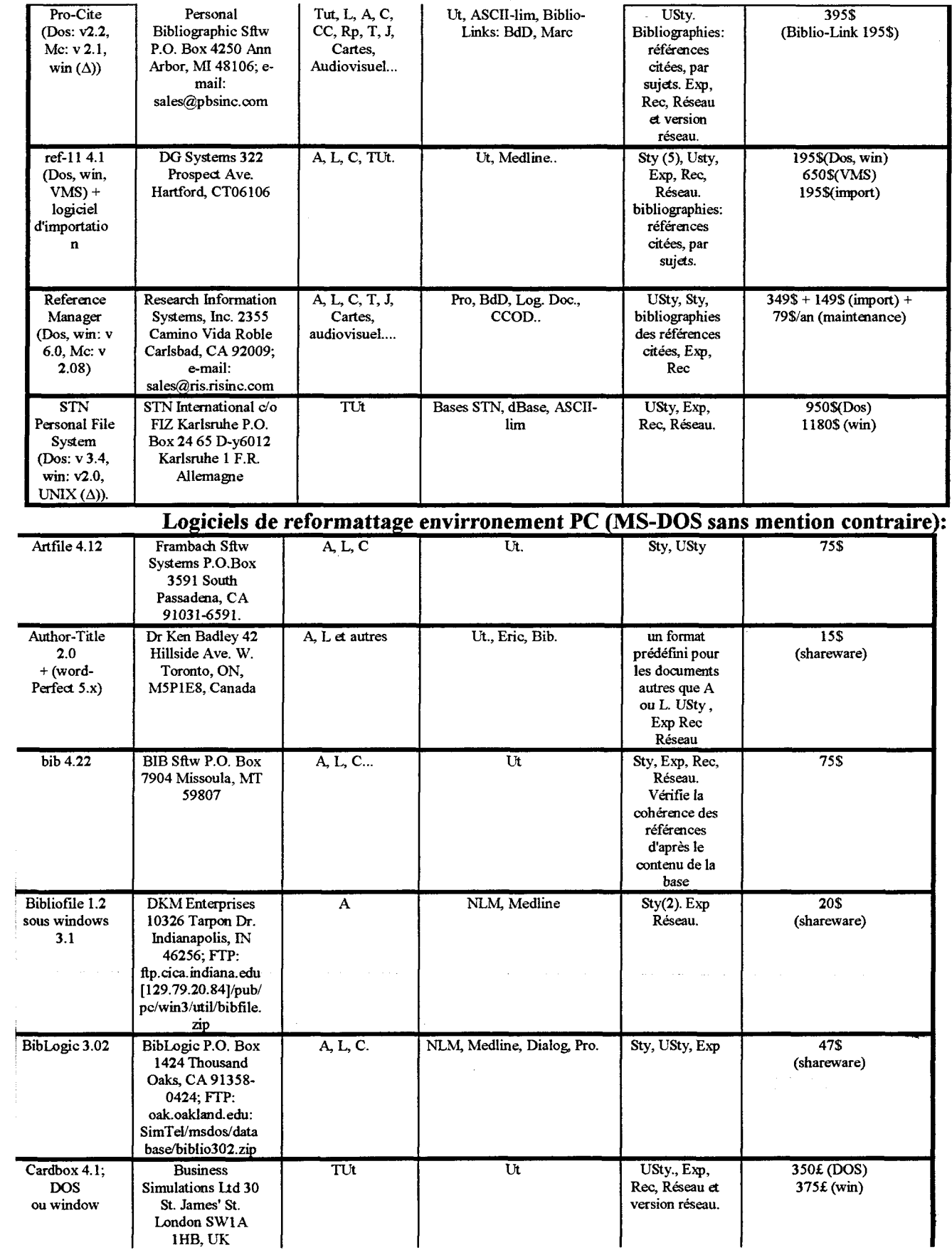

<u> 1988 - Johann Harry Barn, mars ar breist ar y breist ar breist ar breist ar breist ar breist ar breist ar br</u>

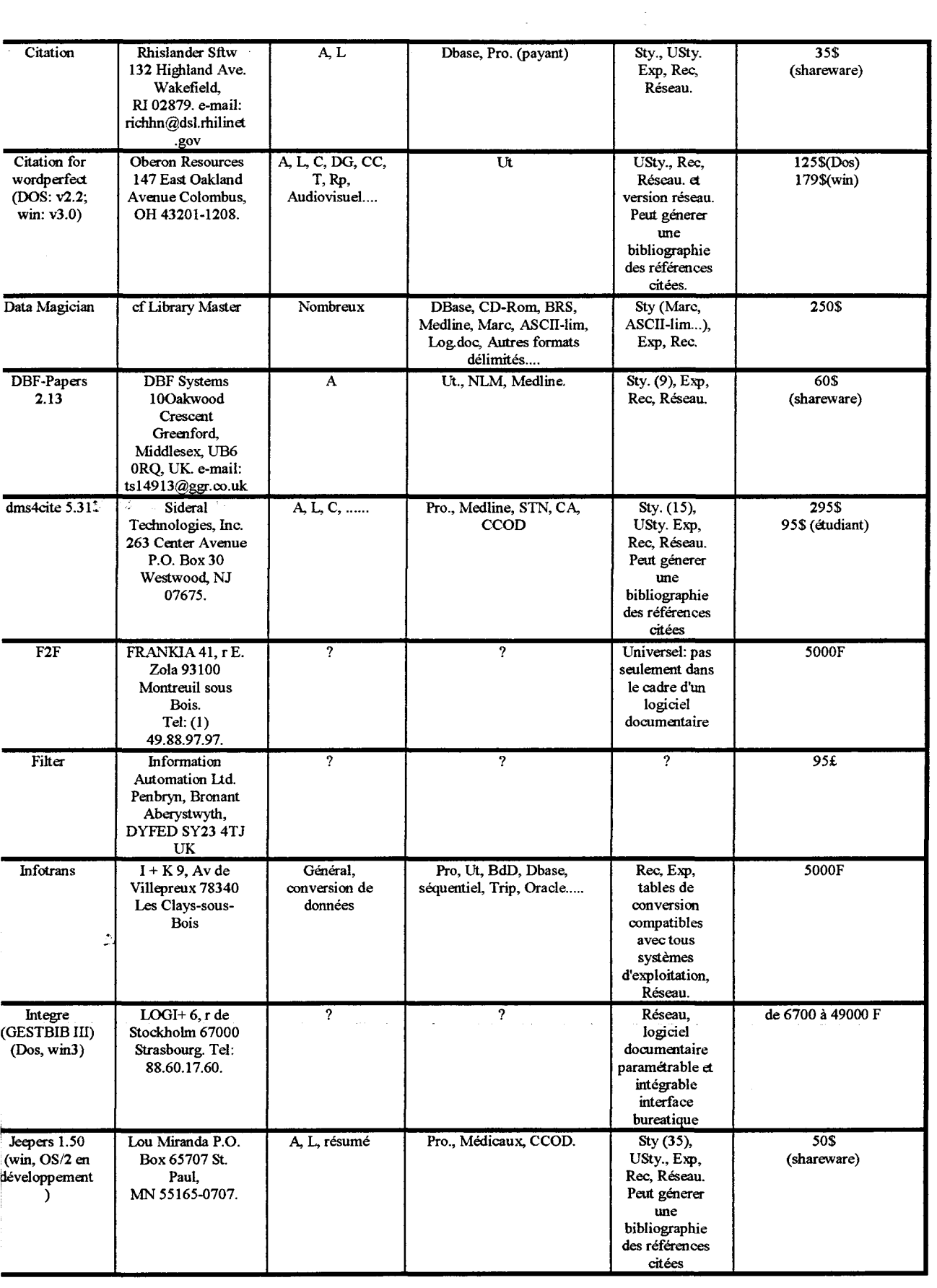

 $\alpha=1/2$ 

 $\ddot{\phantom{a}}$ 

#### Réinformatisation d'un centre de documentation

 $\hat{\mathcal{A}}$ 

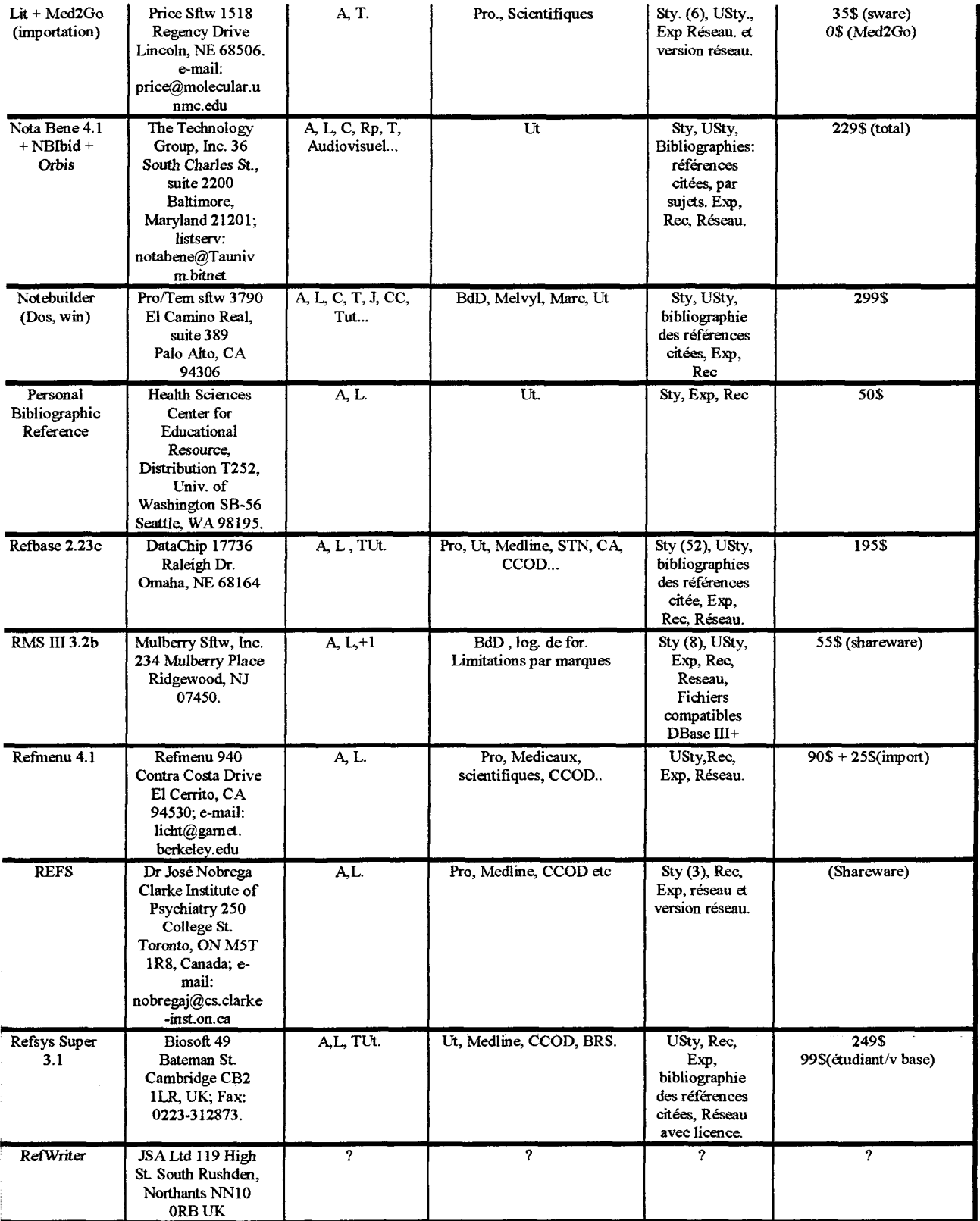

#### Réinformatisation d'un centre de documentation

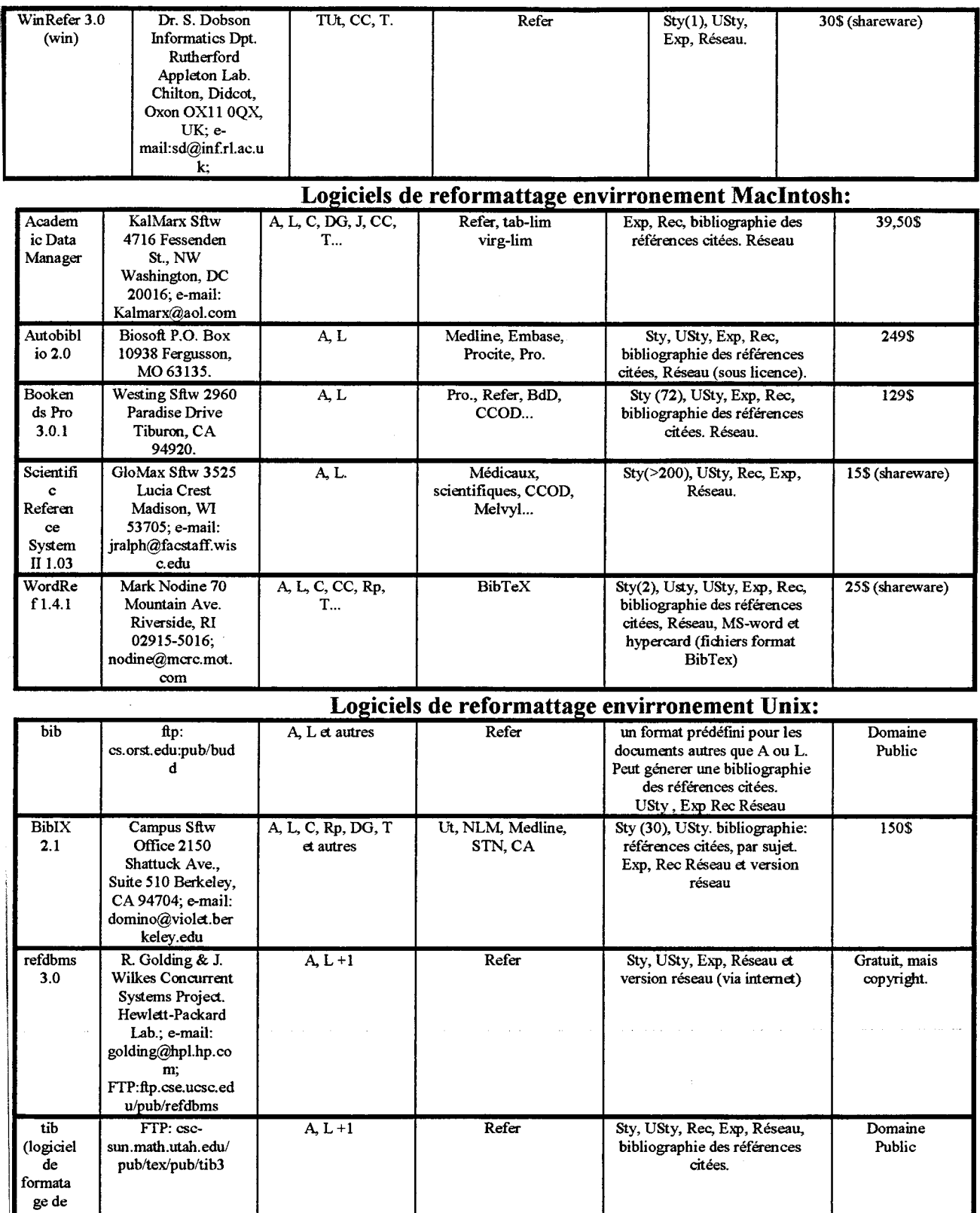

#### 2) LOGICIELS DE TELE DECHARGEMENT DE DOCUMENTS CONTENANT DES IMAGES4:

LaTex)

Les grandes bases de données brevet comme Derwent WPI intègrent des images dans le corpus de leurs notices. Ces schémas techniques possèdent souvent une importance capitale. Ainsi, les grands

serveurs proposent des logiciels capables de récupérer ces images. Il est encore difficile de récupérer plus d'une image par notices; les possibilités varie selon les bases de données. Le tableau suivant présente succinctement quelques données sur ces logiciels de capture d'image. Les possibilité de travail sur le format des documents sont encore très limitées. Seule le logiciel captif STN Express offre les prémices de définition de formats utilisateur.

. The contribution of the spectral properties of the spectral properties  $\hat{f}$ 

 $\sim 10^7$ 

 $\hat{f}$  is a mass of the set of the set of the set of the set of the set of the set of the set of the set of the set of the set of the set of the set of the set of the set of the set of the set of the set of the set of th

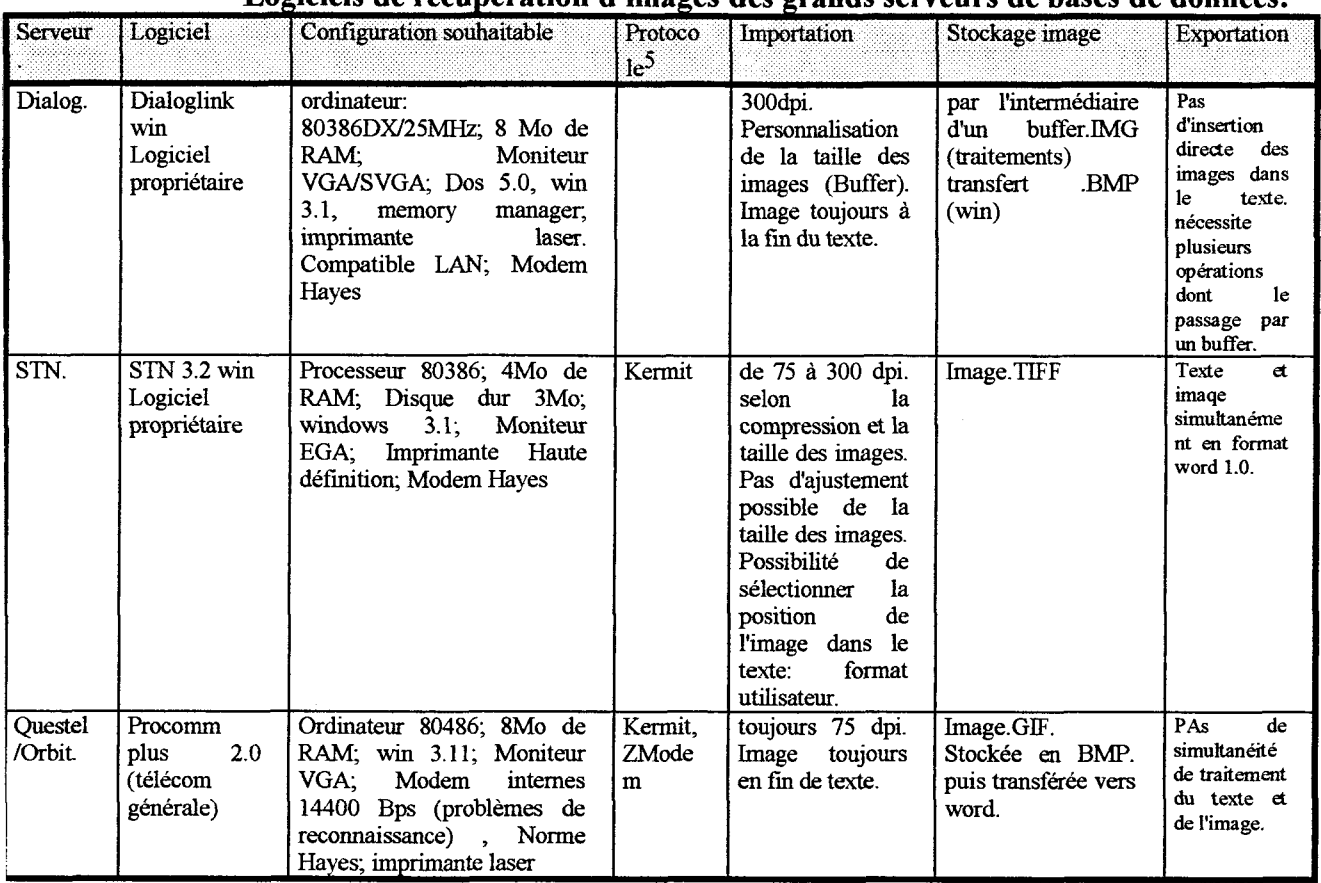

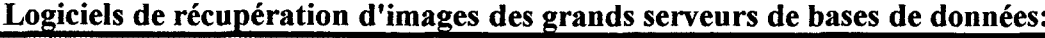

#### 3) GENERATEURS DE FICHIERS UNIVERSELS6:

Ces logiciels répondent à une préoccupation d'intégration des données voisine. Ils permettent de visualiser et d'éditer tout type de document sur n'importe quelle plate-forme sans nécessairement en posséder les applications ou les polices. Le système identique dans chacun des cas consiste à transformer le document d'origine en un fichier qui peut être lu ou imprimé. La lecture requiert un utilitaire spécifique qui peut être intégré au document. La seule exeption concerne Acrobat dont le viewer est un programme impossible <sup>à</sup> inclure dans un document et qui n'est pas libre de droits de copie. Acrobat avec ces possibilités de liens hypertext et d'annotation dépasse le simple cadre de l'échange de documents, il permet la création de véritable livres électroniques. De plus ce logiciel est celui qui possède la compatibilité avec le plus grand nombre de plates-formes.

| Logiciel             | Producte<br>ur               | Plates-<br>formes                                      | Exportation                                                                                                    | visualisation                                                                     | Autres fonctions                                                                                                    | prix                                                                               |
|----------------------|------------------------------|--------------------------------------------------------|----------------------------------------------------------------------------------------------------|-----------------------------------------------------------------------------------|----------------------------------------------------------------------------------------------------|------------------------------------------------------------------------------------|
| Replica<br>  1.01    | Farallon                     | Windows.<br>Apple.                                     | Texte et images (format<br>BMP.) par le presse<br>papier.                                                                  | Soit par un logiciel<br>soit en intégrant un<br>run-time au document<br>lui-même. | Impression noir et blanc et couleur;<br>envoi par messagerie. Fonction de<br>recherche dans le texte.                                                                                                    | 890<br>F<br><b>TTC</b>                                                             |
| Common<br>Ground     | No.<br>Hands<br>Softwar<br>e | Windows.<br>Apple.                                     | Texte: par le presse<br>papier. Image: sélection<br>d'une zone bitmap ou<br>d'un objet vectoriel par<br>le presse papiers. | Soit par un logiciel<br>soit en intégrant un<br>run-time au document<br>lui-même. | Impression noir et blanc et couleur.<br>Fonction de recherche dans le texte.                                                                                                    | 1770F<br><b>TTC</b>                                                                |
| Acrobate<br>Exchange | Adobe                        | Windows.<br>Apple,<br>Dos<br>(en<br>lecture),<br>UNIX. | Texte et images (format<br>BMP.) par le presse<br>papier.                                                                  | Par échange ou par<br>l'utilitaire Reader.                                        | Impression noir et blanc et couleur.<br>possibilité d'annotation par "post-it",<br>de modification des documents<br>(fusion, suppression de pages,<br>rotation de 90°) et de création de<br>hypertexte. Fonction de<br>liens<br>recherche dans le texte et<br>les<br>annotations. | 1640 F<br>TTC.<br>(Acrobat<br>Exchang<br>e); $430$<br>F TTC<br>(Acrobat<br>Reader) |

Générateurs de fichiers universels:

#### CONCLUSIONS:

Je vous est présenté ici un tour d'horizon des logiciels pouvant améliorer l'échange des documents. Après une liste des logiciels documentaires de reformattage que j'ai voulu la plus exhaustives possible, j'ai tenu <sup>à</sup> présenter succinctement les nouveaux développements en matière de télédéchargement de documents contenant à la fois du texte et des images ainsi que des programme situés dans un cadre plus global d'échange des documents: les générateurs de fichiers universels.

L'offre est vaste et les produits sont variés. Le choix dépendra des documents <sup>à</sup> traiter et des évolutions souhaitées. La possibilité d'obtenir bon de nombre de versions de logiciels de reformattage par l'intermédiaire des transferts de fichiers sur les réseaux, laisse à l'utilisateur l'opportunité de mûrir un choix prédéterminé par les applications envisagées.

BON CHOIX, BONNE CHANCE!!!!!!!!!

. The constraints of the constraints of the constraints of the constraints of the constraints of the constraints of the constraints of the constraints of the constraints of the constraints of the constraints of the constr

#### BIBLIOGRAPHIE:

[1] Green, B. • Toward international book trade EDI standards. • V.I.N.E., 1994, (March), p. 5-10. [2] Delsol, E. et Davy, P. ♦ Les documents rencontrent les objets. ♦ 01 Informatique, 1995, (1347/03- Mars-95), p. 25-26.

[3] Stigleman, S. • Bibliography formatting software: an updated buying guide for 1994. • Database, 1994, (December), p. 53-65.

[4a] Bjorner, S. • Viewing, downloading and printing online images- Part1: using STN Express. • Online, 1994, (Nov-Dec), p. 52-57.

[4b] Biorner, S. • Viewing, downloading and printing online images- Part2: using Dialoglink. • Online, 1995, (Jan-Feb), p. 41-45.

[4c] Bjorner, S. ♦ Viewing, downloading and printing online images- Part3: using Procomm Plus. ♦ Online, 1995, (Mar-Apr), p. 55-59.

[5] Delftno, E. ♦ Transfer Please. The lowdown on downloading. ♦ Online, 1994, (May), p. 112-114.

[6] Blanchard, H. ♦ Votre PC lit enfin tous les documents. ♦ INFO PC, 1994, (106), p. 118-123.

 $\mathcal{A}_\mathcal{A}$  and  $\mathcal{A}_\mathcal{A}$  is a simple polarization of the space of the space of  $\mathcal{A}_\mathcal{A}$ 

 $\sim 10^{-10}$ 

**Service Control** 

Réinformatisation d'un centre de documentation

 $\mathcal{L}^{\text{max}}_{\text{max}}$  , where  $\mathcal{L}^{\text{max}}_{\text{max}}$ 

والتواصل وسوار والمراد والمراد والمواجب والمناطق والمتواصلين والمنطق المرادي والمتواصل والمتواصل والمراد والمراد

 $\lambda_{\rm c}$ 

ANNEXE 3 Titre : plan du CMM  $\sim$ 

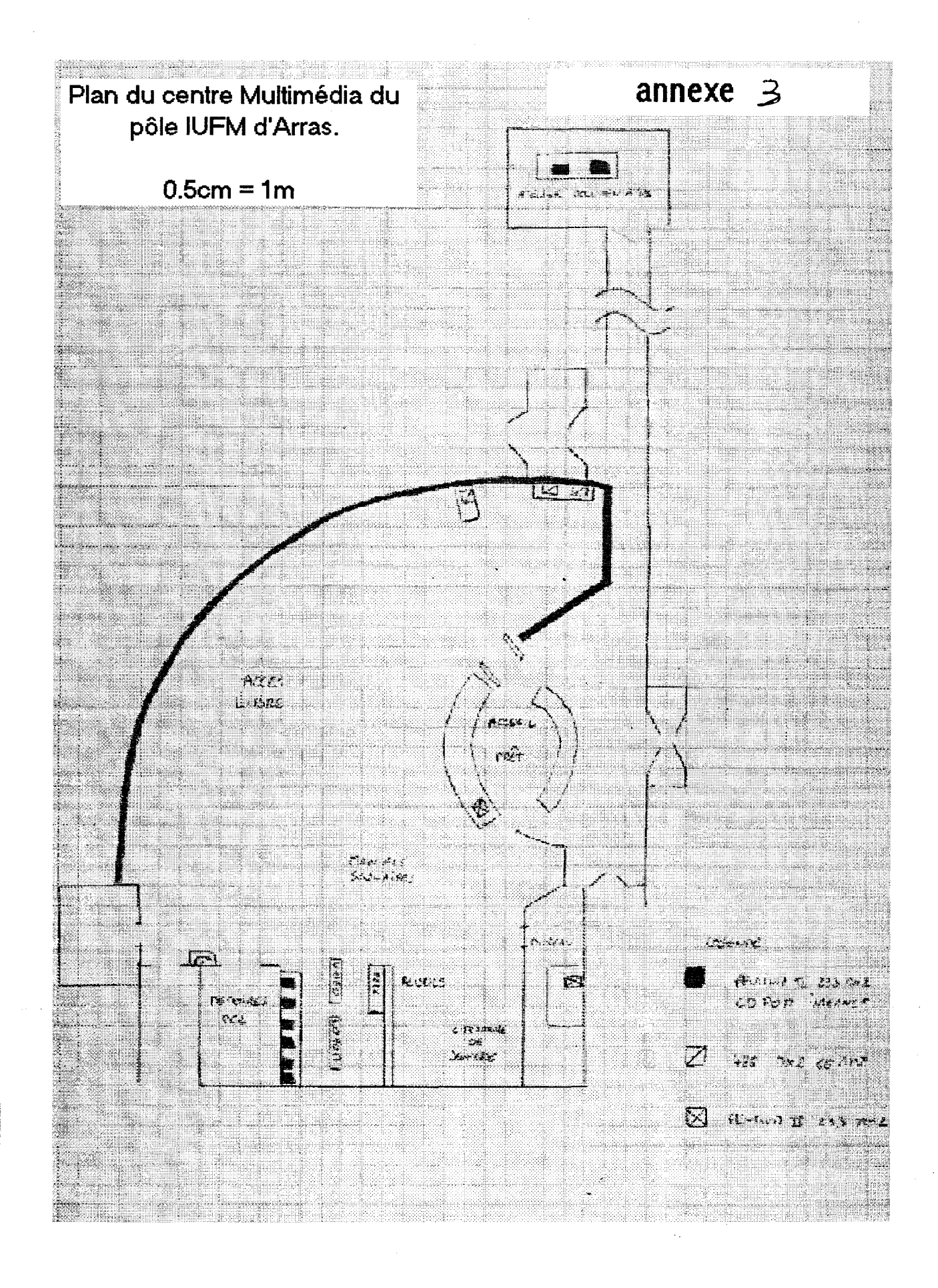

#### ANNEXE 4

Titre : description technique de Horizon, Webpac

Source : Ameritech France

Intérêt : nous avons ici une documentation technique du logiciel horizon. Toutefois elle reste avant tout publicitaire mais plus détaillée que ce que l'on peut trouver sur Internet.

 $\hat{f}$  , and the second second constraint  $\hat{f}$  , and  $\hat{f}$  , and  $\hat{f}$  , and  $\hat{f}$ 

 $\sim 10$ 

 $\ddot{\phantom{a}}$ 

 $\mathcal{A}$  is a set of  $\mathcal{A}$  , and  $\mathcal{A}$  is a set of  $\mathcal{A}$  , and  $\mathcal{A}$ 

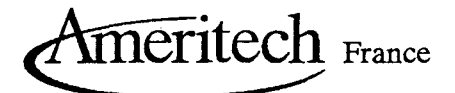

## LES PRODUITS

### HORIZON

## WEBPAC

## PRETINTER-BIBLIOTHEQUES

Les bibliothèques font, actuellement, face à des gestions de priorités qui sont souvent conflictuelles entre les objectifs de gestion et de service et les moyens dont elles disposent. L'objectif principal est l'accroissement des services aux usagers et par conséquent l'ouverture de la bibliothèque <sup>à</sup> des sources d'informations variées et souvent dispersées.

Ameritech Library Services présente aux bibliothèques un ensemble de produits, tous complémentaires qui permettent d'offrir aux usagers des bibliothèques de nouveaux services qui leur sont directement accessibles. L'objectif que poursuit la société, au travers de ses différents développements, est la mise en oeuvre de « bibliothèques sans limites ou frontières », capables d'offrir <sup>à</sup> leurs usagers l'accès <sup>à</sup> différentes informations où qu'elles soient situées, sur un réseau local ou sur d'autres réseaux extérieurs.

Les produits <sup>à</sup> venir vont accroître les possibilités d'ouverture et de services aux usagers des bibliothèques sans avoir à<br>envisager de changement de système. de changement L'évolution continuera à se faire en fonction de leurs besoins. Cette démarche est liée à une politique générale de développement qui prend en compte l'évolution globale des produits dans un même environnement informatique. Pour cela, la société a fait le choix d'outils de développement qui reposent sur une technologie orientée objet.

Par ailleurs, nos produits ont été conçus dans un environnement très normalisé et ouvert qui permet ainsi d'évoluer avec les technologies. Aujourd'hui, les bibliothèques souhaitent des solutions qui leur permettent de bénéficier des futures technologies tout en exploitant au maximum leur investissement Ameritech Library Services <sup>a</sup> pris en compte ce paramètre et propose des produits qui intègrent l'évolution des bibliothèques et les changements continus des technologies.

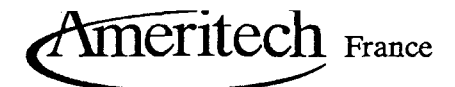

## **HORIZON**

## L'architecture Client/Serveur

Le progiciel HORIZON est un produit Client/Serveur correspondant au niveau 4 dans la définition donnée par le Gartner Group.. Cette technique est fondée sur la séparation des fonctions entre le serveur et les postes de travail « clients ». Le serveur gère le stockage et l'intégrité des données. Les postes de travail « clients » assurent les fonctions d'extraction, d'affichage et de manipulation des données <sup>à</sup> l'aide des programmes d'applications.

Les systèmes conformes <sup>à</sup> ce modèle gèrent séparément les logiciels utilisateurs qui permettent d'accéder aux données, des logiciels qui gèrent les données elles-mêmes. Cela permet d'utiliser différentes interfaces tels que des PC, des Macintosh ou des terminaux. Cela <sup>a</sup> aussi pour avantage de bénéficier de la puissance de calcul de chaque poste de travail, de réduire la sollicitation du serveur et de réduire le trafic sur le réseau.

L'environnement Client/Serveur permet de créer un système distribué puissant et présente la solution la plus standard pour les organisations qui veulent offrir des accès <sup>à</sup> des sources d'informations variées. HORIZON utilise le système de gestion de base de données relationnel SYBASE SQL Serveur.

## Les clients et les programmes d'application

Le logiciel « client » d'Horizon <sup>a</sup> été défini pour bénéficier au maximum de la facilité d'utilisation et de la puissance des ordinateurs personnels. Les postes « clients » professionnels comme ceux utilisés par le public ont des interfaces graphiques simples qui minimisent les besoins d'apprentissage. Les utilisateurs ont une seule interface pour accéder <sup>à</sup> des catalogues locaux ou distants. Une interface Intranet est en cours de réalisation qui permettra d'utiliser les mêmes navigateurs sur le réseau local ou sur Internet.

Le produit Horizon résoud le problème des contraintes d'équipement spécifique <sup>à</sup> la bibliothèque. Les différents modules sont utilisés avec des postes de travail de type PC qui peuvent aussi être utilisés pour d'autres applications de la bibliothèque telles que des bases de données sur CD-ROM.

Par ailleurs, des applications non bibliothéconomiques, comme les logiciels de bureautique, peuvent être utilisés avec le système de la bibliothèque. Les utilisateurs du réseau bénéficient des possibilités multitâches qui permettent de passer aisément entre les différents modules et les logiciels bureautiques installés sur les micros, facilitant ainsi leur travail quotidien. Les postes clients sont indépendants du serveur de la bibliothèque et peuvent aussi être clients de plusieurs autres serveurs.

#### Configuration des postes "Clients"

Configurations minimales à prévoir pour les postes clients en solution "Client-Serveur" sous Windows. COMPATIBLES PC INTEL PENTIUM

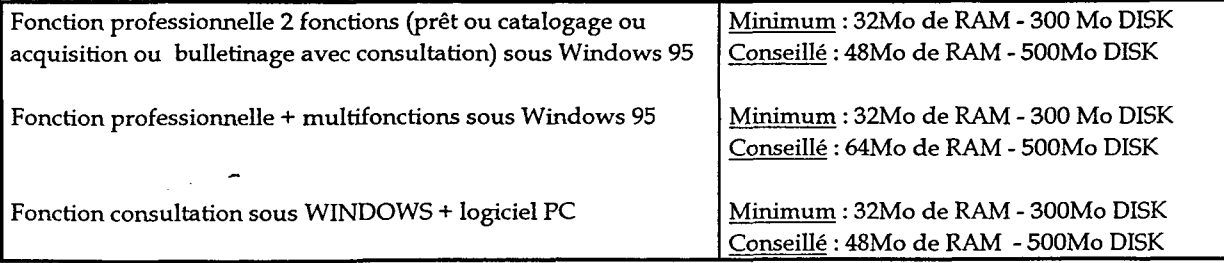

Pour des installations sous WINDOWS NT Workstation Ameritech préconise d'augmenter la puissance de 16Mo de RAM par rapport aux configurations décrites dans le tableau. De plus, chaque PC doit être au minimum équipé d'une carte réseau.

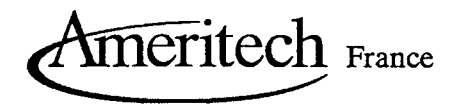

## Le serveur et la Base de données

L'environnement d'HORIZON permet d'envisager des évolutions vers une gestion répartie des données <sup>à</sup> travers une réplication du serveur.

Sybase est un produit multiplateformes et multisystèmes (SQL serveurs sous Unix ou Windows NT Serveur) et permet ainsi aux utilisateurs de choisir leur matériel en fonction d'un environnement informatique existant ou préféré.

Du fait qu'Horizon fonctionne dans un environnement de réseau et de serveurs de bases de données, il peut être configuré avec un nombre de postes de travail plus ou moins important, allant de quelques postes « clients » à plusieurs milliers.

les bases de données relationnelles peuvent contenir jusqu'à plusieurs millions d'enregistrements et sont facilement personnalisables

Avec notre logiciel, il n'est pas nécessaire de restructurer la base de données si de nouveaux champs sont ajoutés. Les tables d'Horizon sont toutes gérées au niveau de la base de données elle-même, cela permet ainsi de modifier, par exemple, le calendrier des bibliothèques, les accès et les écrans de présentation pour les catalogues publiques.

La base de données d'Horizon permet de créer, d'importer et d'exporter des fichiers bibliographiques et d'autorités en format MARC ISO 27.09.

#### Configuration du serveur

#### Pour la capacité disque :

Le calcul du dimensionnement de la capacité disque du serveur s'effectue selon la formule suivante :

 $((T \times 4) + (E - T)) \times 4$ 

 $- + 1000 =$  taille en Mo disque ( minimum 2 disques SCSI2)

1024

 $T =$  nombre de titres,  $E =$  nombre d'exemplaires

Détail : il faut compter 4Ko par notice bibliographique plus lKo par exemplaire que l'on multiplie par <sup>4</sup> afin de permettre la journalisation des transactions (25% de la taille de la base de données) et de dupliquer à tout moment cette base sur le disque (formation, test, sauvegarde cohérente en temps réel de la base sur disque ou bande sans nécessité de déconnecter les utilisateurs...). Les 1000Mo restants sont pour UNIX ou WINDOWS-NT et SYBASE.

#### Pour la mémoire centrale :

Base de <sup>200</sup> <sup>000</sup> notices bibliographiques et/ou moins de <sup>100</sup> utilisateurs simultanés : 256Mo minimum.

Base supérieure <sup>à</sup> 200 000 notices bibliographiques et/ou plus de 100 utilisateurs simultanés : 512Mo minimum.

Un utilisateur HORIZON sous SQL Serveur de Sybase occupe 200Ko de mémoire centrale, le reste de la mémoire centrale est réservé aux « caches données » et « procédures ».
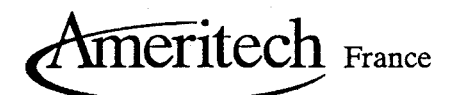

Nous préconisons une unité de sauvegarde DAT 4mm ou VDAT 8mm . Le serveur devra être également relié à un onduleur et disposé de lignes asynchrones suffisantes pour les connexions onduleur, modem de télémaintenance (V42, V42 bis NMP <sup>5</sup> à 14 400bauds/minimum. Nous recommandons, pour les sites non connectés à Internet, un routeur RNIS pour les opérations de télémaintenance. Le serveur doit en outre être équipé d'une carte réseau LAN 10MB/S au minimum.

Pour la licence UNIX, une licence serveur de base suffit (1 seule tâche SQL serveur pour tous les postes clients) TCP/iP et les services associées doivent être chargés sur le serveur.

#### Environnement réseau

La communication entre le poste client sous l'application HORIZON et le serveur de données sous SQL Serveur de SYBASE repose sur le « middleware » OPEN CLIENT de Sybase qui ouvre un service TCP dédié <sup>à</sup> SQL Server (socket TCP 2025 en standard pour Unix). Cette architecture offre l'avantage de faire circuler sur le réseau Ethernet sous TCP/IP de petits paquets de données de manière <sup>à</sup> ne pas saturer la bande passante du réseau local (LAN) ou des lignes de communication constituant ainsi le réseau de la ville (WAN).

#### Le protocole Z39.50

Horizon intègre le protocole standard Z39.50 qui permet la communcation entre les ordinateurs pour la recherche documentaire.

Ce protocole permet aux usagers d'effectuer des recherches bibliographiques sur des systèmes différents (matériel et logiciels de bases).

Ameritech Library Services <sup>a</sup> été le premier fournisseur <sup>à</sup> inclure cette capacité dans son offre. Elle permet :

- de connecter clients et serveurs de sorte que l'utilisateur ne soit pas obligé de connaître la syntaxe et les commandes de recherche des systèmes qu'il interroge,
- d'accéder facilement <sup>à</sup> des serveurs locaux ou distants. Z30.50 fonctionnant sur le protocole réseau TCP/IP utilisé par la plupart des organisations et par Internet,
- d'accéder aux informations locales des catalogues de bibliothèques,
- d'échanger des notices bibliographiques entre serveurs.

Ameritech France

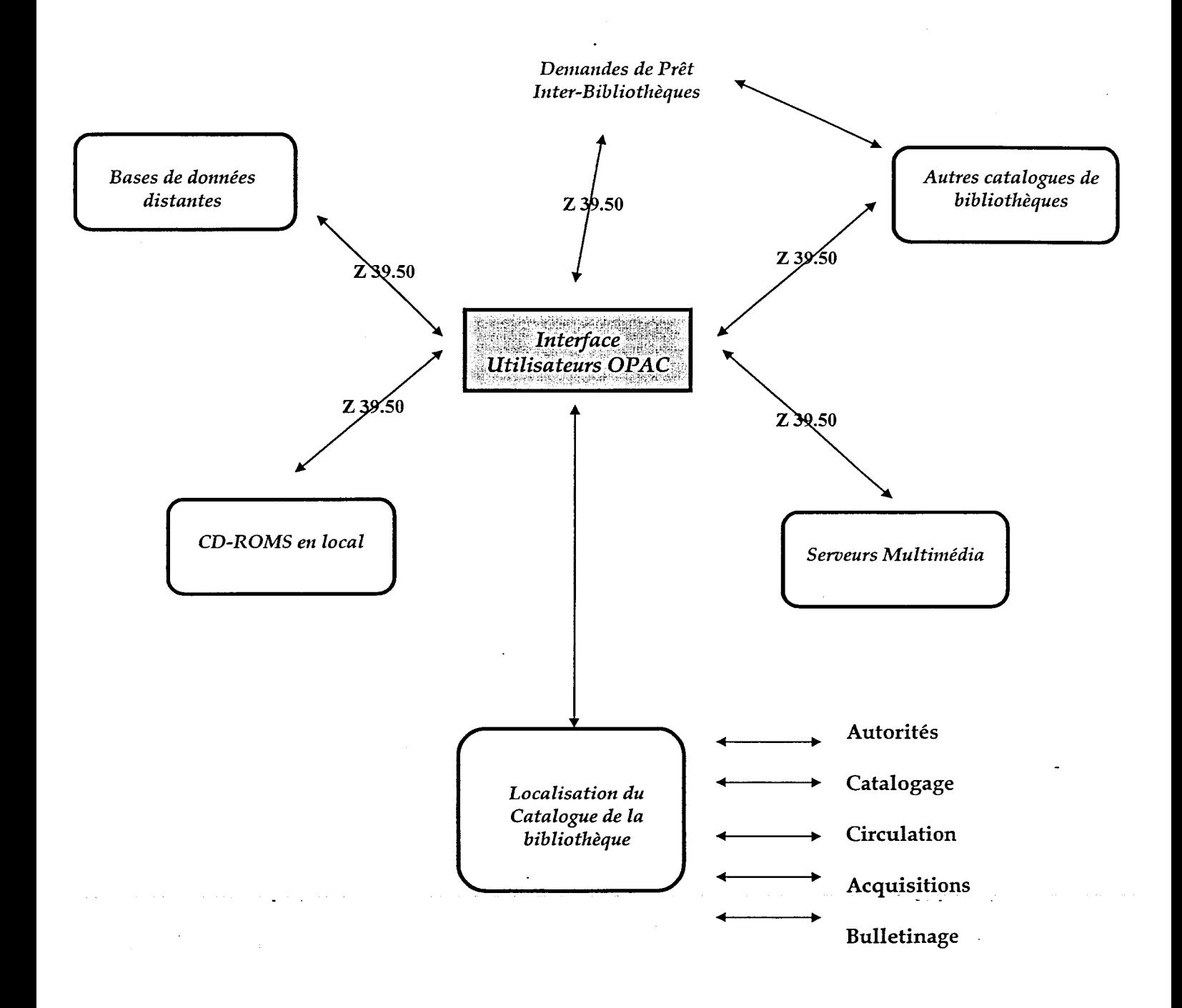

## Protocole Z39.50

 $\sim 100$ 

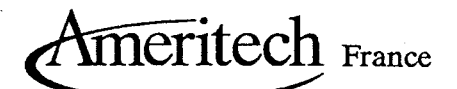

## Les modules fonctionnels

Il offre la gestion des modules suivants :

- Acquisitions
- Catalogage
- Circulation
- OPAC
- Gestion de la Consultation et de la communication avec les magasins
- Bulletinage
- Récolement (1)
- Bibliobus (Décembre 98) (1)
- Réservations sur listes de cours
- •Prêt Inter-bibliothèques
- Vidéotex
- Interface WEB/Z39.50
- Liens multimédia

#### (1) Ces développements sont assurés par la France

Ces modules sont entièrement intégrés et utilisent une base de données partagée, éliminant la nécessité d'une saisie redondante. Les transactions sont gérées en temps réel, ce qui permet d'avoir immédiatement accès <sup>à</sup> une information exacte et <sup>à</sup> jour. La nature multitâches du produit permet d'ouvrir tous les modules simultanément et <sup>à</sup> l'utilisateur de passer rapidement et simplement de l'un à l'autre.

Des modifications ont été apportées afin de garantir la viabilité du produit lors du passage <sup>à</sup> l'an 2000.

Comparez votre liste de contrôle avec les capacités du produit HORIZON.

#### CATALOGUE PUBLIC

- Recherche mots significatifs et feuilletage sur n'importe quelle zone
- Recherche multi-critères
- Booléens ET, OU, SAUF
- Troncature, droite, gauche et masque
- Références VOIR et VOIR AUSSI
- Liste des mots-clés par index
- Limitateurs de recherches par DATE, LANGUE et autres zones fixes ou variables
- Option pour les réservations par les usagers à partir du catalogue public
- Gestion de bibliographies
- Restriction de recherche par bibliothèque et/ou type de documents
- Liste de nouveautés par auteurs, titres, sujets
- Aide appropriée à chaque contexte de recherche
- Historique de recherche<br>Interface graphique
- graphique Windows ou MacIntosh

#### CATALOGAGE

- Gestion de formats MARC (UNIMARC, OCLC-MARC)
- Contrôle et gestion d'autorités en format MARC
- Gestion globale des mises à jour d'autorités
- Fonction de fusion de vedettes d'autorités
- Validation du contenu des valeurs dans les zones fixes et les indicateurs
- Ecrans détaillés pour les états de collection et la disponibilité des documents
- Personnalisation de grilles de catalogage
- Pas de limitation de caractères dans les affichages
- Fonction de duplication de notices
- Mise à jour par CD-ROM ou interface directe (OPALE, ELECTRE, OCLC, etc.)
- Traitement de texte intégré avec fonctions de couper, copier, coller, etc.

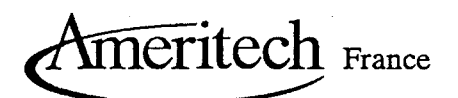

#### **ACQUISITIONS**

- Complètement intégrées aux autres modules
- Recherche, suggestions, commande, gestion budgétaire, réception, facturation et autres procédures
- Nombre illimité de chapitres budgétaires<br>Suggestions : création de listes de
- Suggestions : création de listes sélections, personnelles ou autres
- Conversion automatique des devises
- Points d'accès non limités : Titre, Auteur, Sujet, Bons de commande Fournisseur, Numéros de Factures...
- Fichiers des fournisseurs
- Commandes électroniques (Norme BISAC et X12)
- Option pour interface avec le système de<br>la comptabilité des Universités comptabilité (NABUCO)

#### BULLETINAGE

- ♦ Procédures simples, commande unique pour réceptionner.
- ♦ Affichage du Titre et des fascicules
- Contrôle des prédictions de parutions et gestion des périodicités
- ♦ Mise <sup>à</sup> jour automatique des états de collection <sup>à</sup> la réception
- ♦ Routage automatique et contrôle des réclamations
- ♦ Annulation d'abonnement et prévision des réabonnements
- Commandes et réclamations électroniques<br>Catalogues abrégés ou complets de
- Catalogues abrégés ou complets périodiques
- ♦ Etats de collection en format MARC
- Conversion CCN en UNIMARC ou OCLC-MARC pour initialiser le bulletinage
- Mise à jour avec le CD-ROM MYRIADE
- Comptabilité avec la norme SISAC

#### **CIRCULATION**

- ♦ Emprunts, renouvellements, retours simples et rapides
- ♦ Création de notices rapides lors du prêt
- Interface avec les fichiers usagers
- Identifications de messages aux usagers (infractions ou autres)
- Gestion des retards, frais de réservations et de rappels.
- Gestion des commandes et/ou des suspensions de prêt
- Gestion personnalisée des règlements de prêt (annexes, sections, etc.)
- Contrôle automatique des retards et frais dûs.
- Réservations /localisations multiples
- Système de sécurité
- Gestion des annexes
- Prêt inter-bibliothèques
- Sécurité et contrôles d'accès
- Gestion du récolement
- Gestion de la consultation et de la communication (fonds en magasin)

#### INFORMATIONS LOCALES

- Calendrier d'évènements
- Clubs et associations
- ♦ Fichiers de questions /réponses
- Boîtes aux lettres de suggestions
- ♦ Dépouillement d'index locaux, journaux, fonds spécifiques, etc.

#### INDEX ET ABSTRACTS

- Articles ou dépouillement de sommaires<br>liés aux états de collections collections bibliographiques
- Indication des titres contenus dans la bibliothèque
- Recherche à partir du Catalogue Public avec les commandes standard
- Fournisseurs actuels : ABI/Inform, H.W. WILSON, EBSCO, Information ACCESS Co, etc.
- Abstracts et références d'index avec possibilité de reprise des fonds rétrospectifs

#### RAPPORTS

- Quotidiens, mensuel définis par les usagers
- Messagerie électronique
- Circulation des documents et utilisation des fonds
- ♦ Nouvelles vedettes d'autorités
- Edition du catalogage quotidien
- ♦ Rapports de gestion divers en Acquisitions et Bulletinage
- Statistiques diverses

 $\mathcal{L}_{\text{eff}}$ 

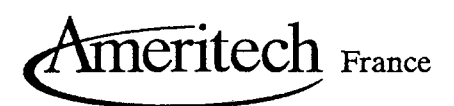

#### ET PLUS

- ♦ Une seule base de données intégrée
- ♦ Langage de requêtes
- ♦ Procédures fluides dans l'enchaînement de modules entre-eux
- Options, au choix de la bibliothèque, pour  $\bullet$ les affichages et les écrans d'aide
- ♦ Niveaux de sécurités
- ♦ Nombreuses interfaces (OPALE, Cercle de la Librairie, GAM, OCLC, BIBLIOFILE)
- Intégration graphique en cours
- Mises à jour régulières avec améliorations fonctionnelles
- Choix de différentes plates-formes, unités centrales et périphériques
- Système UNIX et connexions TCP/IP
- Connexion réseau NOVELL
- Norme AINSI Z39.50
- Interface accès réseau RENATER et INTERNET
- Conseils et formation à l'installation du produit
- Documentation claire et ergonomique

#### VIDEOTEX

La solution vidéotex repose sur un anté-serveur de type PC INTEL Pentium 133Mhz, RAM 32Mo, DD8IOM0, Ethernet lOMb/s sur lequel est connecté un PAD (MTEL, OSTEL), de la société MGC, X25 (Transpac) ou RTC (lignes téléphoniques groupées) selon le type d'accès retenu (36XX ou numéro de téléphone). Il est possible dans le cas d'un PAD X25 d'envisager une fonction de reroutage si le site est déjà équipé d'une ligne transpac et d'un service minitel associé. Le moniteur videotex mis en oeuvre sur cet anté-serveur <sup>a</sup> été développé en C++ (produit DELPHI de chez BORLAND).

#### WEB:

La solution WEBPAC allie la puissance du protocole Z39.50 au monde Web et repose sur une passerelle Z39.50/HTTP. La base de donnée HORIZON répond à la norme Z39.50, Version 3 en standard. Un processus zserver gère les accès Z39.50 et un processus WEBPAC, fils du processus httpd gère les accès concurrents WWW à la base de données HORIZON (ces processus peuvent être mis en oeuvre sur le même serveur que la base de données HORIZON ou sur un autre serveur UNIX du réseau). Un utilisateur WEBPAC occupe 4Mo de mémoire centrale sur le serveur qui gère ces processus. Des serveurs WEBPAC de démonstration sont accessibles via internet : http://www.amlibs.com. La fonctionnalité de reroutage entre les différents serveurs WEB est assurée via un lien URL.

Le serveur WebPac permet <sup>à</sup> vos usagers de rechercher dans des bases de données bibliographiques, de citations ou d'autres bases de données sur Internet <sup>à</sup> l'aide des navigateurs WEB. Agissant comme une passerelle entre le protocole HTTP et Z39.50, WebPac permet aux navigateurs WEB de rechercher sur Internet dans toute base de données conforme <sup>à</sup> la norme Z39.50, y compris l'OPAC local.

Les navigateurs WEB étant disponibles pour tous les systèmes d'exploitation reconnus, les utilisateurs peuvent accéder au système local de leur bibliothèque dans leur environnement préféré. La

bibliothèque doit assurer uniquement la maintenance du serveur WebPac plutôt que de maintenir différents clients OPAC. Avec WebPac, l'OPAC local, les OPAC distants et les index sont intégrés de façon cohérente avec les autres ressources de la bibliothèque disponibles sur le WEB.

Les affichages de WebPac sont construits selon le standard HTML. Cela permet aux bibliothèques de personnaliser les écrans et les commandes, d'adapter l'interface de recherche, et de concevoir des guides et des pointeurs vers des sources d'information locales. Parmi les fonctionnalités installées par nos clients, citons la possibilité de choisir le type de recherche, novice, standard ou avancé, et

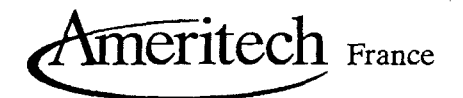

l'intégration de WebPac aux différentes ressources d'accès au WEB de la bibliothèque sur un poste de travail de recherche professionnelle.

Contrairement <sup>à</sup> d'autres produits WEB/Z39.50, WebPac permet la modification complète et le paramétrage de la saisie de la recherche, du défilement dans les index et de l'affichage abrégé ou complet des notices. WebPac permet donc de concevoir votre interface selon vos besoins.

#### CARACTÉRISTIQUES MAJEURES

#### ACCÈS AU MONDE WEB

- Accès <sup>à</sup> votre catalogue de bibliothèque <sup>à</sup> partir du WEB
- Accès <sup>à</sup> votre catalogue via votre page d'accueil en utilisant les navigateurs WEB
- Accès WEB aux bases de données distantes Z39.50

#### ASSURE LA SÉCURITÉ DE VOTRE SYSTÈME DE BIBLIOTHÈQUE

• Sécurité d'accès <sup>à</sup> votre bibliothèque en offrant aux utilisateurs la possibilité de rechercher l'information bibliographique sans se connecter sur votre système de bibliothèque

#### ACCÈS UNIFORMISÉ À D'AUTRES BASES DE DONNÉES

- Donne aux utilisateurs l'accès <sup>à</sup> l'information de la bibliothèque, quelque soit le système
- Traduit les requêtes dans la syntaxe Z39.50
- Traduit les résultats en langage HTML, permettant ainsi aux utilisateurs de visualiser les résultats de leur requête
- Donne la référence de tout système de bibliothèque ou de toute base de données qui offre un accès Z39.50

#### ACCÈS A PARTIR D'UNE VARIÉTÉ DE PLATE-FORMES

- Accès <sup>à</sup> l'information de la bibliothèque via WebPac, <sup>à</sup> partir d'un navigateur WEB et d'un poste de travail (de-type PC) avec une interface graphique
- Permet le lien de terminaux en mode caractères ayant accès <sup>à</sup> un navigateur WEB en mode texte vers des bases de données Z39.50
- Supprime l'obligation aux utilisateurs d'installer un logiciel
- Supporte les plate-formes suivantes : Hewlett Packard : HP\UX, IBM AIX, Sun Solaris, Dec Alpha : Digital\UNIX

#### FLEXIBILITÉ INTÉGRÉE

- Permet de créerun OPAC agréable pour les utilisateurs sans compétences de programmation
- Intégration d'une interface de recherche simple tout en intégrant des niveaux de recherche complexes, incluant les opérateurs booléens, et le langage commun de recherche (CCL)
- Recherches améliorées grâce <sup>à</sup> des écrans HTML, des zones de saisie, des menus en relief
- Possibilité de définir vos propres écrans d'aide pour guider la recherche avec WebPac

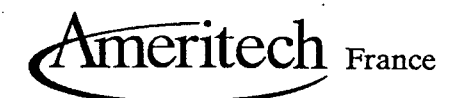

#### Editions et rapports

Le serveur HORIZON est fondé sur les standards SQL. Vous pouvez donc utiliser n'importe quel logiciel conforme à SQL pour créer de nouveaux rapports. On peut réaliser un rapport à partir de toute information stockée par le système. SQL est un standard qui vous permet de faire des choix parmi un grand nombre de logiciels conviviaux, en réduisant le travail de votre support technique. Le modèle conceptuel des données (MCD) est fourni lors de la formation aux éditeurs SQL.

En outre, des générateurs de rapports tiers (tels que SQR <sup>à</sup> partir de solutions SQL) ainsi que des produits PC très répandus (tels que Lotus 1-2-3, Excel, dBASE IV et autres) peuvent avoir des liens directs avec la base de données HORIZON et servir <sup>à</sup> générer des rapports ponctuels ou <sup>à</sup> développer des rapports que vous pouvez exécuter de manière répétitive en stockant les scripts.

SQL supporte un large éventail de possibilités de manipulation de données, y compris la possibilité de calculer des sommes, des différences, des moyennes, des maxima et des corrélations croisées. Il est facile de créer des rapports ponctuels sans programmation.

### Sécurité d'accès

- Possibilité de protéger en écriture les différents fichiers, dans le système d'exploitation et depuis l'application.
- Possibilité pour l'administrateur de l'application de dédier un poste <sup>à</sup> un utilisateur et/ou <sup>à</sup> une fonction.
- Protection des accès par identification de l'utilisateur et mot de passe.
- Identification d'une fonction d'administrateur de l'application et existence d'un manuel spécifique pour cette fonction.

#### SECURISATION DES POSTES CLIENTS

L'application WUI des postes clients OPAC Windows et plus généralement, les différents modules de l'application Horizon, accèdent au serveur par l'intermédiaire d'un service TCP sur lequel repose SQL Serveur. Il ne peut pas y avoir d'autres accès possibles aux données <sup>à</sup> partir du moment où la sécurisation est mise en oeuvre au niveau des postes clients.

La protection du poste client OPAC comprend :

- > L'impossibilité de charger une autre application que celle de l'OPAC, même si le poste est relancé (reboot). Il n'est pas possible d'accéder au disque.
- > La séquence <CTRL>/<ALT>/<SUPPR> est invalidée. Elle est remplacée par une autre séquence qui demande un mot de passe.
- > Impossibilité de lancer l'exécutable « Taskman.exe ».
- > Le menu de démarrage de Windows <sup>95</sup> est inaccessible.

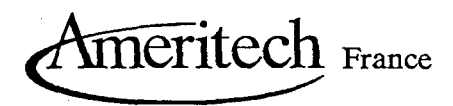

## EXPERIENCE DE MIGRATION DE PRODUITS

- 
- 
- Opsys
- Tobias
- Mobibop
- Médiabop
- Data Trek
- Texto

# En France A "l'Etranger (parmi les systèmes utilisés en France)

- Dobis-Libis GEAC (Glis et Advance)<br>• Liber CLSI (Libs 100)
	- $\bullet$  CLSI (Libs 100)

Présentation de la société & de ses produits 15/15

 $\zeta \sim 1$ 

ANNEXE 5 Titre : Sybase SQL Server <sup>11</sup> Source : Ameritech France Intérêt : c'est une explication du traitement de la base de donnée de Horizon.

والمتعادل والمتعارض والمتعارض والمتعش والمتعارف والمتعارف والمتعارف والمتعارف

 $\begin{aligned} \frac{1}{\sqrt{2}}\mathbf{1}_{\mathcal{A}}&=\frac{1}{2}\mathbf{1}_{\mathcal{A}}\mathbf{1}_{\mathcal{A}}\mathbf{1}_{$  $\mathcal{F}^{\text{max}}_{\text{max}}$  ,  $\mathcal{F}^{\text{max}}_{\text{max}}$ 

 $\hat{f}$  is a simple polarization of the space of the space of the space of the space of  $\hat{f}$ 

 $-65-$ 

# Sybase SQL Server 11

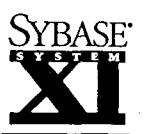

Un produit de Système <sup>11</sup> de Sybase

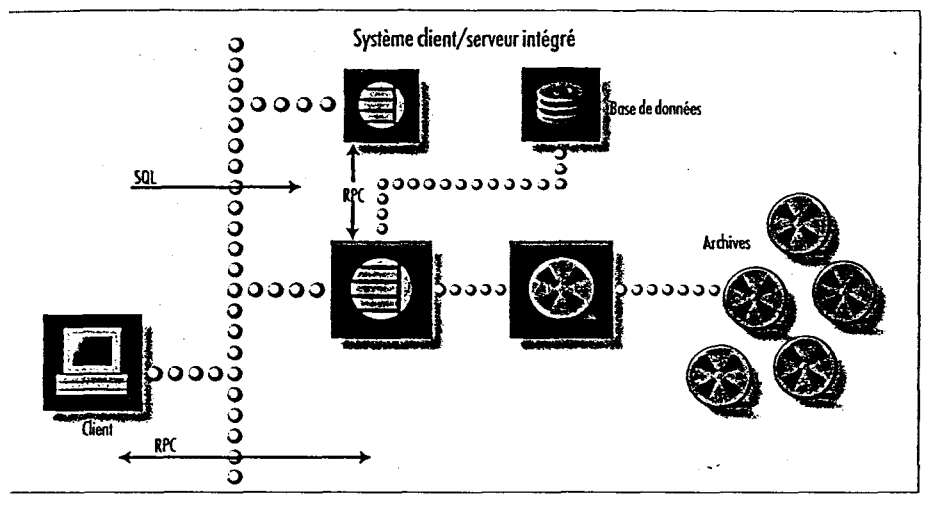

ans la conjoncture mouvante actuelle, des informations fiables sont une sève vitale sans laquelle toute organisation est condamnee a deperir. Ainsi, chaque jour voit s'etendre la<br>diffusion des systèmes de gestion de bases de données relationnelles (SGBDR), tandis que, de <sup>a</sup> saisie des commandes <sup>à</sup> l'aide <sup>à</sup> la décision, la demande d'applications transactionnelles interactives OLTP) s'est développée de façon fulgurante. Or, pour confier l'exploitation d'une entreprise à un iGBDR, il faut qu'il soit hautement performant, très efficace et sûr. C'est pourquoi des milliers l'entreprises ont adopté Sybase SQL Server" pour les applications OLTP qui sont au cœur de leur ictivité. Le produit de Sybase a en effet été le premier SGBDR dient/serveur à offrir la fiabilité et 'extensibilité rédamées par les applications opérationnelles les plus exigeantes. Et Sybase est aussi le iremier éditeur d'Amérique du Nord qui ait obtenu la certification de qualité ISO 9001, garantissant la oumission de chaque composant à des tests approfondis avant sa commercialisation.

iybase SQL Server <sup>11</sup> est le fruit d'une ongue expérience du monde réel. Ses îouvelles fonctionnalités avancées lideront les entreprises à exploiter à fond eur capital informationnel, permettant iux ressources humaines de donner le meilleur d'elles-mêmes. Efficacité iccrue, service clients amélioré et tontrôle de l'exploitation en temps réel, .utant d'atouts que SQL Server <sup>11</sup> jéploiera à travers tout l'éventail des ipplications bases de données, vous [onférant un avantage concurrentiel léterminant.

Evolutivité, performances et puissance : £ confort d'une technologie éprouvée

Fonctionnement sur de multiples plates-formes, des ordinateurs personnels aux superserveurs multiprocesseurs : vous avez la liberté de choisir le matériel adapté <sup>à</sup> chaque tâche et de migrer sur de nouveaux systèmes si l'évolution des besoins le nécessite.

Des performances remarquables sur tous les types de machines, grâce <sup>à</sup> une étroite collaboration avec les constructeurs et <sup>à</sup> l'optimisation des fonctionnalités de leurs produits.

• Un moteur multitâche extrêmement puissant et intégralement symétrique assurant un débit transactionnel très élevé et la desserte de nombreux utilisateurs.

Fiabilité et intégrité : des cartes maîtresses pour des solutions globales

- Les procédures stockées et les triggers (déclencheurs) Sybase assurent la préservation de l'intégrité.
- En cas d'atteinte <sup>à</sup> l'intégrité des données, le trigger Sybase la rétablit en annulant la transaction en cause.
- Les procédures stockées encapsulent les processus opérationnels dans des éléments de code prêts <sup>à</sup> l'emploi et réutilisables par de multiples applications : la rigueur des manipulations de données est garantie.
- SQL Server satisfait aux critères du niveau de sécurité C2 du NCSC.

Adaptabilité à la charge de travail : une utilisation optimale des ressources

• Le nombre de caches configurables pour chaque serveur étant illimité, vous pouvez tirer le meilleur parti des ressources bases de données.

SQL Server <sup>11</sup> : <sup>l</sup>'assise d'un système dient/serveur intégré à hautes performances.

- La possibilité de faire tourner les applications transactionnelles et décisionnelles sur le même serveur assure la rentabilisation maximale des investissements informatiques.
- Le gestionnaire de mémoire logique, couplé à SQL Server Monitor™, permet de mieux exploiter les ressources mémoire et d'optimiser au maximum les applications.

Disponibilité des données : une productivité accrue

- La mise en miroir, alliée aux fonctions de sauvegarde et de restauration rapides, neutralise pratiquement l'impact des pannes matérielles sur les applications.
- SQL Server autorise sans aucune restriction la sauvegarde et la restauration en ligne, ce qui accroît très sensiblement la disponibilité des données.
- Backup Server"décharge SQL Server de toutes les opérations de sauvegarde et de restauration, qui n'ont ainsi qu'une incidence minime sur les applications.

Interopérabilité et conformité aux standards

- Conformité aux normes ANSI/ISO SQL-89 et ANSI/ISO SQL-92 Entry Level.
- Prise en charge des applications rédigées selon le standard ODBC et.la normeX/Open XA.
- Compatibilité avec divers protocoles de réseau, autorisant la connexion de pratiquement n'importe quelle machine cliente à SQL Server, quelle que soit la plate-forme qui l'héberge.

Simplicité, maîtrise et outils de gestion

- Grâce <sup>à</sup> la mise en œuvre d'une architecture multitâche évoluée, chaque machine n'a qu'un processus serveur <sup>à</sup> gérer.
- L'architecture VSA (ou Sybase Virtual Server Architecture") est la seule qui permette de contrôler l'allocation de ressources CPU au SGBDR dans un environnement SMP (multiprocesseur symétrique).
- Une palette complète de produits de gestion de systèmes a été mise au point pour vous assister dans tous les aspects de l'administration et du suivi (stockage, utilisateurs, sécurité et performances), qu'il s'agisse de bases uniques ou multiples.

rapidement à des milliers d'usagers \*éographiquement éclatés. Pour vous rider à gérer à la fois cette croissance et la dispersion physique, Sybase SQL Server i'adapte avec la plus grande élasticité à .'ampleur des besoins <sup>à</sup> couvrir-du groupe de travail composé d'une poignée i'utilisateurs disposant d'une base de quelques mégaoctets au parc de plusieurs milliers d'utilisateurs disséminés dans routes les ramifications de l'entreprise et reliés à un système intégré brassant des gigaoctets de données. En outre, à x>nfiguration matérielle égale, le SGBDR le Sybase est capable de desservir un plus prand nombre d'utilisateurs que les SGBDR tiers, ce qui permet aux ;ntreprises de réduire au minimum le nudget matériel de leurs applications les nlus exigeantes. A mesure que les charges le travail augmenteront, le débit et les remps de réponse des serveurs Sybase évolueront selon une courbe prévisible et inéaire, facilitant la planification du remplacement des systèmes.

#### Jne architecture évolutive, clé d'une rroissance maîtrisée

- <sup>&</sup>gt; Multitâche, SQL Server superpose au système d'exploitation natif un gestionnaire de tâches puissant et efficace qui assure l'obtention des meilleures performances à moindre coût, quel que soit le nombre d'utilisateurs.
- Il ne mobilise que <sup>60</sup> ko par connexion utilisateur (là où d'autres SGBDR exigent plus d'un mégaoctet), réduisant les besoins en matériel et laissant davantage de mémoire à la disposition des caches disque et d'autres applications.
- » SQL Server gère efficacement les fonctions multi-utilisateurs telles qu'ordonnancement et changement de tâches dans le cadre du processus serveur.
- » L'obtention d'un débit élevé est assurée pour des parcs de centaines ou de milliers d'utilisateurs sans qu'un moniteur de traitement transactionnel complexe soit nécessaire.
- » L'architecture YSA de Sybase ne met en jeu qu'un processus pour chacune des CPU affectées au serveur, ce qui permet d'exploiter pleinement les capacités des multiprocesseurs symétriques (SMP) tout en

équilibrant automatiquement la répartition de la charge de travail entre les CPU.

• Sybase SQL Server maximise la rentabilisation des investissements en matériel, laissant systématiquement les produits concurrents derrière lui, aussi bien pour le débit transactionnel et le nombre d'utilisateurs que pour le coût des transactions.

#### Des applications optimisées grâce à une architecture qui s'adapte <sup>à</sup> la charge

- Sybase SQL Server gère efficacement <sup>à</sup> la fois les applications OLTP et décisionnelles.
- Des caches mémoire multiples permettent de réaliser simultanément sur un même serveur la mise au point et l'optimisation de diverses applications.
- L'ajustabilité de la taille des blocs d'E/S autorise les chargements massifs et les lectures anticipées.
- Trois niveaux d'ajustement de la configuration -du plus élémentaire au plus fin -assurent une excellente optimisation des systèmes et des applications.

#### Sauvegarde des très grosses bases de données : le maintien des performances assuré

Dans les environnements opérationnels, l'archivage de grandes bases de données risque d'amoindrir les performances globales, détournant des ressources d'autres applications et rallongeant les temps de réponse. Composant standard de SQL Server, Sybase Backup Server offre des performances exceptionnelles sur les bases de données atteignant des centaines de gigaoctets. Possédant sa propre architecture dimensionnable, il est configurable indépendamment : la vitesse de sauvegarde peut dépasser 50 Go/h, avec un impact négligeable surles applications en cours d'exécution.

SQL Server autorise par ailleurs la mise en miroir non seulement des journaux des bases de données mais aussi des bases proprement dites, neutralisant pratiquement toute défaillance potentielle locale des supports. Ces fonctionnalités évoluées de sauvegarde et de miroir préservent la disponibilité des bases Sybase de 100 Go et plus tout en simplifiant leur gestion.

La société Providian Capital Management, qui assure la commercialisation et la gestion d'un portefeuille de produits de placement grand public, a développé un système d'assistance dient de <sup>1</sup> Go basé sur SQL Server. Ce système accède en temps réel, via une passerelle MDI, à un système DB2 dont il est le miroir, convertit les données sous une forme plus simple et plus exploitable, et les met à la disposition du personnel chargé de traiter les appels clients roulés par le standard automatique.

Selon Jack Grey, directeur informatique, grâce au système SQL Server, la compagnie est en mesure de suivre plus finement ses ressources et ses emplois, ce qui lui permet d'améliorer sa planification et de prendre des détisions en meilleure connaissance de cause. En outre, il a rationalisé la gestion des données, réduisant les coûts d'exploitation.

## Sybase : l'intégration de l'entreprise répartie

Dans le monde entier, la "domestication" de l'explosion technologique et de la prolifération des données pose des défis inouïs à l'entreprise. Avec la décentralisation croissante des ressources humaines, gérer l'information est peut-être bien l'enjeu leplus crucial. Pionnier des bases de données client/serveur, Sybase est en mesure d'aider les utilisateurs à accéder aux informations à tout moment et de n'importe où par ses solutions complètes conjuguant bases de données, logiciels d'interopérabilité, outils et services. Nous vous donnerons les moyens de rendre votre organisation répartie plus alerte et de réaliser son intégration, afin que vous soyez en mesure de traverser avec succès les brusques changements conjoncturels.

Les nouvelles missions de la technologie client/serveur

L'évolution économique <sup>a</sup> diversifié le cahier des charges de la technologie client/serveur, qui doit désormais aller plus loin que les capacités de traitement transactionnel interactif (OLTP) nécessaires au fonctionnement des systèmes opérationnels. Il lui faut apporter les fonctionnalités de data warehousing qui permettront aux décisionnaires d'anticiper les tendances et de faire des prévisions précises. Et répondre à l'impératif crucial qu'est devenu le déploiement à grande échelle, c'est-à-dire la faculté d'assurer efficacement la collecte des données et leur diffusion auprès de chaque ordinateur de l'entreprise.

Le développement de ces systèmes met en jeu trois catégories d'infrastructures logicielles : bases de données, couches d'interopérabilité (les fameux "interstitiels" ou middleware) et outils. Sybase en réalise l'étroite intégration au sein d'un cadre architectural unique offrant des produits spécialement optimisés en fonction de la tâche qui leur échoit Elle seule vous fait bénéficier d'un tel degré de complétude, de souplesse et d'intégration.

#### Bases de données

La famille de produits bases de données SQL Server de Sybase apporte une réponse auxplus colossaux besoins en matière de performances et d'évolutivité. Les bases très volumineuses pourront faire appel à Sybase MPP", une extension optionnelle de SQL Server destinée aux systèmes à couplage lâche (MPP), tandis que l'option Sybase IQ" accélérera le traitement des requêtes interactives en environnement de data waiehousing et que SQL Anywheré" assurera le déploiement à grande échelle de bases SQL. <sup>&</sup>lt;

#### Interopérabilité

La famille Enterprise CONNECT" est <sup>à</sup> la pointe du marché de l'interopérabilité. Elle permet l'interfonctionnement transparent de multiples sources de données et la connexion de chacune de ces sources à n'importe quel outil de développement. L'offre d'interopérabilité de Sybase comprend Replication Server, OmniCONNECT", DirectCONNECT" et Enterprise Messaging Services.

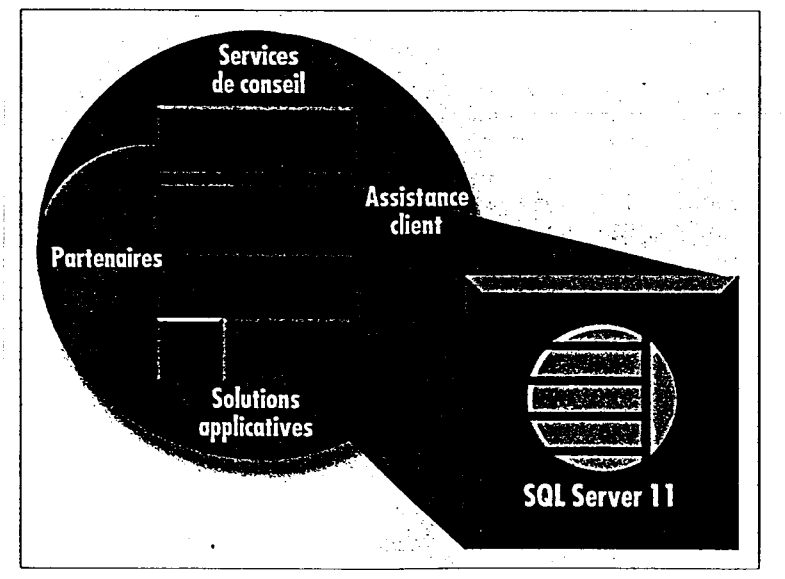

Sybase SQL Server 11 assure de hautes performances et une efficadté remarquable sur tout l'éventail des plates-formes matérielles, des ordinateurs les stations de travail et les mini-ordinateurs.

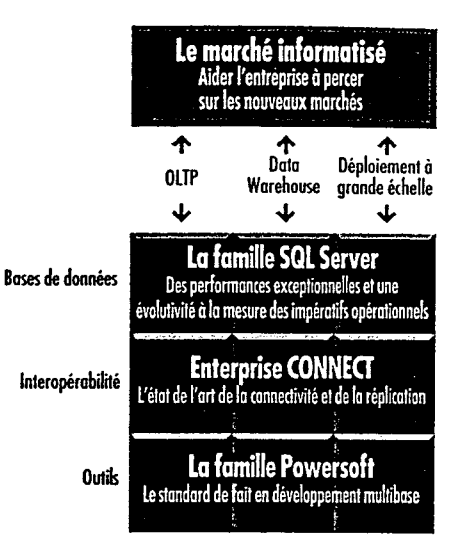

Les produits de base de données, les logiciels d'interopérabilité et les outils de Sybase, c'est l'assurance des meilleures performances et de la plus haute valeur ajoutée dans vos projets <sup>d</sup>'OLTP, de data warehousing et de déploiement <sup>à</sup> grande échelle.

#### **Outils**

La division Powersoft de Sybase <sup>a</sup> défini avec PowerBuilder® le standard de fait dans le domaine du développement d'applications client/serveur accédant à l'ensemble des données de l'entreprise. Elle propose également InfoMaker", outil personnel d'interrogation et de génération d'états, S-Designor™, puissant instrument de conception de bases de données, et les compilateurs Watcom, pour le développement en C/C++.

Une architecture flexible, un partenaire fiable

Pour répondre <sup>à</sup> la diversité des besoins de clients confrontés chacun à des problèmes extrêmement variés, Sybase a conçu une architecture agençable de multiples façons. Réellement ' dimensionnables et évolutifs, nos produits sont sans équivalent en termes de fonctionnalités, de qualité et de valeur. Et ils sont interopérables avec les logiciels de nombreux autres fournisseurs.

En travaillant main dans la main avec vos équipes, les spécialistes du Département Conseil et Formation de Sybase vous aideront à planifier, à concevoir et <sup>à</sup> mettre en œuvre votre stratégie client/serveur, au moyen de produits Sybase et d'applications tierces. Leurs programmes de formation vous permettront de partager leurs connaissances des produits Sybase et des . diverses branches connexes de l'informatique. Enfin, nos services internationaux de support technique mettent <sup>à</sup> votre disposition toute une gamme de plans de support garants de la réussite de vos projets.

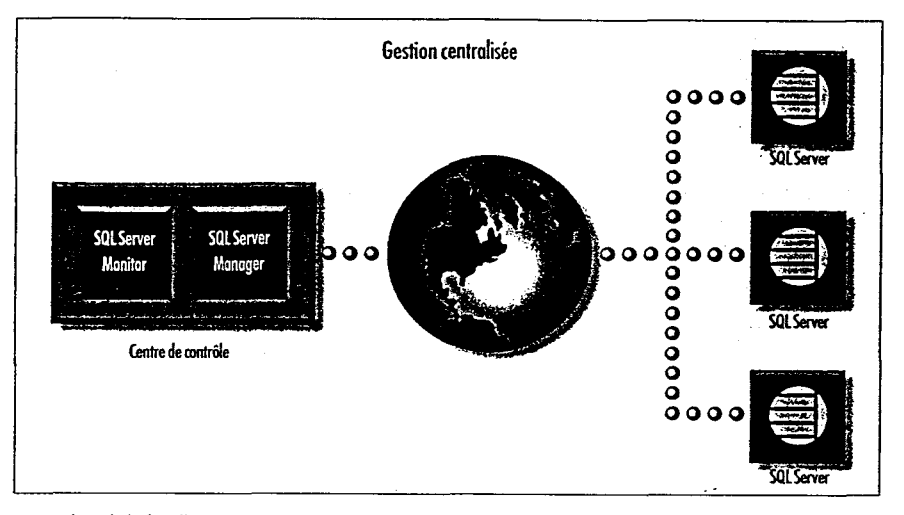

Les produits de la famille Systems Management de Sybase permettent de centraliser la gestion d'un système réparti.

- SQL Server Monitor rend possible le contrôle des performances de plusieurs systèmes SQL Server à partir d'un point unique.
- Backup Server prend en charge des sauvegardes non assistées, entièrement automatiques, permettant leur exécution aux heures non ouvrables.

#### Une meilleure productivité utilisateur

La simplicité d'emploi est un critère important dans le choix d'une base de données. SQL Server se distingue par de multiples fonctionnalités qui stimulent la productivité par la facilité d'emploi qu'elles procurent.

#### Des fonctions fadlitatrices

- Des fonctions curseur exceptionnelles accroissent l'efficience des applications de navigation.
- SQL Server supporte l'array binding, qui raccourcit sensiblement les temps de développement et d'exécution.
- La prise en charge d'actions multiples sur la même connexion facilite le développement des applications.
- Une compatibilité descendante totale avec la version 10.x d'Open Client" simplifie le passage d'un système à un autre.

#### Une fiabilité renforcée

Lorsqu'une entreprise est tributaire de son système d'information, une panne peut avoir des conséquences désastreuses, entraînant un manque à gagner et le mécontentement des clients. Sybase SQL Server offre la fiabilité nécessaire aux applications interactives qui doivent être disponibles vingt-quatre heures sur vingt-quatre, sept jours sur sept. Quelles que soient vos exigences, vous pouvez compter sur lui.

#### Disponibilité et reprise

• Les administrateurs peuvent assurer la maintenance en ligne, sans empêcher les applications interactives d'accéder à la base de données et de la modifier.

- Les méthodes de journalisation anticipée des transactions et de journalisation physique garantissent une reprise rapide et précise en cas de défaillance d'un système.
- Un mécanisme de constitution de points de reprise configurable assure l'écriture sur disque, <sup>à</sup> partir du cache, de toutes les pages de données modifiées, accélérant le processus de reprise.
- SQL Server prend en charge la tolérance de pannes dans certains environnements comportant des CPU en cluster, assurant au besoin un basculement rapide sur les nœuds opérationnels du cluster.

#### Mise en miroir des disques

- « La mise en miroir est applicable aux journaux de transactions (pour prévenir la perte d'une transaction validée) et aux bases de données (pour assurer la continuité de l'exploitation en cas de défaillance d'un disque).
- Chaque portion de disque relevant de la base de données est dupliquée : si un incident perturbe le fonctionnement de l'un des disques, les applications basculent de façon transparente sur le disque miroir correspondant.
- Grâce <sup>à</sup> la mise en miroir, la reprise est plus rapide après la réparation du dysfonctionnement, car les nouveaux miroirs se resynchronisent automatiquement sans nécessiter un arrêt du système.

, which is a set of  $\mathcal{O}(n)$  , where  $\mathcal{O}(n)$  is a set of  $\mathcal{O}(n)$  , and  $\mathcal{O}(n)$ 

#### ANNEXE 6

 $\sim 10^7$ 

 $\bar{\tau}$ 

 $\hat{\mathcal{A}}$ 

 $\bar{\mathcal{A}}$ 

 $\bar{z}$ 

 $\sim$ 

 $\sim 10^{11}$ 

Titre : Webpac feuille publicitaire Source : Amériteeh France Intérêt : description du mode de fonctionnement d'un module Web de progiciel

# Ameritech France, S.A.

le système plus facile et plus intuitif dans son utilisation. La norme HTML signifie que les écrans et les commandes sont faciles à personnaliser, permettant ainsi aux bibliothèques de définir leurs propres interfaces de recherche, écrans d'aide, les aides à la recherche et les pointeurs pour les informations locales.

#### Ouvert aux recherches sur toute base Z39.50

WebPAC permet aux usagers d'accéder à des bases de données en Z39.50, utilisant la puissance graphique de Web. Cette passerelle entre Z39.50 et HTPP permet aux usagers de manipuler les données avec plus d'aisance.

#### Permet des liens avec les fonds

A l'affichage des résultats de recherche, un lien est créé avec les données locales. WebPAC informera les usagers sur les titres, leurs localisations et leurs statuts actuels. Cette caractéristique permet aussi de créer des liens automatiques avec des informations sur Internet, permettant de façon transparente de mettre en rapport de l'hypertext avec des liens URL existants dans des bases de données ainsi qu'avec des résultats de recherche sur OPAC.

#### Protège les accès à des informations autorisées

WebPAC permet de restreindre des accès par domaine. Ainsi, l'information peut être accessible au public en général ou seulement à un groupe local (ex. : Adresse sur un Campus).

#### ANNEXE 7

Titre : description sommaire de la présentation d'Horizon par ses represantantes. Intérêt : Compte rendu de la démonstration du logiciel (légère), et du marketing publicitaire !

J'ai assisté au mois de mars 1999 <sup>à</sup> une démonstration du logiciel Horizon par deux ingénieur en documentation.

Commentaire :

Le cursus des représentantes était époustouflants (carrière de bibliothécaire et informaticien documentaire <sup>à</sup> la BNF) toutefois les explication n'était pas toujours précises voire même parfois évasive. A cela je vois trois raisons principales : la crainte de divulguer des information pouvant servir <sup>à</sup> la concurrence. Proposer la solution la plus simple aux intéressés n'est pas toujours la plus chère. Un manque de solutions <sup>à</sup> proposer en cas de question technique voir même pas de réponse du tout !

Ce sont avant tout des vendeurs, donc il n'étaient pas objectif. Seule une pratique du logiciel sur un pôle l'ayant déjà fait fonctionné peut être payante. J'ai pu interroger des utilisateurs d'ABô pour comprendre que la présentation du logicielle n'est pas toujours identique à la réalité. Parfois la maintenance, l'installation du progiciel cause problème et une simple présentation des fonctionnalités du logiciel est loin d'être suffisante.

J'ai essayer d'avoir une version d'évaluation d'Horizon mais la représentante ma opposer un refus sans raison (je tient <sup>à</sup> préciser que j'ai demander des informations par mails ou lettres sur tout les logiciels cités dans l'annexe (liste des logiciels) et que seul Androsace m'a envoyer une version d'évaluation et une note explicative.)

En conclusion, on ne peut juger un produit <sup>a</sup> la suite d'une présentation limité au carcan du représentant.

 $\bar{a}$ 

 $\bar{z}$ 

ANNEXE 8 Titre : Passerelle pour interroger une base WAIS Source : Internet Intérêt : vision du mode de fonctionnement.

 $\mathcal{L}_{\text{eff}}$  and  $\mathcal{L}_{\text{eff}}$  and  $\mathcal{L}_{\text{eff}}$ 

 $\sim$ 

 $\Delta\Delta\sim 10^{-1}$ 

 $\sim 10^{-1}$ 

 $\mathcal{A}^{\mathcal{A}}$  and  $\mathcal{A}^{\mathcal{A}}$  and  $\mathcal{A}^{\mathcal{A}}$ 

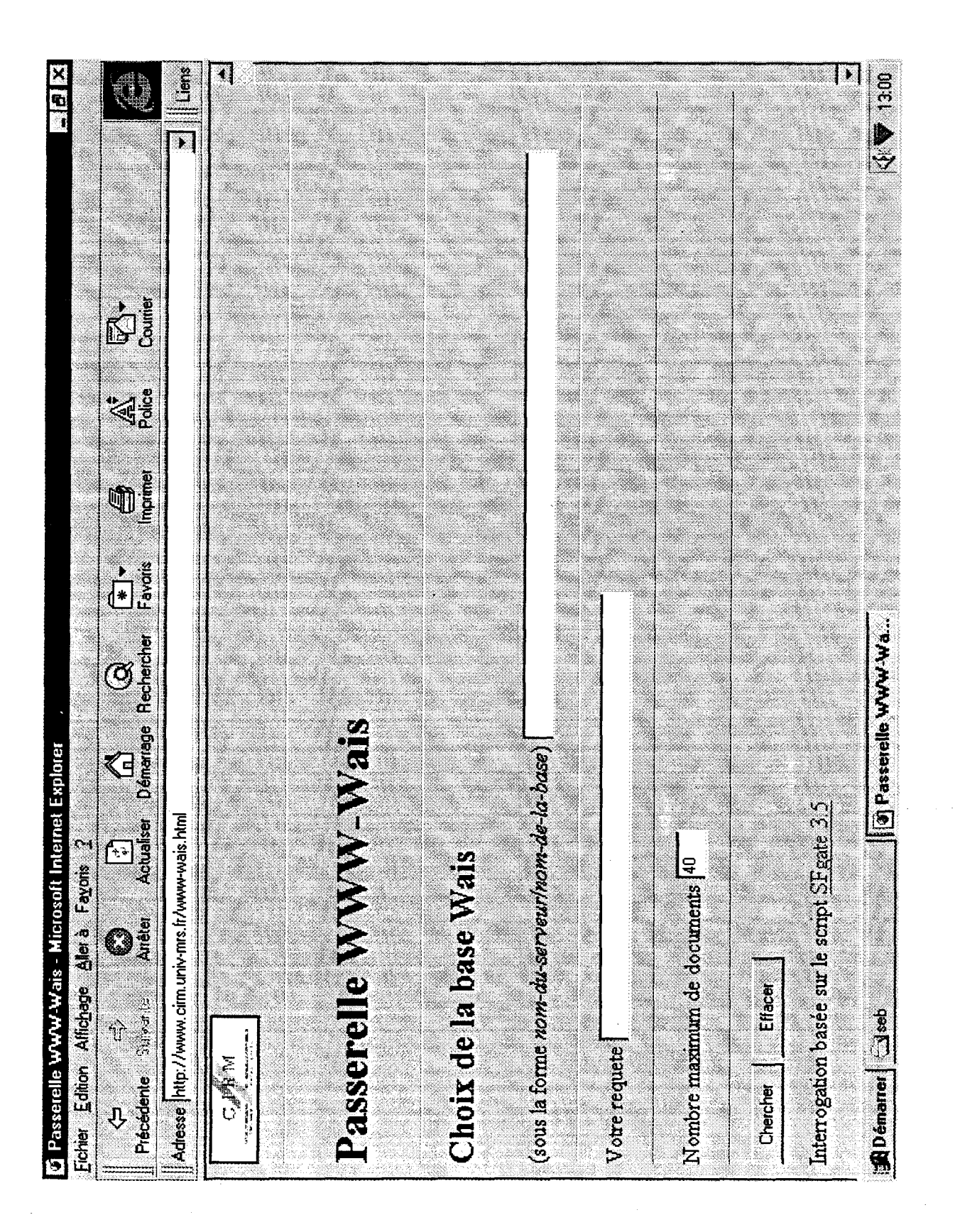

 $\mathcal{L}^{\mathcal{L}}$ ANNEXE 9 Titre : module d'interrogation d'une bases WAIS avec sf-gate Source : Internet Intérêt : vision d'un type d'interrogation d'une base WAIS

is a set of the set of the set of the set of the set of the set of the set of the set of  $\mathcal{A}$ 

 $\mathcal{A}$ 

 $\mathcal{L}_{\text{max}}$  , where  $\mathcal{L}_{\text{max}}$  is the contract of the  $\mathcal{L}_{\text{max}}$ 

 $\sim 10^{11}$  km  $^{-1}$ 

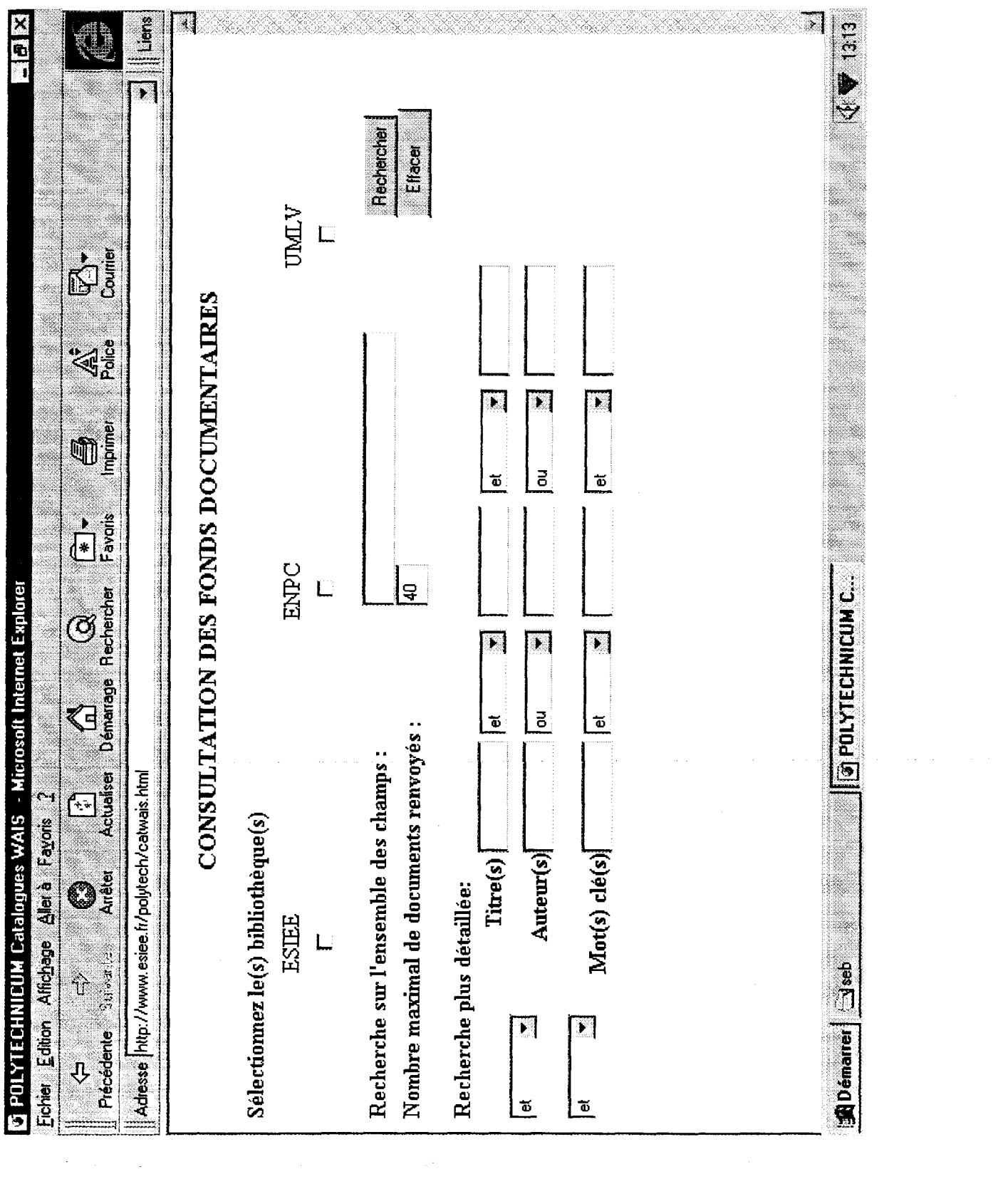

 $\sim 10$ 

 $\mathcal{L}_{\mathcal{A}}$  and the second contribution of the second contribution  $\mathcal{L}_{\mathcal{A}}$ 

 $\label{eq:2} \begin{split} \frac{1}{2} \mathbf{1}_{\mathcal{M}_{\mathcal{M}_{\mathcal$ 

#### ANNEXE 10

Titre : résultats de recherche avec sf-gate sur le thème « écriture » Source : Internet Intérêt : vision d'un résultat de recherche en full-text par ordre de récurrence.

 $\sim$ 

 $\mathcal{O}(n^2)$  , where  $\mathcal{O}(n^2)$  is the contribution of the  $\mathcal{O}(n^2)$ 

 $\sim$ 

 $\sim 10^{-1}$ 

 $\sim$   $-$  .

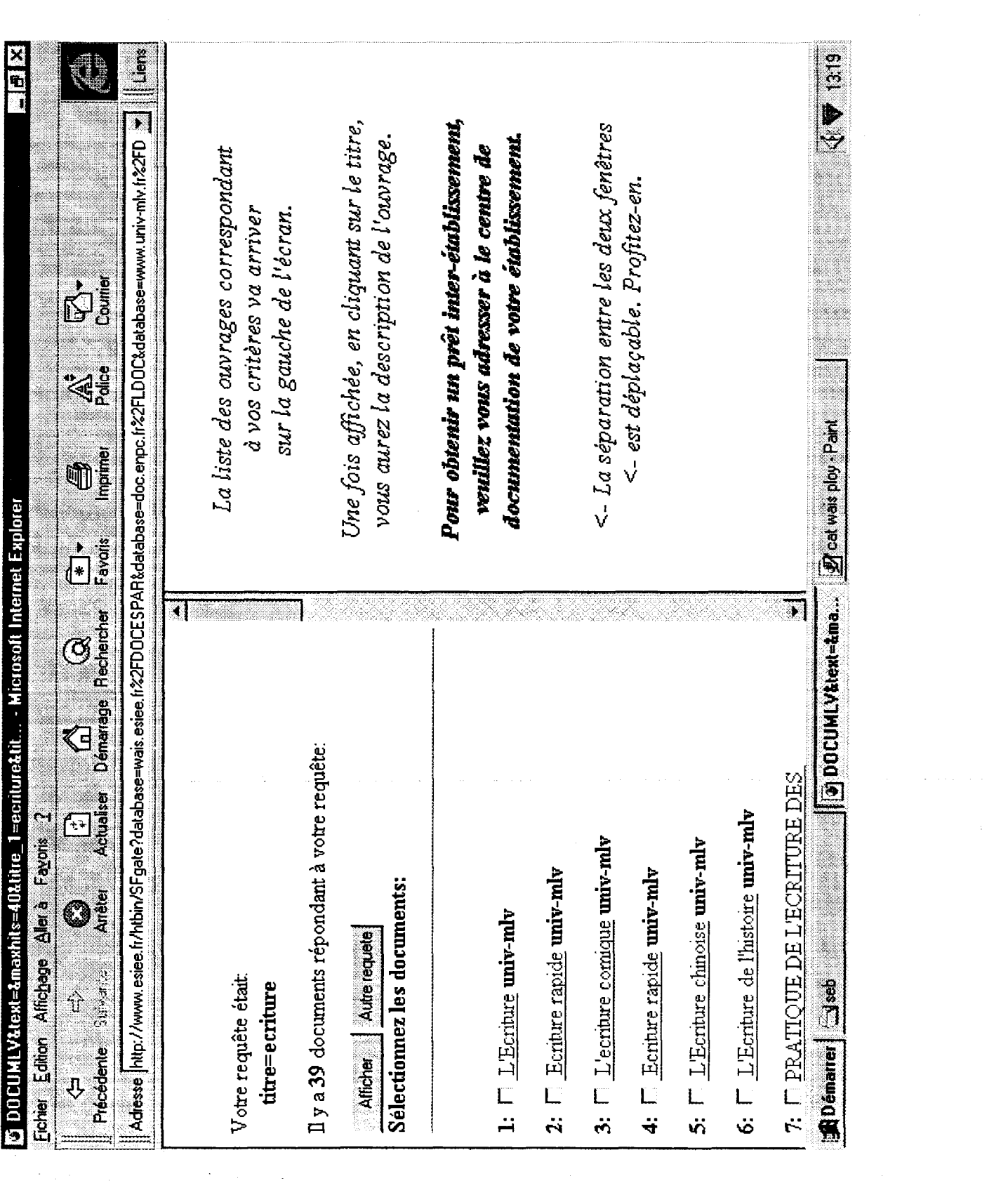

#### ANNEXE <sup>11</sup>

Titre : Logiciels pour bibliothèques

Source : internet abdp

Interet : localisation des sites et adresses postales des firmes de progiciels. Certains de ces logiciels possèdent la norme Z3950 en option ils sont signalés par un asterix. Les autres sont en phase d'adaptation a ce nouveau concept.

#### AB6\*

#### Sinorg

12 rue Rouget de Lisle / 92442 Issy-les-Moulineaux Cedex tél. <sup>01</sup> 46 62 30 00 / fax <sup>01</sup> 46 62 09 37 web : http://www.sinorq.com

Club des utilisateurs AB6 : http://www.abelos.adec.net

#### Afibyblos

Agence Française d'Informatique / Line Genovese Rue Maison-Rouge / Lognes / 77322 Marne-la-Vallée Cedex 2 tél. <sup>01</sup> 60 17 12 34/fax <sup>01</sup> 64 62 <sup>01</sup> <sup>31</sup>

#### **Agate**

Agate distribution / Edith Entzmann-Bardot 10 rue Curie / 95830 Cormeilles-en-Vexin tél. <sup>01</sup> 34 66 64 95 / fax <sup>01</sup> 34 66 40 54

#### Aleph

Datapoint France / Stéphane Jouaux <sup>1</sup> rue de Bicêtre / 94243 L'Hay-les-Roses tél <sup>01</sup> 49 78 38 38 / fax <sup>01</sup> 45 60 54 50 / aleph@datapoint.fr web : http://www.aleph.co.il

Club Utilisateurs Aleph International : http://alex.stk.cz/ICAU/

#### Alexandrie

GB concept / Stéphan Beaucher 107, avenue Parmentier / 75010 Paris tél. <sup>01</sup> 49 23 83 50 / fax <sup>01</sup> 43 38 33 82 / abconcept@gbconcept.com web : http://www.gbconcept.com

#### ALS

Automated Library Systems 111 rue de la République /13002 Marseille tél. 04 <sup>91</sup> 56 78 24 / fax 04 <sup>91</sup> 56 78 25

#### Androsace

CDIP (Centre de développement de l'informatique personnelle ) 16 rue de la République / 95570 Bouffemont tél. <sup>01</sup> 34 39 12 12/fax 01 39 35 28 53/fr@cdip.com web : http://www.cdip.com/androsac/androsac.htm

#### BCDI 2 spécial

CRDP de Poitou-Charentes / Pierre Coudert 6 rue Sainte-Catherine / 86034 Poitiers tél. 05 49 60 67 00 / fax 05 49 60 67 69 tél. 05 49 60 67 95 (formation) tél. 04 74 28 32 <sup>31</sup> (antenne grenobloise) web : http://www.crdp-poitiers.cndp.fr/iqdoc/

#### Best-Seller (Best-Seller, PortFolio, WebSuite)\*

Best-Seller France / Georges Mélides Tour Arago / 5, rue Bellini / 92806 Puteaux La Défense cedex Tél : 01 55 <sup>91</sup> 94 50 / Fax : 01 49 <sup>01</sup> 07 70 / qmelides@bestseller.com web : http://www.bestseller.com/bestsitf/home.htm

#### **Biblix**

Borgeaud informatique / Françoise Alidieres 122 rue de Bagneux / 92451 Montrouge Cedex tél. <sup>01</sup> 47 35 54 40 / fax <sup>01</sup> 47 35 08 83

#### Doris-Loris\*

Ever SA / Mme Thieulent 170, Bd Stalingrad / 69006 Lyon tél. 04 72 69 90 90 / fax 04 78 93 92 20 / info@ever.fr web : http://www.ever.fr

Club Utilisateurs Doris-Loris: http://www.enssib.fr/club-doris

#### Geac Advance\*

Geac France 15 -17 rue Charles Bertheau / 75013 Paris tél. <sup>01</sup> 45 85 96 00 / fax <sup>01</sup> 45 85 07 09

#### **Gestèque**

Cogip Informatique / Daniel Pageault 6 route d'Aix/13330 Pélissanne tél. 04 90 55 28 28 / fax 04 90 55 30 71

#### Liber\*

Relais Informatique International Diffusion / Anne Chazal Immeuble de Bureaux de Rosny II / 93118 Rosny-sous-Bois Cedex tél. <sup>01</sup> 48 54 90 00 / fax <sup>01</sup> 48 54 72 <sup>01</sup> / riid-liber@dial.oleane.com web : http://www.rii-diffusion.fr

#### Logabib

Presys / Stéphane Jacques 53 rue Albert Samain / BP 244 / 59665 Villeneuve-d'Ascq tél. 03 20 <sup>91</sup> 25 10/fax 03 20 <sup>91</sup> 99 18

#### Microbib

Microbib / Arnold Leininger 9 route de Saujon / 17120 Cozes tél. 05 46 90 36 10/fax05 46 90 36 10/ microbib.sarl@wanadoo.fr web : http://perso.wanadoo.fr/microbib.sarl/

#### Multilis

DRA MultiLIS Europe / Christian Negrel <sup>231</sup> rue La Fontaine / 94134 Fontenay-sous-Bois Cedex tél. 01 48 76 10 00 / fax 01 48 76 58 88 / chrisnegrel@dra.com web : http://www.dra.com

Club Utilisateurs Multilis: http://www.cq95.fr/biblio/club-dra/

#### Opsys\*

Opsys / Alain Gagne 3 rue Paul Valérien Perrin / 38170 Seyssinet-Pariset tél. 04 76 84 34 20 / fax 04 76 84 34 21 / opsvs@diai.oleane.com web : http://www.opsys.fr

Club Utilisateurs Opsys Rhône-Alpes : http://perso.wanadoo.fr/cuora Club Utilisateurs Opsys Nord-Pas-de-Calais : http://www.multimania.com/abibop

#### Orphée

C3rb Informatique / Casimir Cerles <sup>1</sup> rue Jacques Duclos / 78280 Guyancourt tél. <sup>01</sup> 30 43 <sup>81</sup> 26 / fax <sup>01</sup> 30 48 52 61 / orphee m@orphee-media.com

#### Paprika

Decalog / Michel Denis 19 avenue du Champ de Mars / 26000 Valence tél. 04 75 <sup>81</sup> 50 50 / fax 04 75 44 27 79 / decalog@wanadoo.fr web : http://www.paprika.net

Quick-book (Coccinelle, Prime, Silver, Gold) Quick soft Ingénérie / Cyril Darmon 29 rue Taitbout / 75009 Paris tél. <sup>01</sup> 53 20 93 93 / fax <sup>01</sup> 42 80 25 97/ quicksoft@wanadoo.fr web : http://www.guicksoft.fr/

#### **ANNEXE 12** Titre : Budget des administrations

 $\sim$   $\sim$ 

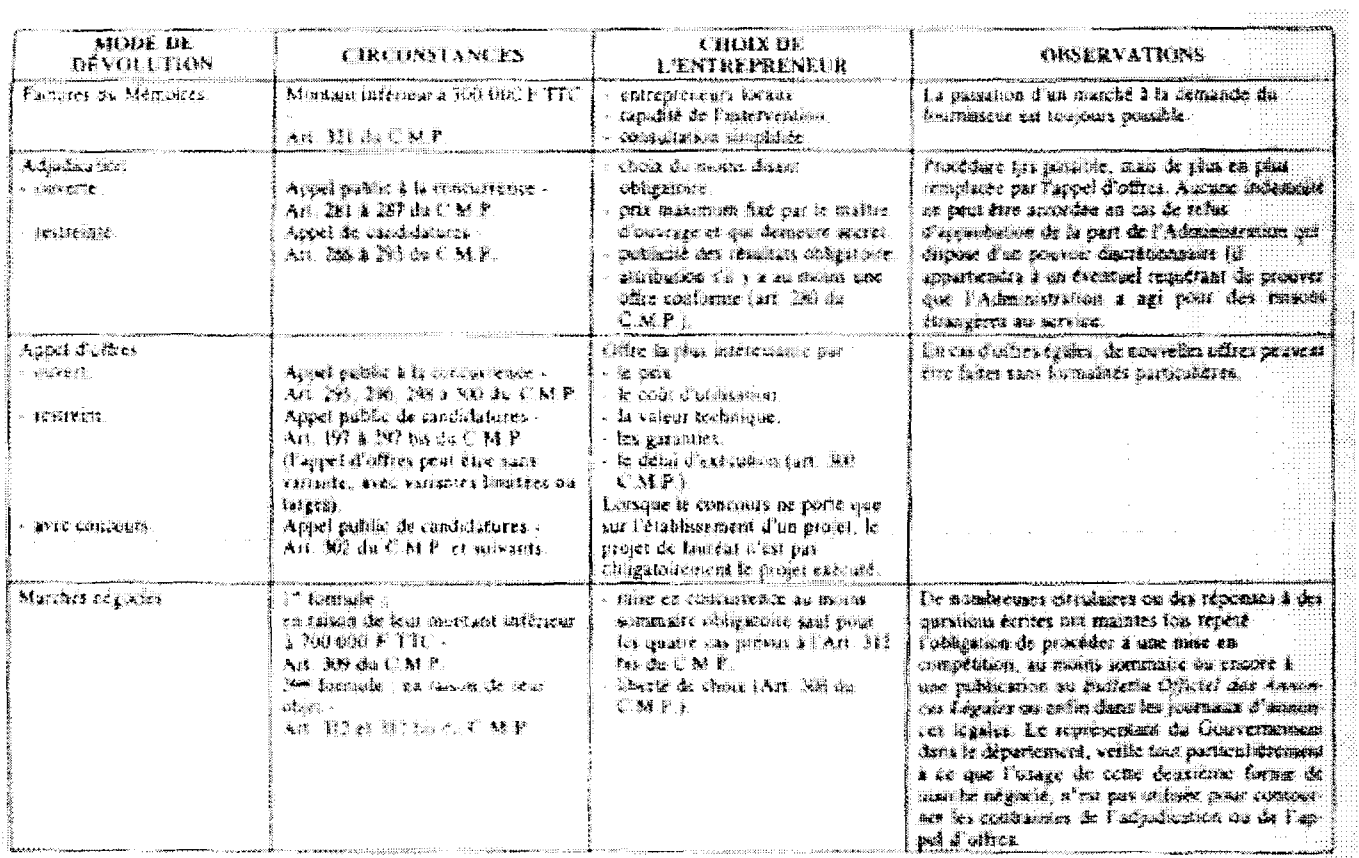

 $\label{eq:2.1} \mathcal{L}(\mathcal{L}^{\text{max}}_{\mathcal{L}}(\mathcal{L}^{\text{max}}_{\mathcal{L}}),\mathcal{L}^{\text{max}}_{\mathcal{L}^{\text{max}}_{\mathcal{L}}})$ 

 $\label{eq:2.1} \begin{split} \frac{1}{2} \mathbf{1}_{\mathcal{M}_{\mathcal{M}_{\$ 

 $-74-$ 

i,

#### **ANNEXE 13** Titre : la norme z2950

Un poste de travail équipé d'un logiciel client Z 39-50 peut interruger toute base decumentaire ou<br>bibliographique, locale ou distante,<br>disposant d'un module serveur Z 39-50.

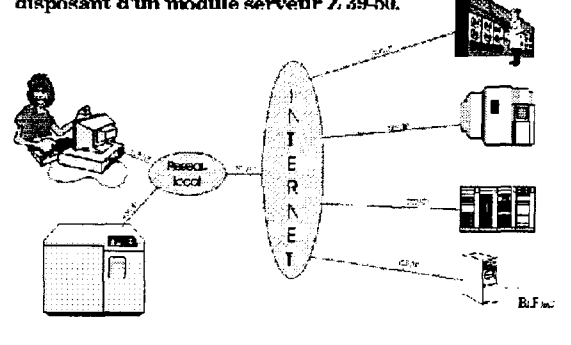

Une base bibliographique ou documentaire disposant d'un module serveur Z 39-50 peut être interrogée par<br>tout poste de travail, local ou distant, utilisant un logiciel d'interrogation comportant un module client Z 39-50.

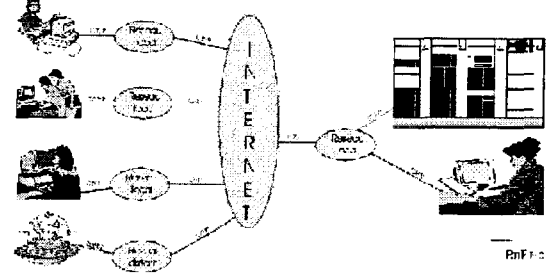

Exemple d'implémentation : solution classique client-serveur Z3950

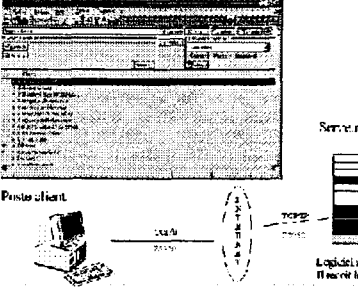

Logicial client 2,3953<br>Le toute client commissione avec un serve in en ZSS 50

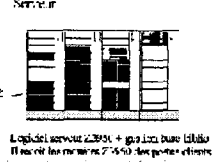

en<br>-brailen

Execuçale d'implémentation : Passeaclic HTML vers Z3950 (variante nuiti-bases)

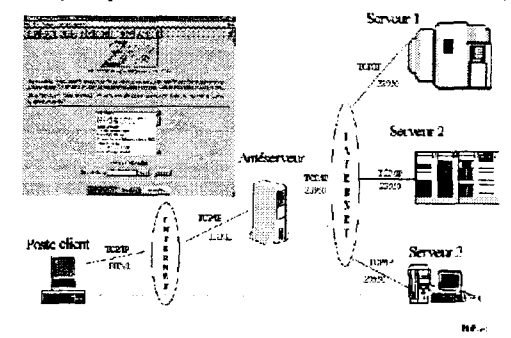

 $\label{eq:2.1} \frac{1}{\sqrt{2}}\int_{0}^{\pi}\frac{1}{\sqrt{2\pi}}\left(\frac{1}{\sqrt{2\pi}}\right)^{2}d\mu_{\rm{eff}}\,d\mu_{\rm{eff}}$ 

 $-75-$